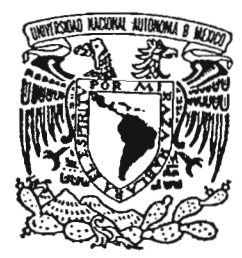

# UNIVERSIDAD NACIONAL AUTÓNOMA DE MÉXICO

**FACULTAD DE FILOSOFÍA Y LE** 

COLEGIO DE PEDAGOGÍA

# UTILIZACIÓN DE LAS NUEVAS<sup>R</sup>TECI EDUCATIVAS: SOFTWARE EDUCATIVO, COMO APOVO AL CURRÍCULO DE MATEMÁTICAS EN LA EDUCACIÓN BÁSICA

# **TESINA**

**QUE PARA OBTENER EL TÍTULO DE LICENCIADA EN PEDAGOGÍA PRESENTA: LUZ MARÍA LOPEZ BONILLA**

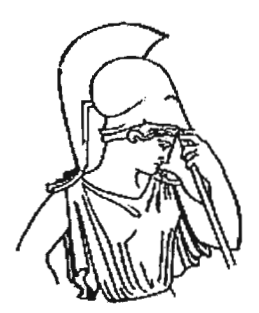

**ASESORA:**

**LIC. PATRICIA ROMERO BARAJAS** *¡,t I'* ..'

**MÉXICO, CIUDAD UNIVERSITARIA 2005** 

, for  $\sim$  7.  $<$ 

**17677** 

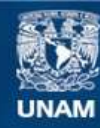

Universidad Nacional Autónoma de México

**UNAM – Dirección General de Bibliotecas Tesis Digitales Restricciones de uso**

## **DERECHOS RESERVADOS © PROHIBIDA SU REPRODUCCIÓN TOTAL O PARCIAL**

Todo el material contenido en esta tesis esta protegido por la Ley Federal del Derecho de Autor (LFDA) de los Estados Unidos Mexicanos (México).

**Biblioteca Central** 

Dirección General de Bibliotecas de la UNAM

El uso de imágenes, fragmentos de videos, y demás material que sea objeto de protección de los derechos de autor, será exclusivamente para fines educativos e informativos y deberá citar la fuente donde la obtuvo mencionando el autor o autores. Cualquier uso distinto como el lucro, reproducción, edición o modificación, será perseguido y sancionado por el respectivo titular de los Derechos de Autor.

#### AGRADECIMIENTOS

#### A DIOS:

Principalmente dedico este esfuerzo personal y profesional, por permitirme realizarlo, por brindarme su amor y los medios necesarios para superarme .

#### AMIMADRE:

Que como testimonio de mi infinito amor, aprecio y agradecimiento por toda una vida de esfuerzos y sacrificios, brindándome siempre cariño y apoyo cuando más lo necesité, deseo de todo corazón que mi triunfo como mujer y profesionista lo sienta como el suyo propio .

#### A MI PADRE, HERMANOS Y FAMILIARES:

Por su cariño, por su apoyo moral en cada momento y por su confianza para salir adelante.

#### A MI ASESORA:

La maestra Patricia Romero Barajas, con respeto y aprecio, por su apoyo y por su valiosa participación en este trabajo.

#### A MIS AMIGAS:

Ma. de los Ángeles y a Karla, por su apoyo y motivación en la realización de este trabajo.

Autorizo a la Dirección Ga UNAM a difundir en formalo closica. Contenido ds mi ( ,0 :iO ni e*impreso* el NOMBRE: FECHA:

## **ÍNDICE:**

PAG.

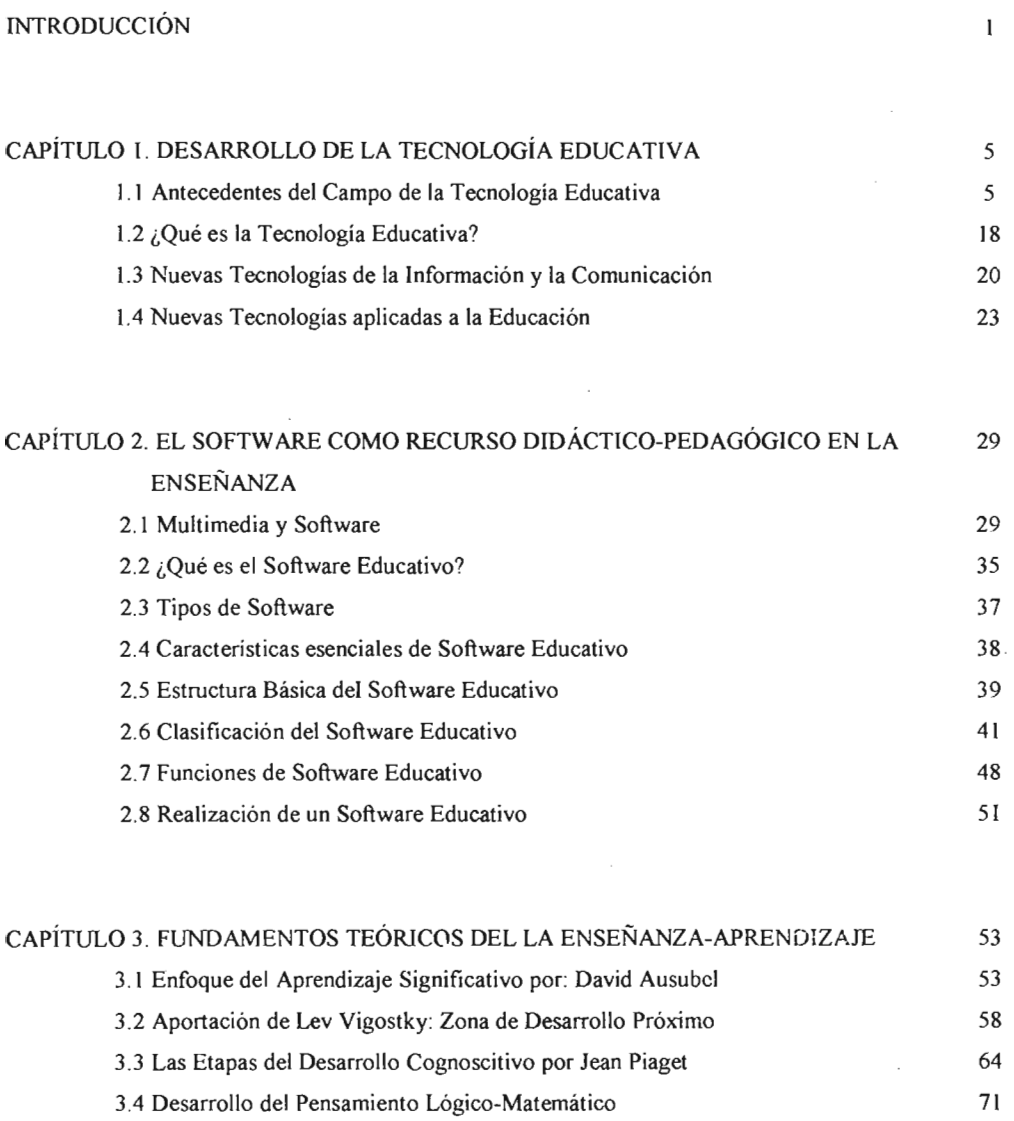

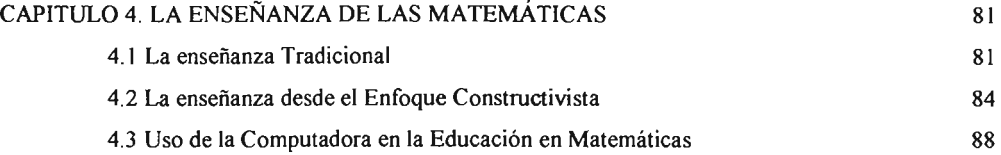

 $\mathcal{L}_{\text{max}}$ 

 $\sim 10^{-1}$ 

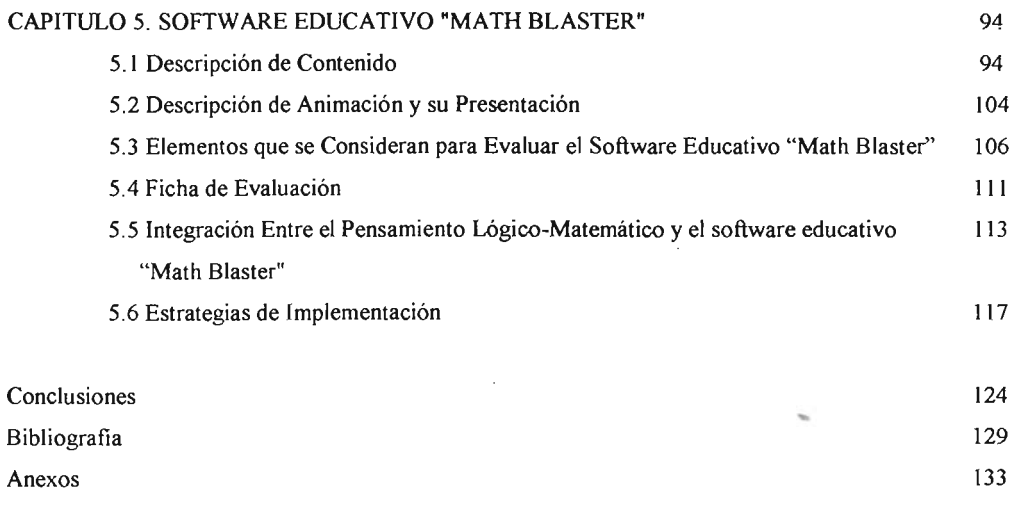

## **INTRODUCCIÓN**

En la actualidad la tecnologia juega un papel importante en la vida cotidiana, a veces es indispensable para realizar las actividades diarias, desde las diversiones, el trabajo, las labores del hogar, etc., que ayudan a simplificar las tareas a realizar y llevarlas a cabo con mayor precisión y eficiencia.

En la educación, no ha sido la excepción, al hablar de innovaciones tecnológicas se refiere a los materiales para el aprendizaje incorporados al proceso educativo. En los últimos años, han destacado, por ejemplo: el vídeo interactivo, la computadora e Internet, entre otras.

Haciendo referencia a la computadora, se puede decir que tiene un potencial ilimitado, es fundamentalmente una herramienta que con una adecuada utilización sirve para fomentar capacidades; tales como habilidades de pensamiento, de la imaginación y la creatividad.

Lo que pretendo con este trabajo es promover el uso de la tecnología educativa, utilizando la computadora y a través de ésta, el uso del software educativo, además confirmar que trabajar con ayuda de la computadora es de gran apoyo para el docente, que permitirá estimular en sus alumnos pensamientos complejos, criticos y creativos; que promueva también, la colaboración para compartir ideas y construir bases del aprendizaje de las diferentes áreas del conocimiento.

Sin embargo, para los docentes no es tarea facil adaptarse a esta herramienta y a muchas otras, ya que en algunos casos no saben cómo diseñar situaciones acordes entre lo señalado por los planes y programas de estudio y aquello que puedan realizar con ayuda de la computadora; Es necesario buscar metodologías y estrategias como parte del currículo, apoyándose en las ventajas de las nuevas tecnologias educativas. Para el aprendizaje, es fundamental en la época actual, aunque exista el temor por experimentar su uso .

Por lo tanto, los docentes deben tener el criterio y la motivación por conocer las posibilidades que ofrece la tecnología en el ámbito educativo, lo que se debe tener en cuenta : es buscar cómo mejorar el proceso de enseñanza-aprendizaje de los alumnos; deben decidir qué herramientas utilizar, cuándo y cómo las van a adaptar a sus clases.

Para los alumnos resulta ser muy interesante trabajar en la computadora, porque para ellos es un ambiente de aprendizaje diferente, proporciona imágenes, efectos visuales y sonoros que hacen más atractiva la manera de obtener información y aprender.

Otra motivación que me lleva a realizar este trabajo es la problemática en la enseñanza de las matemáticas, ya que hay alumnos a quienes se les dificulta su aprendizaje, comprensión y manejo funcional de las operaciones; muchas veces sus conceptos no son aplicados realmente. El docente, en la mayoría de las veces no da espacio a la crítica, reflexión y construcción de la solución a un determinado problema surge entonces, un proceso mecánico, donde los alumnos sólo logran hacer una réplica mental de la información proporcionada por el maestro, sin encontrarle utilidad o significado, y para ellos la clase se vuelve aburrida.

Se deben buscar alternativas que los guíen al progreso, en sus habilidades de pensamiento lógico-matemático; los niños de una u otra manera tendrán que trabajar en un ambiente utilizando la tecnología y qué mejor que prepararlos. Una opción para lograr una integración entre la tecnología y el currículo, puede ser el Software Educativo, con la finalidad específica de emplearlo, para enseñar contenidos educativos específicos, para practicar o reforzar los conocimientos adquiridos en la escuela (en este caso de matemáticas) y motivarlos a aprender.

Como parte de la tecnologia educativa, y como ocurre con otros productos tecnológicos, no se puede afirmar que el software educativo por sí mismo sea bueno o malo, todo dependerá del uso que de él se haga, de la manera cómo se utilice en cada situación concreta. En última instancia su funcionalidad y las ventajas e inconvenientes que pueda aportar su uso, serán el resultado de las características del material, de su adecuación al contexto educativo al que se aplica y de la manera en que el profesor organice su utilización.

El software educativo puede tratar de diferentes materias y ofrecer un entorno de trabajo más o menos sensible a las circunstancias de los alumnos y posibilidades de interacción. Deben ser fáciles de usar, aunque cada programa tiene pautas de funcionamiento que es necesario conocer, para obtener mejores resultados.

En el presente trabajo propongo el software educativo de "Math Blaster", porque me parece una buena opción, ya que tiene la finalidad de desarrollar el pensamiento lógicomatemático, mediante la práctica y ejercitación de operaciones de matemáticas a nivel básico (preescolar, primaria y secundaria), especificamente escuelas particulares que cuentan con mas recursos para ampliar sus posibilidades.

En pocas palabras, como se verá en el capítulo dos, el software educativo es parte de la tecnología educativa y es un material didáctico para el aprendizaje. Está a la disposición del docente que tiene la posibilidad y los recursos para aplicarlo, incorporarlos al proceso educativo en la actualidad, junto con otros por ejemplo como: el vídeo interactivo, la computadora e Internet, entre otras.

Para tener una visión clara y precisa el trabajo se divide de la siguiente manera:

El capitulo uno trata de los conceptos que se han generado entorno a la tecnología en el campo educativo asi como su desarrollo y que con el paso del tiempo han dado como consecuencia, que surjan Nuevas Tecnologías de la Información y Comunicación con el objetivo de mejorar la educación.

En el capítulo dos trata acerca del Software Educativo, tanto en la variedad de conceptos que se le han adjudicado, así como en sus caracteristicas básicas y sus aplicaciones en la educación, además de que es importante conocer su clasificación para poder ubicar un determinado software educativo al utilizarlo y optar por el apropiado de acuerdo al tema de interés.

En el capitulo tres se aborda el sustento teórico basado en los autores Ausubel y Yigotsky, desde el enfoque constructivista, a grandes rasgos este modelo consiste: en él individuo se integran los aspectos cognitivos, sociales y afectivos del comportamiento, como resultado

de la interacción de estos dos factores, de esta forma la construcción el conocimiento no es una copia de la realidad, sino una construcción del ser humano, esta construcción se realiza con los esquemas que la persona ya posee (conocimientos previos), o sea con lo que ya construyó en relación con el medio que lo rodea . Otro autor representativo de este enfoque es Jean Piaget, quién aporta las características del desarrollo cognoscitivo del niño, así como el pensamiento lógico-matemático, por lo cual se consideró para este trabajo.

En el capitulo cuatro se aborda un análisis de la enseñanza de las matemáticas, desde el punto de vista tradicional y desde el enfoque constructivista, para continuar con una descripción acerca del uso de la computadora en la enseñanza de las matemáticas, con el fin de conocer la utilidad en su aplicación.

El capítulo cinco se describe ampliamente el Software Educativo: "Math Blaster", enfocado para la materia de matemáticas, a niños que cursan nivel básico. Además se integra el enfoque piagetiano sobre el pensamiento lógico-matemático con relación al software educativo "Math Blaster". Finalmente en este trabajo se recomiendan algunas estrategias de implementación, al utilizar cualquier software educativo en la práctica docente.

## **CAPÍTULO 1 DESARROLLO DE LA TECNOLOGÍA EDUCATIVA**

#### **l.l ANTECEDENTES DE LA TECNOLOGIA EDUCATIVA**

La Tecnología Educatíva (T. E.) como campo de estudio y desarrollo profesional ha evolucionado de forma significativa, ha avanzado conforme a la sociedad y con los tiempos modernistas, y además de estudiar la aplicación de las Nuevas Tecnologías de la Información y la Comunicación (NTIC), que como consecuencia están adquiriendo mas dominio para sus aplicaciones en la educación.

Como aportación especifica, de los autores que se enfocan al campo de la T. E. se menciona: que en general la T. E. se concreta como un campo de estudio y disciplina, asi este concepto no desaparece y por el contrarío se mantiene o mas bien se adapta a los nuevos tiempos.

La T. E. se desarrolla a lo largo del siglo veinte, e incluso también se propone la década de los años 50 destacándose en ese momento la importancia creciente del tema de la comunicación. Centrándose especialmente en los materiales aparatos y medios de instrucción.

La idea imperante era que al introducir un nuevo medio en las aulas y la combinación adecuada del medio, el sujeto aprendiera el contenido de la materia y la tarea instructiva aumentaría el aprendizaje; visión tecnocrática de la realidad educativa cuyos postulados se centran en la necesidad de que el profesor cuente con buenas y variadas herramientas para llevar a cabo la acción docente, ya que la riqueza y variedad de estimulos elevaria la atención y la motivación de los estudiantes y facilitaría la adquisición y recuerdo de la información.

Desde esta perspectiva instrumentalista los medios son soportes materiales de información que deben reflejar la realidad de la forma más perfecta posible. Responden a un modelo estándar del alumno y a una cultura escolar homogénea. Se consideran por sí mismos instrumentos generadores de aprendizaje.

Hacia la década de los años 60 y en años de los 70, la T. E. es caracterizada desde dos puntos de vista de acuerdo con Díaz Barriga:

- el La visión restringida aparece vinculada al empleo de nuevas tecnologías pero sigue siendo el limite de los artefactos, de la utilización de los medios; está visión tiene escaso desarrollo en América Latina por los costos que implica la tecnologización de los sistemas educativos.
- el En visión amplia, la T. E. es caracterizada como un conjunto de procedimientos, principios y lógicas para atender los problemas de la educación.

En la evolución histórica de la T. E. han intervenido caracteristicas como: los momentos iniciales que se han descrito, la introducción de los medios audiovisuales y los mass media, así como la influencia de la psicología conductista, la incorporación del enfoque sistémico y los replanteamientos que se han producido. Momentos que no deben entenderse superados en el tiempo, si no que existe en la actualidad un solapamiento de los mismos y en un constante cambio.

#### **Los Medios Audiovisuales**

En lo que respecta a una de las primeras formas de conceptualizar la T. E. ha sido aquella que buscaba un paralelismo con los medios audiovisuales y de comunicación de masas. Desde los inicios y como consecuencia, por una parte de los avances realizados en los medios de comunicación, tanto en su construcción como diseño y descubrimiento, gracias al progreso en las ciencias fisicas y en la ingeniería y por otra por la significación que los medios estaban encontrando en la sociedad, hay un fuerte intento de trasladar al mundo escolar los medios que se estaban utilizando en la sociedad general y que se irán incorporando de forma paulatina a medida que la revolución tecnológica facilite su distribución.

Con el paso del tiempo los estudios centrados en la educación audiovisual se transformarían en estudios dirigidos a la comunicación audiovisual o comunicación instruccional, desde

<sup>I</sup> Díaz Barriga, A. Currículo y Tecnología Educativa . México, ILCE, 1994, Pág. 140.

los puntos de vista técnico y estético para dirigirse hacia los estudios de los procesos de comunicación que se originan cuando éstos son introducidos.

La importancia de los medios ha hecho que algunos autores distingan entre la tecnología en la educación y de la educación. La primera se referirá al uso de medios instrumentales para transmitir mensajes en la enseñanza; la segunda implica posiciones más sistemáticas surgiendo en oposición a los planteamientos exclusivamente centrados en medios que no tienen en cuenta ni los participantes en el acto instruccional, ni los contextos de aprendizaje, llamando la atención sobre el carácter simplista, de las posiciones exclusivamente centradas en los medios de enseñanza.

Esta concepción de la T. E. como la aplicación de medios audiovisuales y materiales de enseñanza en el ámbito educativo se ha diferenciado tradicionalmente en dos etapas: La primera centrada en la creación de instrumentos ópticos, electrónicos y mecánicos, es decir en el diseño de hardware y la segunda centrada en el diseño de los mensajes, apoyándose para ello en las teorías del aprendizaje de corte conductista, y en los presupuestos que la psicologia de la Gestalt había formulado respecto a la atención y la percepción; es decir en el diseño de software. Una nueva etapa sería enfocada a la interacción y combinación de diferentes medios como son la multimedia y las redes de comunicación y por otra por su diseño, evaluación y utilización e incorporación didáctica que supondrá una superación del enfoque instrumentista que durante bastante tiempo impero en la concepción de la T. E.

#### La Psicología Comportamental

Sin lugar a dudas una de las corrientes que más impacto tuvo inicialmente en el desarrollo de la T. E. en Estados Unidos y después en otros paises, ha sido la conductista (en la década de los 70s) en la cual han destacado autores como: Skinner, Holland y Keller.

Desde esta perspectiva, hubo una serie de cambios radicales en la concepción y aplicación de la T. E. así por ejemplo se ponía el énfasis en los mensajes y las características de los medios que querían transmitir éstos a los estudiantes, así la importancia se sitúo en la conducta a mostrar por el estudiante y en el refuerzo y en la modificación de la misma.

En consecuencia, los medios más que ser meros transmisores de la información permitían traer al aula conceptos alejados en el tiempo, bajando los niveles de dificultad para el aprendizaje de la realidad, como instrumento de aprendizaje, se percibian como elementos motivadores e individualizadores del proceso de enseñanza-aprendizaje.

A partir de los conceptos tomados de la psicología del aprendizaje, se fueron concretando actuaciones como la especificación de los objetivos en función del aprendizaje, la individualización de la instrucción, la utilización de medios y el control del sistema transmisor entre profesor y alumno.

Podemos considerar que el primer hito de la T. E. fue el desarrollo de la instrucción programada, que inicialmente se presenta en una vertiente lineal donde el fragmento de instrucción es dividido en unidades de información muy elemental, organizadas en dificultad progresiva que les son presentadas de esta manera a los estudiantes y en ella no se mantiene hasta que no se supere.

Hacia la década de los años 60 se presenta en vertiente ramificada, el estudiante tras la comprobación de la información, no la supera y es remitido a otra secuencia del programa donde recibe información adicional. La enseñanza programada supondrá uno de los primeros intentos de romper la estructura lineal y unidireccional de presentación y análisis de información, en sus comienzos se aplica en las denominadas máquinas de la enseñanza, pero posteriormente al alcanzar otros medios, como el material impreso, o en la actualidad de videos interactivos, programas informativos, hipertextos e hipermedios.

#### **La Teoría de Sistemas y** elEnfoque **Sistémico.**

El enfoque sistémico se convierte en un "instrumento de procesamiento para lograr de manera más efectiva y eficiente los resultados educativos deseados, a la vez que en un modo de pensar que subraya la determinación y solución de problemas".<sup>2</sup>

<sup>&</sup>lt;sup>2</sup> Prendes, M<sup>a</sup>. P. Proyecto de Tecnología Educativa. Murcia: U. de Murcia, 1998

Los elementos a considerar por el tecnólogo al diseñar intervenciones instruccionales eficaces serán: objetivos y contenidos, recursos materiales, metodología, profesorado, alumnado y demás elementos del contexto. La influencia de la Teoria General de Sistemas puede constatarse en algunas de las definiciones de T. E. Y en el uso dentro del ámbito educativo de conceptos como: sistema, estructura, modelo y algoritmo.

Las aportaciones fundamentales se pueden concretar de la siguiente manera:

- el Asumir que todo sistema está compuesto por partes interrelacionadas, de manera que los resultados que alcance el sistema dependerán no tanto de los elementos existentes, sino de las interacciones que se establezcan entre los mismos.
- el La evaluación como un componente del sistema que repercute sobre su mejora.
- el La mejora y el perfeccionamiento afecta todo sistema aunque solamente se desarrolle en algunos de sus elementos.
- el La organización interna del sistema en función del alcance de los objetivos previstos para él.

La aplicación del enfoque sistémico a la resolución del problema puede ayudar a analizar e identificar soluciones alternativas, seleccionar opciones más viables y ejecutar la solución y evaluar la efectividad y poder de la solución.

En esta nueva concepción la habilidad del aplicador de T. E. no está en el dominio instrumental de las técnicas y medios, sino en su capacidad para diseñar situaciones instruccionales, es decir combinar los diferentes elementos que tiene a su disposición, físico, conceptual y humano; con el objeto de que lleguen a alcanzar los objetivos propuestos, analizando y evaluando las decisiones adoptadas y comprendiendo el marco donde se aplicaran y las limitaciones que éste puede aportar. Se asume que la educación no cambia con la introducción de los medios, sino que es necesario acoplarlos dentro del sistema, movilizarla a la educación, cuando el alcance concreto de los objetivos lo requiera y comprender que sus efectos no vendrán determinados por su influencia unidireccional sino por la influencia del resto de sus componentes.

Entre las limitaciones de la teoría general de sistemas se puede citar: que se puede mostrar de manera independiente a los materiales, objetos y fenómenos presentándose en consecuencia con un cierto sentido de neutralidad dependiendo de su aplicación concreta, ser interdísciplinaria y no especifica, lo que lleva a no disponer de unas bases propias de conceptualización y centrarse en aspectos generales. Todo sistema tecnológico requiere una forma específica de organización estructural de manera que sin ella el diseño y componente tecnológico puede resultar o inútil o perjudicial.

Continuando con el desarrollo del campo de la T. E. a partir de la década de los años 80, sufre una serie de transformaciones motivadas por diversos acontecimientos, el más significativo es la crisis y cuestionamientos desde ciertos sectores que ponen en duda la necesidad de su vigencia y su significación para la solución y el tratamiento de diferentes problemas y situaciones educativas.

Hubo una falta de concreción de la T. E. pues sé afirma que siguen existiendo dos líneas diferenciadas, la inserción de medios y del diseño de la instrucción, existiendo entre ambas una falta de consenso conceptual. La excesiva significación y amplitud que se le ha querido dar, ya que se le ha presentado como la posibilidad de organizar científicamente el sistema completo de la instrucción, de manera que se pudieran resolver los problemas educativos, ya que no basta con decir y afirmar las cosas sino que la propia tecnologia obliga, debe ser puesta en acción. Por lo cual se da una serie de transformaciones internas desde las ciencias y disciplinas que sustentan a T. E.

En lo que respecta a la fundamentación psicológica, la T. E. tuvo que alcanzar otro nuevo marco de trabajo: el diseño de situaciones instruccionales y elementos adaptados a las caracteristicas cognitivas del alumno.

#### **Bases de la Tecnología Educativa**

Como se ha mencionado la Tecnologia Educativa al igual que los demás campos de conocimiento, recibe aportaciones de diversas ciencias y disciplinas en las que busca cualquier apoyo que contribuya a lograr sus fines, con bases múltiples y diversificadas. Tales disciplinas, que más directamente han apoyado las propuestas tecnológicas y que con sus avances conceptuales han hecho evolucionar la T. E. son las que a continuación se describen, sin profundizar demasiado ya que ese no es el objetivo:

#### La Didáctica y la Tecnologia Educativa

La Tecnología Educativa se encuentra enmarcada por tres grandes disciplinas de las ciencias de la educación : la didáctica, la teoría curricular y la teoría de la enseñanza. Las razones que llevan a ello, son el asumir que el currículo es el espacio conceptual y de intervención de la didáctica, que la didáctica es la ciencia de la enseñanza y que la T. E. se refiere al diseño de situaciones mediadas de enseñanza-aprendizaje.

La didáctica desde una perspectiva general, puede decirse que tiene como marco sustantivo el estudio sobre la enseñanza tanto de los aspectos relativos al que enseñar y de cómo enseñamos.

El autor Pérez Gómez señala que el objeto de la didáctica es "el análisis de los procesos de enseñanza tanto para comprender las variables que intervienen en el desarrollo formativo de las capacidades cognoscitivas, como para regular y ordenar convenientemente, en función de la explicación precedente y la participación de cada una de ellas".<sup>3</sup>

Los procesos de enseñanza, se refiere tanto a los que se centran en el aula, en el acto interactivo entre el profesor y el estudiante, así como en los que se están produciendo en los nuevos entornos telemáticos de comunicación propiciados por la aplicación de las nuevas tecnologías de la información y comunicación.

En un marco general donde se estudia, la enseñanza y aprendizaje, existirán sucesivas parcelas de especificaciones e intervención sobre la práctica y la realidad educativa, siendo una de ellas la T. E. que aporta a la didáctica modelos de análisis del proceso de enseñanzaaprendizaje y de investigación educativa . Hay que tomar en cuenta que la identificación de un tipo de modelo tecnológico-didáctico configurado por tres características principales:

CI Determinación de los objetivos a conseguir.

<sup>3</sup> Cabero, 1. Op. Cit. Pág.164-167.

- o Ejecución de lo planificado o programado.
- o Evaluación de los procesos y los resultados.

En 10 que respecta al currículo se refiere, como espacio conceptual y de íntervención que la didáctica, como ciencia que estudia los procesos de enseñanza y de aprendizaje, ha de conocer y considerar. Así toda practica educativa gira en torno al currículo como una construcción social que considera el contenido antes de pasar a tener alguna realidad como experiencia de aprendizaje para los alumnos. Con base en la tecnología, se ha de planificar y llevar a término procesos de interacción y estrategias didácticas que ayuden a progresar a los alumnos. La didáctica como tecnología, se ocupará de la aplicación sistemática de conocimientos científicos para resolver problemas prácticos.

Respecto a la enseñanza se concibe principalmente como una actividad y por tanto es relativamente independiente de sí resulta eficaz o no en función del aprendizaje de los alumnos. A su vez la enseñanza es una actividad intencional que consiste en hacer que se aprenda algo, se reconoce que este término desborda en algunos aspectos el ámbito propio de la didáctica aun cuando ha estado presente a 10 largo de su historía (la enseñanza como codificación y transmisión de información). Se debe evitar dos riesgos conceptuales al definir y entender la enseñanza: no reducirla exclusivamente a la actividad desempeñada por el profesor y no entenderla sólo como transmisor de la información.

#### **La Teoría de Comunicación**

Los medios de comunicación generaron mucho interés por conocer sus efectos; buscaba sobre todo una transmisión eficaz de los mensajes a partir del análisis y control de los diferentes tipos de señales que van del emísor hasta el receptor. Su impacto en el mundo educativo y particularmente en la T. E. se produjo a partir de la consideración del proceso educativo como un proceso de comunicación, que debía realizarse de manera eficaz para mejorar los aprendizajes de los estudiantes.

Como apunta Pérez Gómez: "la enseñanza es una actividad intencional caracterizada por tres elementos básicos: es un sistema de comunicación humano, con una intencionalidad peculiar y que se produce en una institución específica. Y todo ello se encuadraria en considerar como uno de los problemas fundamentales de la didáctica el análisis de la comunicación e interacción entre todos los diversos componentes que participan en el proceso de enseñanza-aprendizaje: profesores, alumnos, administradores, personal de administración y estrategias instruccionales, medios, contenidos, etc." <sup>4</sup>

#### **La Psicología del Aprendizaje**

Es importante mencionar algunas corrientes psicológicas que más han influido en la construcción y significado de la tecnologia educativa, asi las más influyentes son las siguientes: la psicología de la Gestalt, la psicología conductista, la psicología cognitiva y las posiciones constructivistas; A continuación se darán algunas aportaciones de las corrientes que no se han tratado.

#### **Aportación de la Teoría de la Gestalt**

Desde el principio esta corriente psicológica pretendió analizar las diversas áreas de la psicologia, como las actitudes, el aprendizaje, la motivación..., su preocupación fundamental se centro en la problemática de la percepción.

Es precisamente por los estudios de la percepción que se encuentra la relación y concreción con la T. E. tanto en su referente al diseño de icónicos como a su lectura e interpretación.

Los principios que formularon los gestaltistas para la organización del campo perceptivo están siendo usados por los expertos en medios de comunicación social para elaboración de los mensajes, facilitando tanto la captación de la atención del receptor, la dirección de su atención hacia el núcleo semántico de la imagen, como a la codificación de los mensajes, ya sea de forma directa como subliminal.

Es importante reconocer que los gestaltistas sentaron las bases del conocimiento actual sobre la percepción y su organización, aportando principios para el diseño de las imágenes didácticas de manera que facilitara la comprensión de las imágenes y se evitaran los ruidos entorpecedores. Al mismo tiempo establecieron los pilares sobre los que años después se elaborarían las teorías cognitivas del aprendizaje.

<sup>.,</sup> Cabero. 1. Op. Cit. Pág. 193.

#### **La Corriente Cognitiva**

La corriente cognitiva desde sus inicios se presenta como la unión o interrelación de una serie de corrientes preocupadas por diferentes tópicos, como por ejemplo: el aprendizaje significativo (Ausubel, 1962 a 1978), el aprendizaje por descubrimiento (Bruner, 1957), el papel desempeñado por las imágenes (Paivio, 1969), el aprendizaje generativo (Wittrock, 1974), el almacenamiento de la información (Norman, 1975). Orientaciones que se presenta en la actualidad como una de las corrientes fundamentales de acercamiento entre la psicología y la educación, que contemplan a la persona no como un mero respondiente a estímulos externos e interno, sino por el contrario como un procesador activo de la información, de manera que entra en consideración no ya lo que el docente hace, o el medio o la estrategia que transmiten, sino lo que él o el medio son capaces de realizar cognitivamente en el sujeto.

Concede al sujeto un papel activo en la construcción de los aprendizajes, y donde lo que se considera es el análisis de las actividades mentales, del procesamiento de la información, la motivación, la codificación, la memoria, los estilos cognitivos, la solución de problemas, el lenguaje, la percepción...

La influencia de la psicología cognitiva ha propiciado el desarrollo de una línea que .concibe a los medios en general, y a los informáticos en particular, como herramientas intelectuales, de manera que su interacción con el estudiante y más específicamente a través de sus lenguajes de programación, se podrían desarrollar habilidades cognitivas específicas.

"Esta corriente cognitiva propone la separación de la acción de memorizar en una serie de fases, llamado procesamiento de la información que parte de premisas como: codificación, almacenamiento, recuperación o acceso, e incorporación o integración con la información previamente almacenada en la memoria, así como la discriminación de diferentes tipos de memorias que llegan a comportarse de maneras especificas, como son la sensorial, a corto y a largo plazo. Desde esta posición, la interacción del sujeto y sus registros sensoriales con el medio ambiente es lo que activa el proceso de aprendizaje, permitiéndole captar y seleccionar la información del mundo externo." *s*

<sup>5</sup> Cabero, 1.Op. Cit. Pág. 255-258.

#### **El Constructivismo**

Este enfoque contempla al sujeto como participante activo en la construcción de su realidad . Más que centrarse en los estímulos y respuestas se centra en las transformaciones internas realizadas por el sujeto en sus estructuras cognitivas, y el aprendizaje no se concibe como una modificación de conducta sino como la modificación de una estructura cognitiva por medio de la experiencia.

Se asume que sus significados son impuestos desde la propia realidad social, cultural e ideológica, hace hincapié en la formación de habilidades para que sea capaz de interpretar, construir y reconstruir las demandas que desde los contextos formativos se le vayan presentando.

Desde esta perspectiva constructivista, se asume que la persona no es sólo un procesador activo de información, sino también constructor de la misma, en función de sus experiencias y conocimientos previos además de las actitudes y creencias que tenga hacia los contenidos, medios, materiales y mensajes con los que interacciona.

Se establece como principio de referencia no la reproducción del conocimiento, si no su construcción y en este sentido la motivación se convierte en un elemento de alto valor para alcanzar el aprendizaje significativo. El construetivismo enfatiza el diseño de ambiente de aprendizaje, antes que secuencias instruccionales

La concepción constructivista precisa de un ámbito real, que propicie los procesos experienciales de desarrollo personal. Este ámbito es la cultura en sus diferentes manifestaciones. La principal aportación de esta perspecti va ha sido destacar la importancia de los entornos de aprendizaje en los diseños instrucciónales como, la utilización de recursos como el vídeo, las bases de datos, los hipertextos, los hipermedia... ofrecen mediaciones de gran interés. Así la tecnología no sólo desempeña funciones de presentación y ejercitación o práctica, sino una diversidad de funciones que van desde la comunicación a la posibilidad de expresiór. y elaboración de documentos expresivos, siendo su papel más significativo la creación de entornos diferenciados y especificos para el aprendizaje. Así el constructivismo enfatiza el diseño de ambientes de aprendizaje antes que secuencias instruccionales.

#### La Teoría Sociocultural

Iniciada por Vigotsky (1979) concibe la psicología desde la perspectiva de la cultura, propugna el origen social de los procesos mentales humanos y el papel del lenguaje y de la cultura como mediadores en la construcción y la interpretación de los significados.

El enfoque sociocultural pone énfasis en las interacciones sociales, pero considera que tales interacciones siempre ocurren en marcos institucionales definidos: familia, escuela, trabajo . La cultura no actúa en vació sino a través de estos escenarios socioculturales, para Vigotsky las fuentes de mediación resultan muy variadas: pueden ser una herramienta material, un sistema de símbolos o la conducta de otro ser humano (una forma habitual de mediación viene dada por la interacción con otra persona).

Esta perspectiva trata de aprovechar un cuerpo teórico y metodológico que a partir de constructos o elaboraciones conceptuales como: mediación, actividad, zona de desarrollo próximo, internalización; esto permite analizar situaciones curriculares mediadas por el instrumento mediador por excelencia, el lenguaje, pero también por los medios característicos de nuestro tiempo.

El aprendizaje situado (o contextualizado): Considera que la construcción social de la realidad se basa en la cognición y en la acción práctica que tiene lugar en la vida cotidiana. Destaca la importancia de los ambientes y de la expresión hablada y reconoce la ímportancia de las situaciones informales de enseñanza .

Los medios, materiales y tecnologias para favorecer la creación de zona de desarrollo próximo (este término se refiere a la diferencia entre el potencial de desarrollo actual del sujeto y que el sujeto sería capaz de adquirir con la intervención de otra persona) no deben concebirse como meros presentadores de información, para que los estudiantes la capturen y reproduzca, sino que por el contrario deben permitir en su construcción la creación de entornos que posibiliten que los estudiantes interaccionen entre ellos, se ofrezca ayuda mutua, y colaboren conjuntamente para la elaboración de un proyecto común. Los entornos mediáticos pueden ser de diversa índole, yendo desde los bancos de información, los

soportes simbólicos para su manipulación por los estudiantes, las simulaciones, hasta los paquetes de construcción y actividades que faciliten entornos que proporcionen una guía, retroalimentación o cambios en la dirección del aprendizaje.

#### **Otras influencias**

Situada la Tecnología Educativa en el ámbito de Pedagogía, y en especial de la Didáctica, las ciencias en las que éstas se fundamentan (Sociología, Antropología, Filosofia...) también han influido en ella, de la misma manera que lo ha hecho la evolución de los paradigmas dominantes en educación desde el paradigma positivista hacia el paradigma hermenéutico primero y el socio-critico después, provocando un mayor interés por el ser humano como constructor de significados y aprendiz activo, así como una mayor preocupación por los elementos del contexto en el que se sitúan los procesos de enseñanza y aprendizaje (valores morales, ideología política, influencias sociales, currículum oculto...).

En este contexto, Pérez Gómez (1985) Y Escudero (1995), desde perspectivas diversas, consideran otras bases e influencias, además de las que se han destacado en los apartados anteriores; contemplan a la T. E. desde una visión global e integradora de distintos aspectos de la Pedagogia y considerando que las nuevas tecnologías son un referente para cualquier proceso de innovación o cambio pedagógico, señala que sus fuentes son: <sup>6</sup>

- o Didáctica, Organización, Escolar, Currículum e Innovación Educativa
- o Psicología de la Educación.
- o Nuevas Tecnologías.
- o Teoría de la Educación (Filosofia, Antropología)
- o Sociología de la Educación.

Llegados a este punto, y de acuerdo con Prendes (1998), se puntualiza que, a pesar de las múltiples fuentes e influencias, la T. E. "no es una simple mezcla de principios teóricos provenientes de otras disciplinas, sino una disciplina con carácter propio que para construir

<sup>6</sup> Pérez, Gómcz A. La comunicación Didáctica. Servicio de Publicaciones de la Universidad de Málaga, 1979, Pág. 26-28.

el conocimiento asume principios psicológicos, sociológicos, didácticos, filosóficos... provenientes de otros ámbitos del saber".<sup>7</sup>

### 1.2 ¿QUÉ ES LA TECNOLOGíA EDUCATIVA?

En este apartado, se analizan los diferentes significados de T. E. ya que su conceptualización a sufrido cambios en el transcurso del tiempo . Haciendo un recorrido de lo que ha sido denominado T. E. hay dos vertientes fundamentales. En primer término las concepciones propias de las décadas de los años SO y 60 en las cuales correspondía a la T. E. el estudio de los medios como generadores de aprendizaje; en segundo lugar a partir de la década de los años 70, aquellas concepciones que la definen por su estudio de la enseñanza como proceso tecnológico. El autor De Pablo Pons (1994) menciona: "Es una manera sistemática de diseñar, llevar a cabo y evaluar todo el proceso de aprendizaje y enseñanza en términos de objetivos específicos, basados en la investigación del aprendizaje y la comunicación humana, empleando una combinación de recursos humanos y materiales para conseguir un aprendizaje más efectivo".<sup>8</sup>

En la actualidad, aparecen definiciones en las que coexisten diversas versiones de la T. E. que a la vez son enmarcadas en momentos particulares de su desarrollo. El autor Sarramona López (1994) afirma que: "la tecnología educativa es aquella que reflexiona sobre la aplicación de la técnica de la resolución de problemas educativos, justificada en la ciencia vigente en cada momento histórico".<sup>9</sup>

Otro autor Quesada Castillo (1990), define "la tecnología educativa como el estudio científico de las prácticas educativas fundada en el conocimiento científico, dado que la tecnologia pretende borrar esa distancia entre la eficacia infundada y el saber científico, es servir de puente entre la técnica y la ciencia".<sup>10</sup>

Cabero J. Op. Cit. 65.

<sup>&</sup>lt;sup>8</sup> De Pablo, Pons J. Visiones y conceptos sobre la tecnología" en Cuadernos para el análisis N°7. Barcelona: Horsorí 1994, Pág. 42.

<sup>9</sup> Sarramona, Lópcz 1. Presentey Futuro de laTecnología Educatíva. México, ILCE. 1994.

<sup>&</sup>lt;sup>10</sup> Ouesada, Castillo R. La Didáctica critica y la Tecnología Educativa. Perfiles Educativos, #50, 1990.

La autora Edith Litwin (1993) aporta que "entendemos a la tecnología educativa como el cuerpo de conocimientos, que basándose en disciplinas cientificas referidas a la práctica de la enseñanza, incorpora todos los medios a su alcance y responde a la consecución de fines en los contextos sociohistóricos que le otorgan significación".<sup>11</sup>

Una de las aportaciones más significativas es la de llamar la atención acerca de que la T. E. su producto y su proceso, no es un sistema cerrado y externo a la práctica escolar; por el contrario se debe percibir como construcción social, donde intervienen todos los participantes en la misma y es elaborada en función de todos los conflictos e intercambios sociales en que su campo de acción se desarrolla. Se debe defender la creatividad como elemento significativo para la construcción de la T. E. Y la reflexión y no sólo de la solución del problema, sino también de los cambios que ha provocado y obviamente si ha generado nuevos problemas.

Muchas son las opiniones, coexisten actualmente dos grupos que visualizan de forma diferente a la T. E. en el primer grupo hay quienes la definen como un elemento de control y poder social y hay quienes le otorgan la fuerza de transformar la mente humana y la sociedad en su conjunto. Entre el segundo grupo están los integrados, para ellos incorporar la tecnología es una innovación, si se quiere una educación orientada hacia el porvenir se debe seguir el dictado de la ciencia y la técnica.

Abordando la problemática de las diferentes conceptualizaciones, una primera propuesta es efectuada por la UNESCO de 1984, al diferenciar dos concepciones básicas:<sup>12</sup>

- o Originariamente han sido concebidos como el uso para fines educativos de los medios nacidos de la resolución de las comunicaciones, como los medios audiovisuales, televisión, computadoras y otros tipos de hardware y software .
- o En un nuevo y más amplio sentido, como el modo sistemático de concebir, aplicar y evaluar el conjunto de procesos de enseñanza y aprendizaje teniendo en cuenta a la vez

<sup>11</sup> Litwin. E. Políticas, Historias y Propuestas: Tecnología Educativa, Buenos Aires, 1993, Pág. 26-27.

<sup>12</sup> Cabero 1. Op. Cit. Pág. 125-126.

los recursos técnicos y humanos y las interacciones entre ellos, como forma de obtener una educación más efectiva.

Finalmente en este apartado, se establece que hay un sin fin de concepciones que se le ha dado a la T E. a lo largo de su desarrollo y que con el paso del tiempo se han ido modificado, de esta forma ha ido evolucionando desde la fascinación por los medios, la reforma del currículum, la elaboración de materiales y la preocupación por la técnica y el proceso en líneas generales.

El autor Julio Cabero (2001) define que: "La Tecnología Educativa es integradora en el sentido de que a ella se unen e interaccionan diversas ciencias y disciplinas, que van desde la fisica y la ingeniería hasta la psicología y la teoría general de sistemas. Es viva, puesto que ha ido evolucionando y cambiando a lo largo de su recorrido histórico. Es polísémica, ya que hay díversas formas de entenderla y aplicarla. Es contradictoria, porque estas formas implican algunas veces posiciones diferentes y significativas en la historia contemporánea en la educación, como perfectamente se puede observar por el número de organizaciones y publicaciones que sobre ellas se han generado en la educación contemporánea, y su implantación progresiva en los planes de formación de docentes."<sup>13</sup>

Considero que este concepto es él mas adecuado y significativo, por lo que trata varios elementos que engloba la T. E. actualmente, para precisar su papel en la educación.

## 1.3 NUEVAS TECNOLOGÍAS DE LA INFORMACIÓN Y LA COMUNICACIÓN

La sociedad, en esa constante búsqueda de desarrollo introduce en la educación las Nuevas Tecnologias (N . T) en las que podemos encontrar entre otras: televisión por cable, discos de video o bien CD-ROM, los satélites, faxes, redes de computadoras, multimedia, Internet, etc. El término de Nuevas Tecnologías de la Información y la Comunicación (NTIC), abarca todas las tecnologías, que a cada momento emergen para ser utilizadas en cualquier ámbito de conocimiento y que día con día nos sorprenden con su evolución. Constantemente se refieren tanto a una serie de nuevos medios como a la organización de nuevos contenidos del dominio de la tecnología educativa.

<sup>13</sup> Cabero 1. Op. Cit. Pág. 121.

Por principio cualquier nueva tecnología persigue como objetivo la mejora, el cambio y la superación cualitativa y cuantitativa de su predecesora, y por ende de las funciones que éstas realizaban. Sin embargo esto no debe de entenderse como que las nuevas tecnologías vienen a superar a sus predecesoras, más bien las complementan, y en algunos casos las potencian y revitalizan. A las nuevas tecnologías se les atribuye bastante poder comercial, en el caso de Internet por ejemplo, cuanto más visitada es una página web más posibilidades de introducir publicidad tiene, ya que es mayor la cantidad de personas que la va a ver y de este mismo modo mayor va a ser el precio para dicha publicidad.

Sin lugar a dudas, estas denominadas nuevas tecnologías crean nuevos entornos, (tanto humanos como artificiales) de comunicación no conocidos hasta la actualidad, y establecen nuevas formas de interacción de los usuarios con las máquinas donde uno y otra desempeñan roles diferentes a los clásicos de receptor y transmisor de información, y el conocimiento contextualizado se construye en la interacción que sujeto y máquina establecen.

Las N. T. en líneas generales, lo que hacen es generar y procesar información, como es el caso de la utilización de la informática; facilitar el acceso a grandes masas de información y en períodos cortos de tiempo, como son los discos de CD-ROM y el acceso "on-line" a bases de datos bibliográficos o la transmisión de la información a destinos lejanos, con costos cada vez menores y en tiempo real, como la videoconferencia.

La incorporación de las tecnologías a la escuela ha venído marcada por su aparición en el terreno industrial y comercial; normalrr.ente las tecnologías de información y comunicación que se han introducido en la escuela, salvo el proyector, han sido diseñadas y elaboradas para otros contextos y para desarrollar funciones diferentes a las típicas que deben desempeñarse en contextos educativos.

Su presencia en las escuelas comenzó con tres medios básicos: diapositivas y filminas, proyectores de cine en formato Súper 8 y 8 mm y recursos sonoros como el tocadiscos y el magnetofón; a ellos le siguieron las denominadas máquinas de enseñar, proyector de 16 mm, los televisores y los videos, para recientemente entrar en el medio informático y sus diversos componentes multimedia y las redes de comunicación. Los medios citados han constituido desde los orígenes los instrumentos básicos presénciales.

Las N. T. vendrían claramente a diferenciarse de las tradicionales, no en lo que se refiere a medios de enseñanza, sino a las posibilidades de creación de nuevos entornos comunicativos y expresivos que facilitan a los receptores la posibilidad de desarrollar nuevas experiencias formativas, expresivas y educativas; podría decirse que son las que giran en tomo a cuatro medios básicos: la informática, la microelectrónica, multimedia y las telecomunicaciones.

Los medios electrónicos crean, almacenan, recuperan y transmiten la información cuantitativamente veloz y en gran cantidad y lo hacen cambiando diferentes tipos de códigos abarcando un campo mucho más amplio y su potencial deriva del uso combinado de los siguientes elementos:

- o Tratamiento, almacenamiento y recuperación de la información.
- o Transmisión de la información.
- o Manipulación de la información.

El paradigma actual de las N. T. son las redes informáticas que permiten mediante las computadoras ampliar la potencia y funcionalidad que tienen de forma individual permitiendo no sólo procesar la información almacenada en soportes físicos, sino también acceder a recursos y servicios.

Algunas características distintivas de las N. T. son las siguientes: <sup>14</sup>

- o Inmaterialidad: Define la información como la materia prima de las Nuevas Tecnologias (Genera y procesa información).
- o Interactividad: Hace referencia a la acción mutua que existe entre el sujeto y la máquina.
- o Instantaneidad: Es la rapidez al acceso e intercambio de la información, rompiendo barreras espacio-temporales.

<sup>&</sup>lt;sup>14</sup> Cabero, Almenara Julio. En EDUTEC (En línea)

http://www.uib.es/depart/gte/edutec-e/revelec1/revelec1.html

- (J Innovación: Es la búsqueda de mejora continua de la tecnología.
- (J Elevados parámetros de calidad técnica de la imagen y sonido: Esta característica se refiere a la calidad y fiabilidad de la información .
- (J Digitalización: Porque la información es codificada analógicamente, en códigos numéricos, para su facil manipulación y distribución .
- (J Influencia centrada más en procesos que en productos: Porque a través de los procesos se determinan los productos diferenciados, teniendo como consecuencia el desarrollo de habilidades específicas.
- (J Automatización: Acceso inmediato a la información.
- (J Interconexión: Es la posibilidad de interconectarse para formar una red de comunicación.
- (J Diversidad: Es el desempeño de múltiples funciones, desde las que transmiten información, hasta los que permiten interacción entre usuarios.

Como conclusión puedo decir que las denominadas NTIC, están posibilitando la creación de nuevos entornos y contextos para los procesos de enseñanza-aprendizaje . En los últimos años se está experimentando en el desarrollo de aulas virtuales para la educación a distancia y es previsible que a corto y mediano plazo este tipo de experiencias se generalicen en modo habitual, por lo pronto en instituciones y escuelas particulares que si cuentan con los recursos necesarios para su uso, esperemos que con el paso del tiempo se integren más rápidamente a las escuelas oficiales y asi sacar más ventajas para mejorar la educación.

### **1.4 NUEVAS TECNOLOGÍAS APLICADAS A LA EDUCACIÓN**

La tecnología está influenciando al menos en dos aspectos al mundo educacional: Uno relacionado con los intereses pedagógicos, administrativos y de gestión escolar. El segundo con los cambios en las habilidades y competencias requeridas, para lograr una inserción de las personas en la sociedad actual. En muchos países, la educación ha sido y esta siendo fuertemente influenciada por la inserción de las NTIC y esto puede observarse, en rubros como:

(J La optimización de recursos.

- <sup>D</sup> La mejora de los procesos de enseñanza aprendizaje.
- <sup>D</sup> Una educación más equitativa.
- <sup>D</sup> Generar una formación continua.
- <sup>D</sup> Mejorar la "sintonía" entre escuela y sociedad.

Basándose en lo anterior se puede observar que la emergencia de nuevos entornos tecnológicos conduce a cambios en la organización y en el proceso de enseñanzaaprendizaje. Ante esta dinámica, el sistema educativo tiene un reto muy importante. Debe cuestionarse a si mismo, repensar sus principios y objetivos, reinventar sus metodologías docentes y sus sistemas organizacionales. Tiene que replantear el concepto de la relación alumno-profesor y el proceso mismo del aprendizaje; los contenidos curriculares y revisar críticamente los modelos mentales que han inspirado el desarrollo de los sistemas educativos.

Actualmente existe la preocupación en varios países sobre las condiciones que deben tener las instituciones educativas para brindar a los estudiantes la preparación adecuada para el mundo tecnológico al que se enfrentan. Se deben de fomentar estímulos y proveer la infraestructura tecnológica necesaria para aquellos que se han decidido por el cambio. Es importante mencionar que cada sociedad genera un modelo de educación, que se apoya en los recursos y tecnologías que dentro de esos contextos se pueden utilizar.

Los motivos para la incorporación de N. T. al terreno educativo son bastante diversos, en las posibilidades que ofrecen: permitir una variabilidad metodológica que ofrezca una atención a la diversidad y a la necesidad de los estudiantes, facilitar el tratamiento, la presentación y la compresión de la información, facilitar el protagonismo del alumno en su propio aprendizaje, desde la perspectiva constructivista desde la cual "se asume que el estudiante es un constructor significativo, propiciar el desarrollo del trabajo colaborativo y la optimización de la individualización y permitir al alumno el acceso a mundos y situaciones fuera de su alcance".<sup>15</sup>

<sup>&</sup>lt;sup>15</sup> Gutiérrez, M. Educación multimedia y nuevas tecnologías. Madrid, 1997, Edic. de la Torre, Pág. 74

Los alumnos deben tener la oportunidad de desarrollar habilidades tecnológicas que apoyen el aprendizaje, la productividad personal, la toma de decisiones y la vida diaria. Se debe tener una estructura establecida que prepare al alumno a tomar decisiones informadas sobre el papel que desempeñará la tecnología; los nuevos ambientes de aprendizaje deberán de preparar a los alumnos para:

- <sup>D</sup> Comunicarse utilizando una variedad de medios y formatos.
- <sup>D</sup> Accesar e intercambiar información en una variedad de formas.
- D Compilar, organizar, analizar y sintetizar información .
- D Sacar conclusiones y hacer generalizaciones basadas en la información recolectada.
- <sup>D</sup> Utilizar información y seleccionar las herramientas apropiadas para resolver los problemas.
- <sup>D</sup> Conocer el contenido y poder localizar la información a medida que se vaya necesitando .
- <sup>D</sup> Colaborar y cooperar en esfuerzos de equipo.
- <sup>D</sup> Interactuar con ética y de manera apropiada.

Las N. T. transforman el rol del docente, por consiguiente el del alumno, entonces el docente deberá ser una persona flexible, capaz de plantear conflictos cognitivos a los alumnos, apoyándolos en la construcción de sus estructuras de conocimiento. Deben tener un particular criterio considerando el nivel de los alumnos, el currículo de estudios, la didáctica de enseñanza y los requerimientos técnicos para su correcta utilización como apoyo a la enseñanza.

"Con la incorporación e importancia que están adquiriendo NTIC en la sociedad, progresivamente va desempeñando un papel de mayor trascendencia, a continuación se mencionan factores importantes a considerar".<sup>16</sup>

<sup>D</sup> Cualquier tipo de medio, desde el más complejo al más elemental es simplemente un recurso didáctico, que deberá ser movilizado cuando se alcancen los objetivos, los

<sup>&</sup>lt;sup>16</sup> Cabero, Almenara J. Replanteando la Tecnologia Educativa.(En linea) http://tecnologiaedu.us.es

contenidos, las características de los receptores, en definitiva, el proceso comunicativo en el cual estemos inmersos, lo justifique.

- CI El aprendizaje no se encuentra en función del medio, sino fundamentalmente sobre la base de las estrategias y técnicas didácticas que apliquemos sobre él.
- CI El docente es el elemento más significativo para concretar el medio dentro de un contexto determinado de enseñanza-aprendizaje. Él con sus creencias y actitudes hacia los medios en general y hacia medios concretos, determinará las posibilidades que puedan desarrollar, antes de pensar en término, de qué medios debemos plantearnos, para quién, cómo lo vamos a utilizar y qué pretendemos con él.
- CI Todo medio no funciona en el vacio sino en un contexto complejo: psicológico, fisico, organizativo, didáctico y económico. De manera que el medio se verá condicionado por el contexto y simultáneamente condicionará a éste .
- $\Box$  Los medios por sus sistemas simbólicos y formas de estructurarlos, determinan diversos efectos cognitivos en los receptores, propiciando el desarrollo de habilidades cognitivas específicas.
- CI El alumno no es un procesador pasivo de información, por el contrario es un receptor activo y consciente de la informac ión mediada que le es presentada, de manera que con sus actitudes y habilidades cognitivas determinará la posible influencia cognitiva, afectiva o psicomotora del medio. Este aspecto es de extraordinaria importancia en el aprendizaje adulto ya que está demostrado que aquellas acciones mediadas que no tienen en cuenta sus características, aprendizajes y habilidades adquiridas a lo largo de la vida tienden a fracasar.
- CI No debemos pensar en el medio como globalidad sino más bien como la conjunción de una serie de componentes internos y externos: sistemas simbólicos, elementos semánticos de organización de los contenidos, componentes pragmáticos de utilización, susceptibles a cada uno de ellos (en interacción e individualmente), de provocar aprendizajes generales y especificos.
- CI Los medios por si solos no provocan cambios significativos, ni en la educación en general, ni en los procesos de enseñanza-aprendizaje en particular.

[J Por último, que no existe el "supermedio". No hay medios mejores que otros, su utilidad depende de la interacción de una serie de variables y de los objetivos que se persigan, así como de las decisiones metodológicas que apliquemos sobre los mismos.

Todo lo anterior podrá tomarse en cuenta para cambiar los criterios que tradicionalmente se han venido defendiendo para la selección y orientación, de los medios, como los que apuntamos a continuación: <sup>17</sup>

- [J Su selección debe hacerse teniendo en cuenta los objetivos y contenidos que se desean alcanzar y transmitir.
- [J Las predisposiciones que tengamos hacia el medio, pueden condicionar los resultados que se obtengan, y en consecuencia debe ser uno de los criterios a movilizar para su puesta en acción.
- [J Contemplar a la hora de su selección las características de los receptores: Edad, nivel sociocultural, educativo y alfabetización tecnológica.
- [J El contexto instruccional y fisico es un elemento condicionador que facilita o dificulta la inserción de la tecnología.
- [J Las diferencias cognitivas (estilos cognitivos, estilos de procesamiento, tipos de inteligencias) entre los receptores pueden condicionar los resultados a alcanzar y las formas de utilización.
- [J Los medios deben propiciar la intervención sobre ellos.
- [J En la medida de lo posíble seleccionar medios que permitan la participación en la construcción de los mensajes.
- [J Analizar los mensajes contemplando no sólo su capacidad como canal, sino también las características de los mensajes que transmite, y sobre todo contemplando los valores transferidos.
- [J No marginar socialmente a los usuarios, por no disponer del acceso a la tecnología.
- [J Las calidades técnicas, facilidad y versatilidad del medio, deben ser también contempladas.
- [J Seleccionar medios fáciles de utilizar.
- [J Procurar seleccionar medios que permitan una formación para combinar e interaccionar con tecnologías diversas.

<sup>&</sup>lt;sup>17</sup> Cabero, J. Educar en red Internet como recurso para la educación. Edic. Algibe. Málaga, 2002. Pág.113.

Para finalizar cabe mencionar que a partir del establecimiento de las redes computacionales y sobre todo como consecuencia de la consolidación masiva del Internet a principios de esta década, empezó a afianzarse la idea de rebasar el intercambio de información, para pasar a la realidad de la comunicación interpersonal. De esta manera, la computadora deviene en un medio de comunicación muy versátil, abriendo la posibilidad de que un usuario pueda establecer comunicación en diversos niveles de generalidad con otros usuarios, desde la presentación de páginas web en la red de redes (WWW), hasta el intercambio personal con otro usuario (por ejemplo, a través del correo electrónico).

Estos son ejemplos claros, del provecno que se le puede sacar a las N. T. Para un gran beneficio: el de mejorar el proceso de enseñanza-aprendizaje. Hay que dejar claro que sé esta tratando este apartado de una forma generalizada y no se está enfocando a ningún nivel educativo en particular.

# **CAPÍTULO 2 EL SOFTWARE EDUCATIVO COMO RECURSO DIDÁCTICO-PEDAGÓGICO EN LA ENSEÑANZA**

#### **2.1 MULTIMEDIA Y SOFTWARE:**

El término multimedia hace referencia a la combinación de diversos lenguajes (medios) para transmitir información: textos, gráficos, sonidos, imágenes fijas y en movimiento, etc. a través de un sistema informático. Sin embargo tiene que cumplir tres requisitos fundamentales, como son:

- a Que estén integrados en un todo coherente.
- a Que den información al usuario en tiempo real.
- a Que permitan la interactividad por parte del usuario.

Además estas características están integradas y entrelazadas con una lógica predefinida, permite al usuario decidir su interacción y moverse (navegar) dentro de la aplicación. Hay una gran cantidad de programas educativos para todas las materias escolares y temas que incluyen música, dibujos, sonidos, animaciones y videos más descriptivos y cada vez mucho más interesantes de hacer.

La creación de multimedia no se tiene por que limitar a la escuela, sino que abarca el hogar el trabajo, etc. En la escuela donde se trabaja en laboratoríos de informática, por ejemplo crear una presentación multimedia sobre los animales en peligro de extinción, se puede además de incluir información sobre el problema que esto implica, la descripción de varios de estos animales, con el dibujo y el sonido que hacen, acompañados de botones que nos lleven a la ubicación en un mapa, el tipo de hábitat, y con música de fondo. Este es un trabajo que les va a interesar y a atraer la atención de todos los alumnos, tanto aquellos cuya forma de expresarse sea a través del texto, como aquellos que les interese el dibujo, lo artístíco, la música. Para todos va a haber algo que los inspire a realizar un buen trabajo.

La incorporación de vídeo, gráficos, texto, sonido y animación en un sistema puede ser una gran ayuda para el estudiante para recibir, procesar y actuar sobre la gran cantidad de información disponible, además de ayudar a los alumnos a desarrollar su potencial individual y mantenerlos activos, flexibles y adaptables al cambio social y tecnológico. Además los materiales multimedia son materiales informáticos interactivos que integran diversos elementos textuales, secuenciales e hipertextuales.

"Según el tipo de interacción que ofrecen a los usuarios, estos programas o materiales educativos los podemos clasificar en dos grupos: "

- o Documentos multimedia, en los que la interacción se reduce a la consulta de los hipertextos y a un sistema de navegación que facilita el acceso a los contenidos.
- o Materiales multimedia interactivos, que además facilitan otras interacciones con los usuarios (preguntas, ejercicios, simulaciones...)<sup>18</sup>

Otra clasificación muy importante a tener en cuenta al considerar todos estos materiales es la que distingue los materiales propiamente didácticos de los que no lo son. Asi podemos diferenciar:

- o Materiales multimedia de interés educativo, materiales creados con una finalidad no educativa pero que en determinadas circunstancias pueden utilizarse igualmente como recursos didácticos con los estudiantes. Por ejemplo la página Web del Servicio Nacional de Meteorologia.
- o Materiales multimedia didácticos, que son los que han sido creados con la intención de facilitar determinados aprendizajes. Por ejemplo el programa del "cuerpo humano" (Z Multimedia) o la mayor parte de programas que realizan los profesores. Además, según su estructura, estos materiales didácticos se pueden clasificar en programas tutoriales, de ejercitación, simuladores, bases de datos, constructores etc. Presentando diversas concepciones sobre el aprendizaje y permitiendo en algunos casos la modificación de sus contenidos y la creación de nuevas actividades de aprendizaje.

A continuación se presenta la siguiente tabla la cual muestra una descripción de una estructura básica multimedia:<sup>19</sup>

<sup>&</sup>lt;sup>18</sup> Insa, D. (1998). Multimedia e Internet. España, Paraninfo, Pág.

<sup>&</sup>lt;sup>19</sup> Marques, Pere, "Estructura básica de los materiales multimedia". [en línea] http//dewey.uab.es/pmarques/estructu.htm

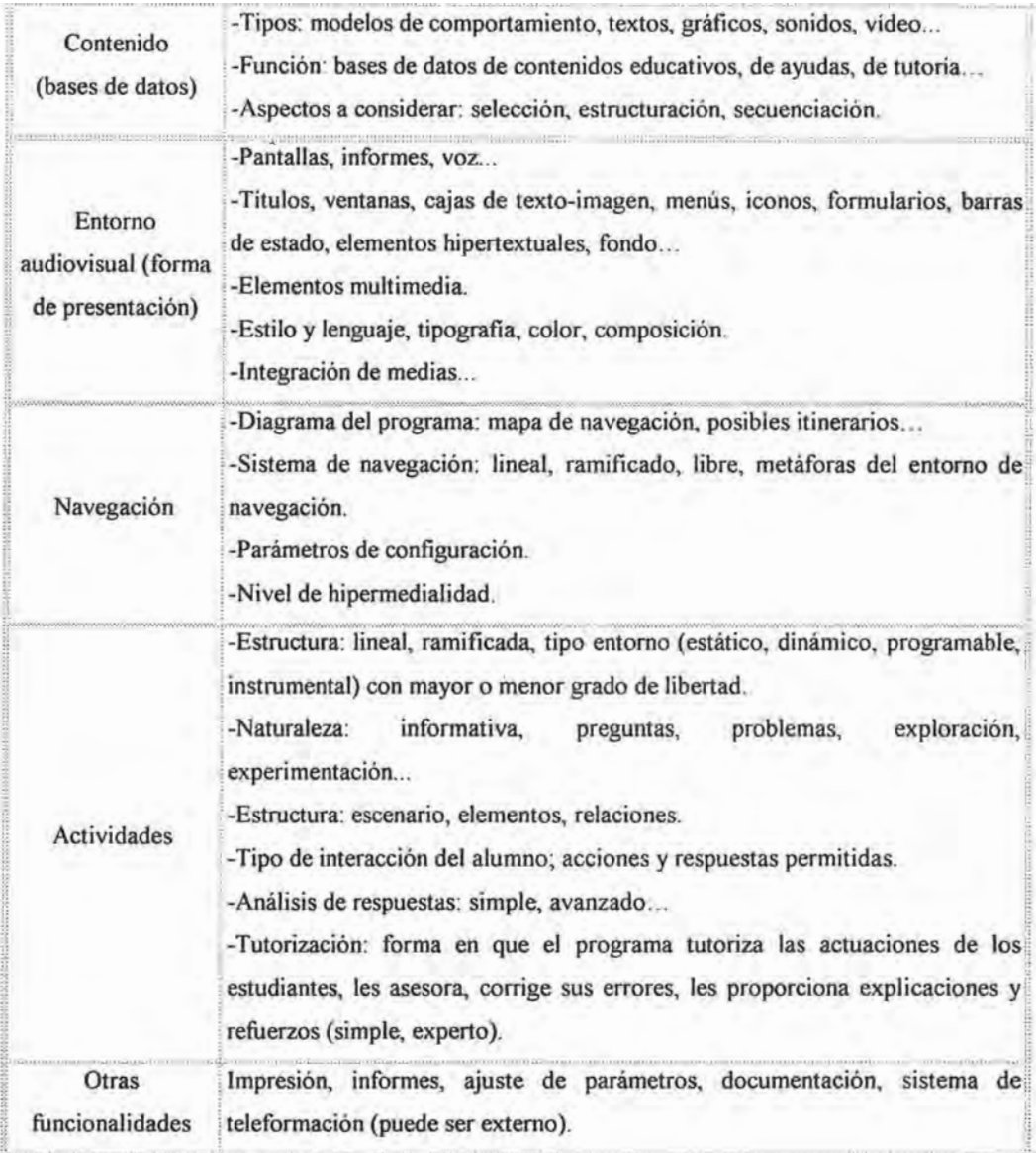

La interface, sistema de comunicación entre el programa y el usuario, viene determinado por el entorno audiovisual, la navegación y la interacción que permiten las actividades. La mejor interface es la que exige menos esfuerzo de interacción.
La navegación, actividades y demás funcionalidades que ofrece el programa constituye el motor (o algoritmo dinámico) que determina la respuesta del programa ante las actuaciones de los usuarios.

La interrelación entre el usuario y el sistema informático se produce a través de hipertextos y de la hipermedia. El hipertexto permite la interrelación entre partes o archivos completos de textos, mientras que la hipermedia vincula cualquier tipo de archivo (video, sonido, etc.) con cualquiera de los otros existentes, de la aplicación multimedia. Un ejemplo del uso de hipermedia se encuentra en el sistema de navegación de las páginas Web de la red Internet: el usuario, seleccionando un elemento de los disponibles en una pantalla determinada, consigue ampliar la información que disponía hasta ese momento. Por ejemplo si selecciona una palabra sensible (hiperlink) aparecerá una información adicional de dicha palabra, mientras que si selecciona un icono que represente un altavoz, el resultado será escuchar una música, sonido o voz; si el icono seleccionado representa un video se reproducirá un vídeo o animación, en un futuro tal vez aparezcan nuevos elementos posibles de seleccionar que proporcionen más información al usuario.

Las posibilidades de interrelación del usuario con la aplicación informática dependen del sistema de navegación que el autor de ésta haya provisto. Navegar por una aplicación multimedia significa que el usuario pueda moverse en la aplicación a mayor o menor libertad, es decir, puede ir a distintos puntos predefinidos de la aplicación.

#### **Componentes multimedia:**

Como ya se ha indicado una de las señas de identidad de la multimedia es el de presentar información a través de distintos tipos de medios de comunicación, aprovechando al máximo las posibilidades expresivas de los mismos; a estos medios se les denomina componentes multimedia (o simplemente medias), es necesario analizar el propósito de cada uno de ellos dentro de la aplicación multimedia:

#### **Texto**

Su función puramente informativa, se comporta como un elemento visual y como complemento de la información icónica a la que hace mas concreta e inteligible. Como

elemento visual y dado que los caracteres se pueden presentar en múltiples tipos, colores y tamaños, favorecen la lectura, centra la atención, resalta la información clave y añade objetividad al mensaje.

#### **Sonido**

Actualmente es indispensable que las aplicaciones multimedia contengan una buena cantidad de sonido: música, voz (locución) y/o efectos sonoros. Entre estos se pueden citar los siguientes: motivar atrayendo y fijando la atención del usuario, secuenciar los contenidos separando bloques, pantallas, eventos y secuencias, llenar los huecos de locución y acompañar imágenes aisladas, etc. Los efectos sonoros acompañan a las imágenes, fijas o en movimiento, caracterizando la imagen dando mayor realismo a la aplicación.

Existen distintas técnicas para generar sonido, siendo las más comunes:

- <sup>D</sup> La digitalización de sonido: consiste en obtener una fotografia de un sonido existente a través de la modulación de códigos de pulsos, se basa en el muestreo de la señal: esto significa tomar una muestra de algo, medirlo varias veces y observar su comportamiento; en este caso el sonido se mide en amplitud de onda.
- D La interface MIDI: es una técnica para generar sonido donde un instrumento musical es conectado a la computadora, lográndose grabar en un archivo las notas musicales tocadas desde el instrumento, está técnica es mas usada por profesionales para componer música.

#### **Imagen**

Es un elemento expresivo fundamental en los sistemas multimedia, teniendo como misión esencial la de ilustrar y explicar el contenido del mensaje que se quiere transmitir.

Dentro de las imágenes hay que distinguir entre imágenes dinámicas e imágenes estáticas. Las imágenes dinámicas que pueden ser, a su vez en: video (imagen real) y animación.

Las imágenes fijas tienen una enorme importancia en el entorno multimedia, pues por si mismas son capaces de transmitir una información completa y además permiten su combinación con otros componentes de carácter explicativo (locución, texto) o con una banda sonora. Además se destacan por su importancia las representaciones gráficas, ya que

representan información cuantificada que facilita la comprensión de los datos y permite las comparaciones, a continuación se citan las siguientes:

- o Gráficos Lineales. Permiten representar gran cantidad de datos asi como establecer tendencias y observar evoluciones en un periodo de tiempo.
- o Gráficos de barras. La longitud y el grosor de cada barra expresa cantidades absolutas o el porcentaje de los datos, siendo su interpretación muy sencilla.
- o Gráficos sectoriales. Relacionan las cantidades individuales y porcentajes) con el total.
- o Gráficos de áreas. Se utilizan para relacionar varios totales representados por figuras geométricas sólidas (las comparaciones no son tan exactas como en otros tipos de gráficos).
- o Pictogramas. Son gráficos que utilizan figuras mas o menos realistas relacionadas con los datos a representar. Un ejemplo seria la utilización de una figura humana de distintos tamaños para representar la cantidad de población de una serie de países.
- o Organigramas y esquemas. Permiten representar relaciones estructurales donde se establecen jerarquías y se representan estructuras de funcionamiento.

#### **Hardware multimedia**

Los sistemas multimedia requieren de una serie de dispositivos que permiten al usuario de este tipo de aplicaciones, la reproducción de las medias (archivos de sonido, texto, vídeo, etc.) en tiempo real. Es decir la configuración hardware minima (es la parte tangible, lo fisico, aquello que podemos tocar) con el que debe contar un usuario, comprenderá los siguientes dispositivos mínimos:

- □ Procesador Pentium® IV mayor a 550 MHZ (Optimo)
- o Memoria RAM de 128 Mb.
- o Memoria Cache su rango oscila entre los 256 y 512 Kb
- o Disco Duro de 10GB.
- o Monitor de 15 a 17 pulgadas.
- o El sistema multimedia es el conjunto de dispositivos integrados por la unidad lectora de CD-ROM, la tarjeta de sonido y las bocinas.
- o Módem de 56K.
- [J Tarjeta de vídeo con 256 colores, conocido generalmente como "VGA estándar" o "resolución VGA", máxima resolución de 800x600
- [J El teclado y el mouse
- [J Impresora
- [J Scanner

#### **El** Software

Además de los dispositivos multimedia necesarios para hacer uso de las aplicaciones, los sistemas multimedia deben contar con sistema operativo y programas informáticos que hagan posible la reproducción de las medias y la interactividad por parte del usuario.

Los equipos de cómputo requieren de un sistema operativo (Por lo general Windows 95, 98, 2000 para PC y para Mac el OS), sin embargo, periódicamente se crean nuevas versiones de sistemas operativos, mejorando su capacidad y agilidad en los procesos.

En la mayoría de los casos las computadoras que se adquieren hoy en día incluyen "paquetes" de programas que contienen: un procesador de palabras, una hoja de cálculo, y un editor de gráficos. Cuando no incluye estos programas será necesario que se adquiera por separado y elegir el paquete que convenga algunos de los más usuales (aunque no necesariamente los mejores) son el Microsoft Office y Microsoft Works, Word Perfect y Apple Works, entre muchos otros. En cuanto al uso del Internet y del correo electrónico requiere de un programa especial de navegación y conexión a Internet.

## 2.2 ¿QUÉ ES EL SOFTWARE EDUCATIVO?

Se utilizan las expresiones "software educativo o programas educativos o programas didácticos como sinónimos, para designar genéricamente a los programas para la computadora, creados con la finalidad específica de ser utilizados como medio didáctico, es decir, para facilitar los procesos de enseñanza y de aprendizaje". <sup>20</sup>

Esta definición engloba todos los programas que han sido elaborados con un fin didáctico, desde los tradicionales basados en los modelos conductistas de la enseñanza: los programas de Enseñanza Asistida por Ordenador (EAO), hasta los aún programas experimentales de

Marqués, Pere, El software educativo. (En línea) http://www.lmi.ub.es/te/any96/marques\_software/

Enseñanza Inteligente Asistida por Ordenador (EIAO), que utilizando técnicas propias del campo de los Sistemas Expertos y de la Inteligencia Artificial en general, pretenden imitar la labor tutoría personalizada que realizan los profesores y presentan modelos de representación del conocimiento en consonancia con los procesos cognitivos que desarrollan los alumnos. "Cuando se habla de software educativo se refiere tanto a temas de enseñanza asistida por ordenador (exposición, ejemplificación, tutoriales y presentación de elementos complementarios) como a la elaboración automática aleatoria o predeterminada de ejercicios, supuestos prácticos y simulaciones".<sup>21</sup>

Otro concepto de Software Educativo: "como cualquier programa computacional cuyas caracteristicas estructurales y funcionales sirvan de apoyo al proceso de enseñar, aprender y administrar. Otro concepto más restringido lo define como aquel material de aprendizaje especialmente diseñado para ser utilizado en una computadora en los procesos de enseñar y aprender".<sup>22</sup>

En el campo educativo, se denomina materíal didáctico electrónico o software educativo a aquellos programas computacionales que permiten cumplir o apoyar funciones educativas. Se puede decir que en general se trata de cualquier pieza de software que tiene como objetivo final el de agregar conocimientos a cierto grupo de individuos o a uno en particular. En este sentido se sobrentiende que dicho software educativo debe estar adecuado en cuanto a su estructura, contenido y presentación sobre todo al sector social al que se pretenda llegar. No es lo mismo por ejemplo, crear un programa para enseñarle el sistema solar a un niño de diez años que a un estudiante de licenciatura.

El software educativo constituye entonces un poderoso medio didáctico que puede ayudar en gran manera a profesores y estudiantes en los procesos de enseñanza y aprendizaje. Las caracteristicas esenciales comunes de estos programas didácticos están relacionadas con la interactividad y demás rasgos típicos de las máquinas con las que se utilizan, las computadoras, no obstante, dado que sus elementos estructurales y su finalidad pueden ser

<sup>&</sup>lt;sup>21</sup> García, Velasco Antonio. "Participación de los alumnos en el desarrollo del software educativo" (En línea) http//www.ieeu.uma.es/edutec97/edu97-c2/edu97c2.htm.

<sup>22</sup> Silva, Sánchez Héctor A "Software Educativo: El Ingrediente Olvidad " (En línea) http://www.vermic.com/art\_ingr.htm

muy diversos, hay una notable variedad de productos que pueden clasificarse según múltiples criterios.

## 2.3 **TIPOS DE SOFfWARE**

A continuación se menciona las tipologias del software que responden a una serie de características que atienden a diversos aspectos funcionales, técnicos y pedagógicos.<sup>23</sup>

| Según los contenidos                                              | Temas, áreas curriculares.                                                                                                    |
|-------------------------------------------------------------------|----------------------------------------------------------------------------------------------------|
| Según los destinatarios                                           | Criterios basados en niveles educativos, edad, conocimientos<br>previos, etc.                                                                                                    |
| Según su estructura                                               | Tutoria: lineal, ramificada o abierta.<br>Base de datos, simulador, constructor, herramienta.                                                                                                    |
| Según sus bases de datos                                          | Cerrado.<br>Abierto: base de datos modificables.                                                                                                    |
| Según los medios que lo<br>integra                                | Convencional, hipertextos, multimedia, hipermedia, realidad<br>virtual.                                                                                                    |
| Según su "inteligencia"                                           | Convencional, experto (o con inteligencia artificial)                                                                                                    |
| objetivos<br>Según los<br>educativos que<br>pretende<br>facilitar | Conceptuales, procedimientos actitudinales (o considerando<br>otras taxonomias de objetivos).                                                                                                    |
| Según<br>cognitivas, que activa                                   | Control psicomotriz, observación, memorización, evocación,<br>comprensión, interpretación, comparación,<br>relación.<br>(clasificación, ordenación), análisis, sintesis, calculo,<br>los actividades razonamiento (deductivo, inductivo, critico), pensamiento<br>divergente, imaginación, resolución de problemas, expresión<br>gráfica), creación,<br>exploración,<br>escrita,<br>(verbal.<br>experimentación, reflexión metacognitiva, valoración |

<sup>&</sup>lt;sup>23</sup> Marqués. Pere. "Software educativo. Algunas tipologías". En línea: http//www.xtec.es/--pmarques/index.

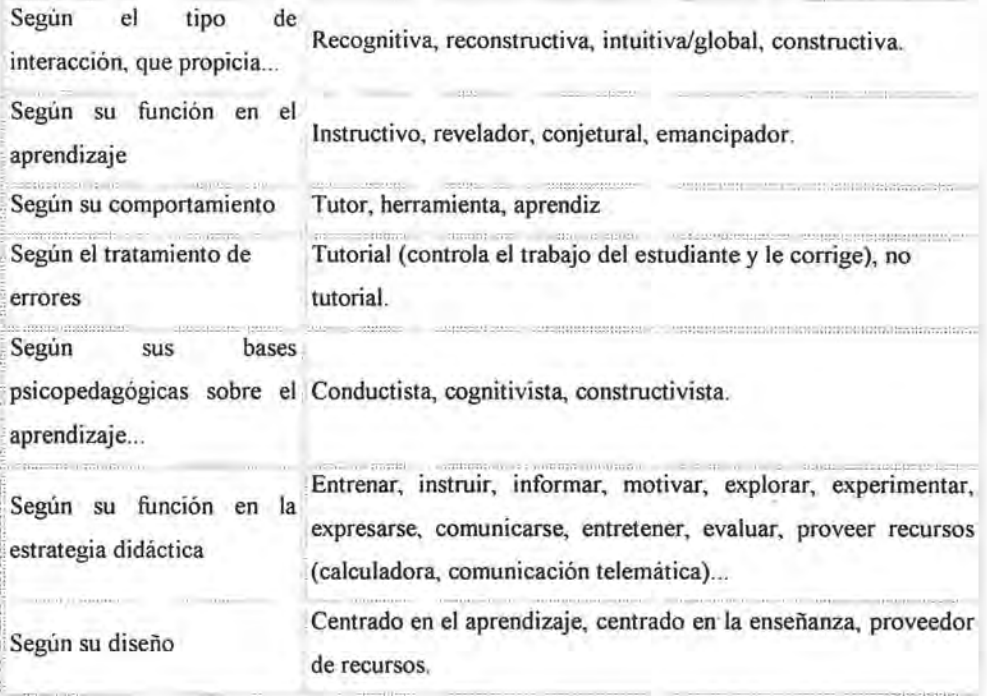

### **2.4 CARACTERÍSTICAS ESENCIALES DE SOFTWARE EDUCATIVO**

El software educativo puede ser caracterizado no sólo como un recurso de enseñanzaaprendizaje sino también de acuerdo con una determinada estrategia de enseñanza; asi el uso de un determinado "software" conlleva unas estrategias de aplicación implícitas o explícitas: ejercitación y práctica, simulación, tutorial; uso individual, competición, en equipo, etc.

El software educativo puede tratar las diferentes materias (matemáticas, idiomas, geografía, dibujo), de formas muy diversas (a partir de cuestionarios, facilitando una información estructurada a los alumnos, mediante la simulación de fenómenos, etc.) y ofrecer un entorno de trabajo más o menos sensible a las circunstancias de los alumnos y más o menos rico en posibilidades de interacción.

Pero todos comparten cinco características esenciales: <sup>24</sup>

- o Son materiales elaborados con una finalidad didáctica, como se desprende de la definición.
- o Utilizan la computadora como soporte en el que los alumnos realizan las actividades que ellos proponen.
- $\Box$  Son interactivos, contestan inmediatamente a las acciones de los estudiantes y permiten un diálogo y un intercambio de información entre la computadora y los estudiantes.
- o Individualizan el trabajo de los estudiantes, ya que se adaptan al ritmo de trabajo de cada uno y pueden adaptar sus actividades según las actuaciones de los alumnos.
- o Son fáciles de usar. Los conocimientos informáticos necesarios para utilizar la mayoría de estos programas son similares a los conocimientos de electrónica necesarios para usar un vídeo, es decir, son minimos, aunque cada programa tiene unas reglas de funcionamiento que es necesario conocer.

## 2.5 ESTRUCTURA BÁSICA DEL SOFIWARE EDUCATIVO

La mayoría de los programas didácticos, igual que muchos de los programas informáticos nacidos sin finalidad educativa, tienen tres módulos príncipales claramente definidos: el módulo que gestiona la comunicación con el usuario (sistema input/output), el módulo que contiene debidamente organizados los contenidos informativos del programa (bases de datos) y el módulo que gestiona las actuaciones de la computadora y sus respuestas a las acciones de los usuaríos (motor).

#### El entorno de comunicación o interface

La interface es el entorno a través del cual los programas establecen el diálogo con sus usuarios, y es la que posibilita la interactividad característica de estos materiales. Está integrada por dos sistemas:

o El sistema de comunicación programa-usuario, que facilita la transmisión de informaciones al usuario por parte de la computadora, incluye:

-Las pantallas a través de las cuales los programas presentan información a los usuarios.

<sup>&</sup>lt;sup>24</sup> Marques, Pere, "El software educativo" [en linea], http//www.lmi.ub.es/te/any96/marques\_software/#index.

-Los informes y las fichas que proporcionen mediante las impresoras.

-El empleo de otros periféricos: altavoces, sintetizadores de voz, robots, módem, convertidores digitales-analógicos.

o El sistema de comunicación usuario-programa, que facilita la transmisión de información del usuario hacia la computadora, incluye:

-El uso del teclado y el ratón, mediante los cuales los usuanos introducen a la computadora un conjunto de órdenes o respuestas que los programas reconocen.

-El empleo de otros periféricos: micrófonos, lectores de fichas, teclados conceptuales, . pantallas táctiles, lápices ópticos, módem, lectores de tarjetas, convertidores analógicodigitales.

Con la ayuda de las técnicas de la Inteligencia Artificial y del desarrollo de las tecnologías multimedia, se investigan la elaboración de entornos de comunicación cada vez más intuitivos y capaces de proporcionar un diálogo abierto y próximo al lenguaje natural.

#### Las bases de datos

Las bases de datos contienen la información específica que cada programa presentará a los alumnos. Pueden estar constituidas por:

o Modelos de comportamiento. Representan la dinámica de unos sistemas, se distingue: -Modelos físico-matem áticos, que tienen unas leyes perfectamente determinadas por unas ecuaciones.

-Modelos no deterministas, regidos por unas leyes no totalmente deterministas, que son representadas por ecuaciones con variables aleatorias, por grafos y por tablas de comportamiento.

- o Datos de tipo texto, información alfanumérica.
- o Datos gráficos. Las bases de datos pueden estar constituidas por dibujos, fotografías, secuencias de vídeo, etc.
- $\Box$  Sonido. Como los programas que permiten componer música, escuchar determinadas composiciones musicales y ver sus partituras.

#### El motor o algoritmo

El algoritmo del programa. en función de las acciones de los usuarios, gestiona las secuencias en que se presenta la información de las bases de datos y las actividades que pueden realizar los alumnos. Distinguimos cuatro tipos de algoritmo :

- o Lineal, cuando la secuencia de las actividades es única.
- o Ramificado, cuando están predeterminadas posibles secuenc ias según las respuestas de los alumnos.
- o Tipo entorno, cuando no hay secuencias predeterminadas para el acceso del usuario a la información principal y a las diferentes actividades. El estudiante elige qué ha de hacer y cuándo lo ha de hacer. Este entorno puede ser:

-Est ático, si el usuario sólo puede consultar (en algunos casos aumentar o disminuir) la información que proporciona el entorno, pero no puede modificar su estructura.

-Dinámico, si el usuario, además de consultar la información, también puede modificar el estado de los elementos que configuran el entorno.

-Programable, si a partir de una serie de elementos el usuario puede construir diversos entornos.

-Instrumental, si ofrece a los usuarios diversos instrumentos para realizar determinados trabajos.

o Tipo sistema experto. cuando el programa tiene un motor de inferencias y mediante un diálogo bastante inteligente y libre con el alumno (sistemas dialógales), asesora al estudiante o tutoriza inteligentemente el aprendizaje. Su desarrollo está muy ligado con los avances en el campo de la Inteligencia Artificial.

### 2.6 CLASIFICACiÓN DE SOFfWARE EDUCATIVO

Los programas educativos a pesar de tener unos rasgos esenciales básicos y una estructura general común se presentan con unas características muy diversas: unos aparentan ser un laboratorio o una biblioteca, otros se limitan a ofrecer una función instrumental del tipo máquina de escribir o calculadora, otros se presentan como un juego o como un libro, otros tienen vocación de examen, unos pocos se creen expertos y por si fuera poco, la mayoría participan en mayor o menor medida de algunas de estas peculiaridades. Para tener una idea

mas clara, se han elaborado múltiples tipologías que clasifican los programas didácticos a partir de diferentes criterios.

#### **Programas Tutoriales**

Son programas que en mayor o menor medida dirigen, tutorizan, el trabajo de los alumnos. Pretenden que a partir de informaciones y mediante la realización de ciertas actividades previstas de antemano, los estudiantes pongan en juego determinadas capacidades y aprendan o refuercen unos conocimientos y/o habilidades. Cuando se limitan a proponer ejercicios de refuerzo sin proporcionar explicaciones conceptuales previas se denominan programas tutoriales de ejercitación, como es el caso de los programas de preguntas (drill&practice, test) y de los programas de adiestramiento psicornotor, que desarrollan la coordinación neuromotriz en actividades relacionadas con el dibujo, la escritura y otras habilidades psicomotrices.

En cualquier caso, son programas basados en los planteamientos conductistas de la enseñanza que comparan las respuestas de los alumnos con los patrones que tienen como correctos, guían los aprendizajes de los estudiantes y facilitan la realización de prácticas más o menos rutinarias y su evaluación; en algunos casos una evaluación negativa genera una nueva serie de ejercicios de repaso. A partir de la estructura de su algoritmo, se distinguen cuatro categorias:

- $\Box$  Programas lineales, que presentan al alumno una secuencia de información  $y/\alpha$ ejercicios (siempre la misma o determinada aleatoriamente) con independencia de la corrección o incorrección de sus respuestas. Herederos de la enseñanza programada, transforman la computadora en una máquina de enseñanza, transmisora de conocimientos y adiestradora de habilidades. No obstante, su interactividad resulta pobre y el programa se hace largo de recorrer.
- o Programas ramificados, basados inicialmente también en modelos conductistas, siguen recorridos pedagógicos diferentes según el juicio que hace la computadora sobre la corrección de las respuestas de los alumnos o según su decisión de profundizar más en ciertos temas. Ofrecen mayor interacción, más opciones, pero la organización de la

materia suele estar menos compartimentada que en los programas lineales y exigen un esfuerzo más grande al alumno. Pertenecen a éste grupo los programas multinivel, que estructuran los contenidos en niveles de dificultad y preveen diversos caminos, y los programas ramificados con dientes de sierra, que establecen una diferenciación entre los conceptos y las preguntas de profundización, que son opcionales.

- o Entornos tutoriales. En general están inspirados en modelos pedagógicos cognitivistas, y proporcionan a los alumnos una serie de herramientas de búsqueda y de proceso de la información que pueden utilizar libremente para construir la respuesta a las preguntas del programa. Este es el caso de los entornos de resolución de problemas, "problem solving", donde los estudiantes conocen parcialmente las informaciones necesarias para su resolución y han de buscar la información que falta y aplicar reglas, leyes y operaciones para encontrar la solución. En algunos casos, el programa no sólo comprueba la corrección del resultado, sino que también tiene en cuenta la idoneidad del camino que se ha seguido en la resolución.
- o Sistemas tutoriales expertos, como los Sistemas Tutores Inteligentes (Intelligent Tutoring Systems), que elaborados con las técnicas de la Inteligencia Artificial y teniendo en cuenta las teorias cognitivas sobre el aprendizaje, tienden a reproducir un diálogo auténtico entre el programa y el estudiante, y pretenden comportarse como lo haría un tutor humano: guian a los alumnos paso a paso en su proceso de aprendizaje, analizan su estilo de aprender y sus errores y proporcionan en cada caso la explicación o ejercicio más conveniente.

#### Bases de datos

Proporcionan unos datos organizados, en un entorno estático, según determinados criterios, y facilitan su exploración y consulta selectiva . Se pueden emplear en múltiples actividades como por ejemplo: seleccionar datos relevantes para resolver problemas, analizar y relacionar datos, extraer conclusiones, comprobar hipótesis. Las preguntas que acostumbran a realizar los alumnos son del tipo: ¿Qué características tiene este dato? ¿Qué datos hay con la característica X? ¿Qué datos hay con las características X y Y?

Las bases de datos pueden tener una estructura jerárquica (si existen unos elementos subordinantes de los que dependen otros subordinados, como los organigramas), relacional (si están organizadas mediante unas fichas o registros con una misma estructura y rango) o documental (si utiliza descriptores y su finalidad es almacenar grandes volúmenes de información documental: revistas, periódicos, etc.). En cualquier caso, según la forma de acceder a la información se pueden distinguir dos tipos:

- o Bases de datos convencionales. Tienen la información almacenada en ficheros, mapas o gráficos, que el usuario puede recorrer según su criterio para recopilar información.
- o Bases de datos tipo sistema experto. Son bases de datos muy especializadas que recopilan toda la información existente de un tema concreto y además asesoran al usuario cuando accede buscando determinadas respuestas.

#### Simuladores

Presentan un modelo o entorno dinámico (generalmente a través de gráficos o animaciones interactivas) y facilitan su exploración y modificación a los alumnos, que pueden realizar aprendizajes inductivos o deductivos mediante la observación y la manipulación de la estructura subyacente; de esta manera pueden descubrir los elementos del modelo, sus interrelaciones, y pueden tomar decisiones y adquirir experiencia directa delante de unas situaciones que resultarian dificilmente accesibles a la realidad (control de una central nuclear, contracción del tiempo, pilotaje de un avión...). También se pueden considerar simulaciones ciertos videojuegos que, al margen de otras consideraciones sobre los valores que incorporan (generalmente no muy positivos) facilitan el desarrollo de los reflejos, la percepción visual y la coordinación psicomotriz en general, además de estimular la capacidad de interpretación y de reacción ante un medio concreto.

En cualquier caso, posibilitan un aprendizaje significativo por descubrimiento y la investigación de los estudiantes/experimentadores puede realizarse en tiempo real o en tiempo acelerado, según el simulador, mediante preguntas del tipo: ¿Qué pasa al modelo si modifico el valor de la variable  $X$ ?  $\chi$ Y si modifico el parámetro Y? Se pueden diferenciar dos tipos de simulador:

- <sup>D</sup> Modelos fisico-matemáticos: Presentan de manera numérica o gráfica una realidad que tiene unas leyes representadas por un sistema de ecuaciones deterministas. Se incluyen aquí los programas-laboratorio. algunos trazadores de funciones y los programas que mediante un convertidor analógico-digital captan datos analógicos de un fenómeno externo a la computadora y presentan en pantalla un modelo del fenómeno estudiado o informaciones y gráficos que van asociados. Estos programas a veces son utilizados por profesores delante de la clase a manera de pizarra electrónica., como demostración o para ilustrar un concepto. facilitando así la transmisión de información a los alumnos. que después podrán repasar el tema interactuando con el programa.
- <sup>D</sup> Entornos sociales: Presentan una realidad regida por unas leyes no del todo deterministas. Se incluyen aquí los juegos de estrategia y de aventura., que exigen una estrategia cambiante a lo largo del tiempo.

#### **Constructores**

Son programas que tienen un entorno programable. Facilitan a los usuarios unos elementos simples con los cuales pueden construir elementos más complejos o entornos. De esta manera potencian el aprendizaje heurístico y de acuerdo con las teorías cognitivistas, facilitan a los alumnos la construcción de sus propios aprendizajes, que surgirán a través de la reflexión que realizarán al diseñar programas y comprobar inmediatamente. cuando los ejecuten, la relevancia de sus ideas. El proceso de creación que realiza el alumno genera preguntas del tipo: ¿Qué sucede si añado o elimino el elemento X? Se pueden distinguir dos tipos de constructores:

- <sup>D</sup> Constructores específicos. Ponen a disposición de los estudiantes una serie de mecanismos de actuación (generalmente en forma de órdenes específicas) que les permiten llevar a cabo operaciones de un cierto grado de complejidad mediante la construcción de determinados emornos, modelos o estructuras, y de esta manera avanzan en el conocimiento de una disciplina o entorno específico.
- D Lenguajes de programación, como Logo, Pascal, Basic, (requiere conocimientos más amplios) que ofrecen unos "laboratorios simbólicos" en los que se pueden construir un número ilimitado de entornos. Aqui los alumnos se convierten en profesores de la computadora., además con las interfaces convenientes, pueden controlar pequeños

robots construidos con componentes convencionales (arquitecturas, motores...), de manera que sus posibilidades educativas se ven ampliadas incluso en campos pretecnológicos. Así los alumnos pasan de un manejo abstracto de los conocimientos con la computadora, a una manipulación concreta y práctica en un entorno informatizado que facilita la representación y comprensión del espacio y la previsión de los movimientos.

Dentro de este grupo de programas hay que destacar el lenguaje Logo, creado en 1969 por Seymour Papert, que constituye el programa didáctico más utilizado en todo el mundo. Logo es un programa constructor que tiene una doble dimensión:

Proporciona entornos de exploración donde el alumno puede experimentar y comprobar las consecuencias de sus acciones, de manera que va construyendo un marco de referencia, unos esquemas de conocimiento, que facilitarán la posterior adquisición de nuevos conocimientos.

Facilita una actividad formal y compleja, próxima al terreno de la construcción de estrategias de resolución de problemas: la programación. A través de ella los alumnos pueden establecer proyectos, tomar decisiones y evaluar los resultados de sus acciones.

#### **Programas Herramienta**

Son programas que proporcionan un entorno instrumental con el cual se facilita la realización de ciertos trabajos generales de tratamiento de la información: escribir, organizar, calcular, dibujar, transmitir, capturar datos, etc. A parte de los lenguajes de autor (que también se podrían incluir en el grupo de los programas constructores), los más utilizados son programas de uso general que provienen del mundo laboral y, por tanto, quedan fuera de la definición que se ha dado de software educativo. No obstante, se han elaborado algunas versiones de estos programas "para niños" que limitan sus posibilidades a cambio de una, no siempre clara, mayor facilidad de uso. De hecho, muchas de estas versiones resultan innecesarias, ya que el uso de estos programas cada vez resulta más sencillo y cuando los estudiantes necesitan utilizarlos o su uso les resulta funcional aprenden a manejarlos sin dificultad.

Los programas más utilizados de este grupo son: <sup>25</sup>

<sup>&</sup>lt;sup>25</sup> Marques, Pere. "El software educativo" [en linea], http//www.imi.ub.es/te/any96/marques.software/#index>

o Procesadores de textos: Son programas que, con la ayuda de una impresora, convierten la computadora en una fabulosa máquina de escribir. En el ámbito educativo puede empezar a lo largo de la enseñanza primaria, y ha de permitir a los alumnos familiarizarse con el teclado y con la computadora en general, y sustituir parcialmente un cuaderno de redacción por un disco (donde almacenarán sus trabajos). Al escribir con los procesadores de textos los estudiantes pueden concentrarse en el contenido de las redacciones y demás trabajos que tengan encomendados despreocupándose por la caligrafia. Además el corrector ortográfico que suelen incorporar les ayudará a revisar posibles faltas de ortografia antes de entregar el trabajo.

Aunado a este empleo instrumental, los procesadores de textos permiten realizar múltiples actividades didácticas, por ejemplo: Ordenar párrafos, versos, estrofas, insertar frases y completar textos.

o Gestores de bases de datos. Sirven para generar potentes sistemas de archivo ya que permiten almacenar información de manera organizada y posteriormente recuperarla y modificarla. Entre las muchas actividades con valor educativo que se pueden realizar están las siguientes:

-Revisar una base de datos ya construida para buscar determinadas informaciones y recuperarlas.

-Recoger información, estructurarla y construir una nueva base de datos.

o Hojas de cálculo. Son programas que convierten la computadora en una rápida y versátil calculadora programable, facilitando la realización de actividades que requieran efectuar muchos cálculos matemáticos. Entre las actividades didácticas que se pueden realizar con las hojas de cálculo están las siguientes:

-Aplicar hojas de cálculo ya programadas a la resolución de problemas de diversas asignaturas, evitando asi la realización de pesados cálculos y ahorrando un tiempo que se puede dedicar a analizar los resultados de los problemas.

-Programar una nueva hoja de cálculo, lo que exigirá previamente adquirir un conocimiento preciso del modelo matemático que tiene que utilizar.

o Editores gráficos. Se emplean desde un punto de vista instrumental para realizar dibujos, portadas para los trabajos, murales, anuncios, etc. Además constituyen un recurso idóneo para desarrollar parte del curriculum de Educación Artística: dibujo, composición artística, uso del color, etc.

- o Programas de comunícaciones. Son programas que permiten que computadoras lejanas (si disponen de módem) se comuniquen entre sí a través de las iíneas telefónicas y puedan enviarse mensajes y gráficos. Desde una perspectiva educativa estos sistemas abren un gran abanico de actividades posibles para los alumnos, por ejemplo: -Comunicarse con otros compañeros e intercambiar información (e-mail). -Acceder a bases de datos lejanas para buscar determinadas informaciones.
- o Programas de experimentación asistida . A través de variados instrumentos y convertidores analógico-digitales, recogen datos sobre el comportamiento de las variables que inciden en determinados fenómenos. Posteriormente con esta información se podrán construir tablas y elaborar representaciones gráficas que representen relaciones significativas entre las variables estudiadas.
- o Lenguajes y sistemas de autor. Son programas que facilitan la elaboración de programas tutoriales a los profesores que no disponen de grandes conocimientos informáticos. Utilizan unas pocas instrucciones básicas que se pueden aprender en pocas sesiones. Algunos incluso permiten controlar videos y dan facilidades para crear gráficos y efectos musicales, de manera que pueden generar aplicaciones multimedia.

#### 2.7 FUNCIONES DE SOFTWARE EDUCATIVO

El software educativo, cuando se aplica a la realidad educativa, realiza las funciones básicas propias de los medios didácticos en general y además en algunos casos, "según la forma de uso que determina el profesor, pueden proporcionar funcionalidades específicas como las que a continuación se describen": <sup>26</sup>

o Función informativa. La mayoría de los programas a través de sus actividades presentan unos contenidos que proporcionan una información estructuradora de la realidad a les

<sup>26</sup> Marqués, Pere. "El software educativo". (en línea), http://www.doe.d5.ub.es. Universidad de Barcelona. España. 1999.

estudiantes. Los programas tutoriales, los simuladores y especialmente las bases de datos, son los programas que realizan más marcadamente una función informativa.

- (J Función instructiva Todos los programas educativos orientan y regulan el aprendizaje de los estudiantes ya que, explícita o implícitamente, promueven determinadas actuaciones de los mismos, encaminadas a facilitar el logro de unos objetivos educativos específicos. Además condicionan el tipo de aprendizaje que se realiza pues, por ejemplo, pueden disponer un tratamiento global de la información (propio de los medios audiovisuales) o a un tratamiento secuencial (propio de los textos escritos). Con todo, si bien la computadora actúa en general como mediador en la construcción del conocimiento y el metaconocimiento de los estudiantes, son los programas tutoriales los que realizan de manera más explícita esta función instructiva, ya que dirigen las actividades de los estudiantes en función de sus respuestas y progresos.
- (J Función motivadora. Generalmente los estudiantes se sienten atraídos e interesados por todo el software educativo, ya que los programas suelen incluir elementos para captar la atención de los alumnos, mantener su interés y, cuando sea necesario, dirigido hacia los aspectos más importantes de las actividades. Por lo tanto la función motivadora es una de las más caracteristicas de este tipo de materiales didácticos, y resulta extremadamente útil para los profesores.
- (J Función evaluadora. La interactividad propia de estos materiales, que les permite responder inmediatamente a las respuestas y acciones de los estudiantes, les hace especialmente adecuados para evaluar el trabajo que se va realizando con ellos. Esta evaluación puede ser de dos tipos:

-Implícita, cuando el estudiante detecta sus errores, se evalúa, a partir de las respuestas que le da la computadora.

-Explícita, cuando el programa presenta informes valorando la actuación del alumno. En este tipo de evaluación sólo la realizan los programas que disponen de módulos específicos de evaluación.

(J Función investigadora. Los programas no directivos, especialmente las bases de datos, simuladores y programas constructores, ofrecen a los estudiantes interesantes entornos donde investigar: buscar determinadas informaciones, cambiar los valores de las variables de un sistema, etc. Además, tanto estos programas como los programas herramienta, pueden proporcionar a los profesores y estudiantes instrumentos de gran utilidad para el desarrollo de trabajos de investigación que se realicen básicamente al margen de las computadoras.

a Función expresiva . Dado que las computadoras son unas máquinas capaces de procesar los símbolos mediante los cuales las personas representamos nuestros conocimientos y nos comunicamos, sus posibilidades como instrumento expresivo son muy amplias. Desde el ámbito de la informática que estamos tratando el software educativo, los estudiantes se expresan y se comunican con la computadora y con otros compañeros a través de las actividades de los programas y especialmente cuando utilizan lenguajes de programación, procesadores de textos, editores de gráficos, etc.

Otro aspecto a considerar al respecto es que las computadoras no suelen admitir la ambigüedad en sus "diálogos" con los estudiantes, de manera que los alumnos se ven obligados a cuidar más la precisión de sus mensajes.

- a Función metalingüística. Mediante el uso de los sistemas operativos (MS/DOS, Windows) y los lenguajes de programación (Basic, Logo...) los estudiantes pueden aprender los lenguajes propios de la informática.
- a Función lúdica. Trabajar con las computadoras realizando actividades educativas es una labor que a menudo tiene unas connotaciones lúdicas y festivas para los estudiantes. Además, algunos programas refuerzan su atractivo mediante la inclusión de determinados elementos lúdicos, con lo que potencian aún más esta función.
- a Función innovadora . Aunque no siempre sus planteamientos pedagógicos resulten innovadores, los programas educativos se pueden considerar materiales didácticos con esta función ya que utilizan una tecnologia recientemente incorporada a los centros educativos y en general suelen permitir muy diversas formas de uso. Esta versatilidad abre amplias posibilidades de experimentación didáctica e innovación educativa en el aula.

### 2.8 REALIZACiÓN DE UN SOFTWARE EDUCATIVO

Finalmente es importante destacar que para la realización de un software educativo, es necesario contar con un grupo multidisciplinario en el que participen: <sup>27</sup>

- o Responsable del contenido
- o Diseñadores de interfaces y diseñador gráfico
- o Especialistas en diferentes medios como audio, vídeo, etcétera.
- o Ingeniero en software
- o Editores
- o Psicólogos y Pedagogos

Las cuatro etapas que se mencionan a continuación, son las que se deben tener en cuenta para seguir un proceso y obtener un buen producto:

- o Recopilación de contenidos y planeación
- o Diseño de la Interfase y selección de la metodología a utilizar
- o Producción
- o Difusión y distribución

A continuación se describen las primeras dos etapas por ser de mayor importancia, para este apartado:

la. etapa Recopilación de contenidos y planeación :

La planeación es la base para la creación de material educativo útil.

Los pasos que se deben contemplar son:

- o Revisión del temario
- o Revisión de objetivos y alcances
- o Definición del perfil del alumno
- o Revisión de los conocimiento previos del alumno promedio
- o Evaluación de factibilidad

<sup>&</sup>lt;sup>27</sup> Productos Interactivos Para la Docencia. "Evaluación de Software Educativo" [en linea] http://entren.dgsca.unam.mxlaulaltema6-2.html

Si no hay claridad en estos puntos el proyecto no puede tener un planteamiento didáctico valido. El maestro o institución educativa debe ofrecer todos estos datos al coordinador del proyecto quien los reúne para usos futuros y tener en cuenta:

- [J Selección de la teoria de aprendizaje a utilizar
- [J Selección de la técnica para motivar al alumno

Este análisis lo lleva acabo el coordinador, el psicólogo, el pedagogo y el maestro o maestros de la materia, deben preparar: una recopilación de materiales y una evaluación de los contenidos

2a. etapa: Diseño de la Interfase y selección de la metodologia a utilizar.

Con los datos obtenidos en la etapa anterior el diseñador puede planear la interface. El maestro el coordinador y el ingeniero deben presentar la estructura de la presentación y los mapas de navegación. Las estructuras pueden ser de la siguiente manera:

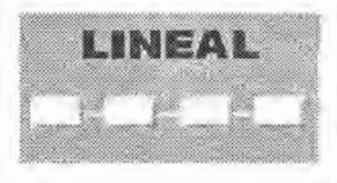

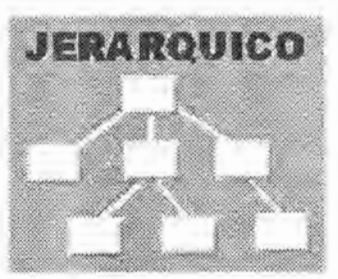

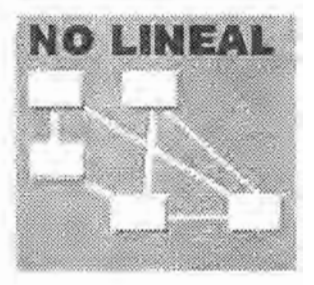

# CAPÍTULO 3 FUNDAMENTOS TEÓRICOS DE LA ENSEÑANZA-APRENDIZAJE BASADOS EN EL ENFOQUE CONSTRUCTIVISTA

## 3.1 APORTACIONES DE DAVID PAUL AUSUBEL (1918-): APRENDIZAJE SIGNIFICATIVO

Todo aprendizaje constructivo supone una construcción que se realiza a través de un proceso mental que conlleva a la adquisición de un conocimiento nuevo. Hay la posibilidad de construir y adquirir una nueva competencia que permitirá aplicar lo ya conocido a una situación nueva. "Esta idea constructivista está centrado en la persona, en sus experiencias previas de las que realizan nuevas construcciones mentales, considera que la construcción se produce, de esta manera".<sup>28</sup>

- o Cuando el sujeto interactúa con el objeto del conocimiento(Piaget)
- o Cuando es significativo para el sujeto (Ausubel)
- o Cuando esto lo realiza en interacción con otros (Vigotsky)

Ahora que se ha mencionado en que consiste el enfoque constructivista y a los autores principales, veamos a continuación algunas ideas centrales.

David Ausubel es un psicólogo educativo que como otros teóricos cognoscitivistas, (1983) postula que el aprendizaje implica una reestructuración activa de las concepciones, ideas y esquemas que el aprendiz posee en su estructura cognitiva. "Podría caracterizar su postura como constructivista (aprendizaje no es una simple asimilación pasiva de información literal, el sujeto la transforma y estructura) e interaccionista (los materiales de estudio y la información exterior sé interrelacionan e interactúan con los esquemas de conocimiento previo y las características personales del aprendiz)". $29$ 

Ausubel también concibe al alumno como un procesador activo de la información y dice que el aprendizaje es sistemático y organizado, pues es un fenómeno complejo que no se

<sup>28</sup> Sanhueza, Moraga Gladis. "El Constructivismo" [En línea) http://www.redescolar.ilce.edu.mx

<sup>&</sup>lt;sup>29</sup> Díaz, Barriga F y Hernández Rojas G. Estrategias Docentes para un Aprendizaje Significativo, 1989 Pág. 18-19

reduce a simples asociaciones memorísticas. Aunque se señala la importancia que tiene el aprendizaje por descubrimiento (dado que el alumno reiteradamente descubre nuevos hechos, formas conceptos, infiere relaciones, genera productos originales, etc.) desde esta concepción se considera que no es factible que todo el aprendizaje significativo que ocurre en el aula deba ser por descubrimiento.

Ausubel destaca dos dimensiones del material potencialmente significativo :

- o Significatividad lógica (coherencia en la estructura interna).
- o Significatividad psicológica (contenidos comprensibles desde la estructura cognitiva del sujeto).

Un aprendizaje significativo se asimila y retiene con facilidad, a base de "organizadores", o esquemas previos que jerarquizan y clasifican los nuevos conceptos. También favorece la transferencia y aplicabilidad de los conocimientos.

"Un aprendizaje es significativo cuando los contenidos: Son relacionados de modo no arbitrario y sustancial (no al pie de la letra) con lo que el alumno ya sabe. Por relación sustancial y no arbitraria se debe entender que las ideas se relacionan con algún aspecto existente específicamente relevante de la estructura cognoscitiva del alumno, como una imagen, un símbolo ya significativo, un concepto o una proposición".<sup>30</sup>

Esto quiere decir que en el proceso educativo, es importante considerar lo que el individuo ya sabe de tal manera que establezca una relación con aquello que debe aprender. Este proceso tiene lugar si el alumno tiene en su estructura cognitiva; ideas, conceptos, proposiciones, estables y definidas, con las cuales la nueva información pueda interactuar.

El aprendizaje significativo ocurre cuando una nueva información "se conecta" con un concepto relevante("subsunsor") preexistente en la estructura cognitiva, esto implica que, las nuevas ideas, conceptos y proposiciones pueden ser aprendidos significativamente en la medida en que otras ideas, conceptos o proposiciones relevantes estén adecuadamente

<sup>&</sup>lt;sup>30</sup> Ausubel D., Novak H. Psicologia Educativa: Un punto de vista cognoscitivo. Edil. Trillas. México, 1983, Pág. 18

claras y disponibles en la estructura cognitiva del individuo y que funcionen como un punto de "anclaje" a las primeras.

o Requisitos para el aprendizaje significativo, Ausubel dice: "El alumno debe manifestar una disposición para relacionar sustancial y no arbitrariamente el nuevo material con su estructura cognoscitiva, como el material que aprende es potencialmente significativo para él, es decir, relacionable con su estructura de conocimiento sobre una base no arbitraria". <sup>31</sup>

Lo anterior presupone: que el material sea potencialmente significativo, sea relacionable de forma intencional y sustancial con las ideas correspondientes y pertinentes que se hallan disponibles en la estructura cognitiva del alumno, este significado se refiere a las características inherentes del material que se va aprender y a su naturaleza.

o Disposición para el aprendizaje significativo: Consiste en que el alumno muestre una disposición para relacionar de manera sustantiva y no literal, el nuevo conocimiento con su estructura cognitiva. Así independientemente de cuanto significado potencial posea el material a ser aprendido, si la intención del alumno es memorizar arbitraria y literalmente, tanto el proceso de aprendizaje como sus resultados serán mecánicos; De manera inversa, sin importar lo significativo de la disposición del alumno, ni el proceso, ni el resultado será significativo, si el material no es potencialmente significativo, y si no es relacionable con su estructura cognitiva.

Un nuevo conocimiento debe interactuar con la estructura del conocimiento ya aprendido, el aprendizaje significativo puede ser contrastado con aprendizaje por memorización, el que también puede incorporar nueva información a la estructura del conocimiento, pero sin interacción. El aprendizaje memoristico no ayuda con lo aprendido a entender las relaciones entre los objetos.

<sup>31</sup> Ausubel D. Op. Cit. Pág.48.

#### Tipos de aprendizaje significativo

Es importante recalcar que el aprendizaje significativo no es la "simple conexión" de la información nueva con la que ya existe en la estructura cognoscitiva del que aprende , por el contrario, sólo el aprendizaje mecánico es la "simple conexión", arbitraria y no sustantiva; el aprendizaje significativo involucra la modificación y evolución de la nueva información, así como de la estructura cognoscitiva envuelta en el aprendizaje. Ausubel distingue tres tipos de aprendizaje significativo que consiste en:

#### Aprendizaje de Representaciones

Es el aprendizaje más elemental del cual dependen los demás tipos de aprendizaje . Consiste en la atribución de significados a determinados símbolos, al respecto Ausubel dice: "Ocurre cuando se igualan en significado simbolos arbitrarios con sus referentes (objetos, eventos, conceptos) y significan para el alumno cualquier significado al que sus referentes aludan".<sup>32</sup>

Este tipo de aprendizaje se presenta generalmente en los niños, por ejemplo, el aprendizaje de la palabra "pelota", ocurre cuando el significado de esa palabra pasa a representar, o se convierte en equivalente para la pelota que el niño está percibiendo en ese momento, por consiguiente, significan la misma cosa para él; no se trata de una simple asociación entre el símbolo y el objeto sino que el niño los relaciona de manera relativamente sustantiva y no arbitraria, como una equivalencia representacional con los contenidos relevantes existentes en su estructura cognitiva.

#### Aprendizaje de Conceptos

Los conceptos se definen como objetos, eventos, situaciones o propiedades que poseen atributos de criterios comunes y que se designan mediante algún símbolo o signo, "partiendo de ello podemos afirmar que en cíerta forma también es un aprendizaje de representaciones".<sup>33</sup>

Los conceptos son adquiridos a través de dos procesos que son:

<sup>32</sup> Ausubel, O. Op. Cit. Pág.48

<sup>33</sup> Ausubel, O. Op. Cit. Pág.61.

- La formación de conceptos, se adquiere a través de la experiencia directa, en sucesivas etapas de formulación y prueba de hipótesis, del ejemplo anterior se puede decir que el niño adquiere el significado genérico de la palabra "pelota", ese simbolo sirve también como significante para el concepto cultural 'pelota", en este caso se establece una equivalencia entre el simbolo y sus atributos de criterios comunes. De alli que los niños aprendan el concepto de "pelota" a través de varios encuentros con su pelota y las de otros niños.

- El aprendizaje de conceptos por asimilación, se produce a medida que el niño amplía su vocabulario, pues los atributos de criterio de los conceptos se pueden definir usando las combinaciones disponibles en la estructura cognitiva por ello el niño podrá distinguir distintos colores, tamaños y afirmar que se trata de una "Pelota", cuando vea otras en cualquier momento.

#### Aprendizaje de Proposiciones

Este tipo de aprendizaje va más allá de la simple asimilación de lo que representan las palabras, combinadas o aisladas, puesto que exige captar el significado de las ideas expresadas en forma de proposiciones.

El aprendizaje de proposiciones implica la combinación y relación de varias palabras cada una de las cuales constituye un referente unitario, luego estas se combinan dé tal forma que la idea resultante es más que la simple suma de los significados de las palabras componentes individuales, produciendo un nuevo significado que es asimilado a la estructura cognoscitiva. Es decir, que una proposición potencialmente significativa, expresada verbalmente, como una declaración que posee significado: denotativo (las características evocadas al oír los conceptos) y connotativo (la carga emotiva, actitudinal e ideosincrática provocada por los conceptos) de los conceptos involucrados, interactúa con las ideas relevantes ya establecidas en la estructura cognoscitiva y de esa interacción, surgen los significados de la nueva proposición.

#### Principio de la Asimilación

Se refiere a la interacción entre el nuevo material que será aprendido y la estructura cognoscitiva existente, origina una reorganización de los nuevos y antiguos significados para formar una estructura cognoscitiva diferenciada, esta interacción de la información nueva con las ideas pertinentes que existen en la estructura cognitiva, propician su asimilación. Entendemos que es el proceso mediante el cual "la nueva información es vinculada con aspectos relevantes y preexistentes en la estructura cognoscitiva, proceso en que se modifica la información recientemente adquirida y la estructura preexistente"; al respecto Ausubel recalca: "Este proceso de interacción modifica tanto el significado de la nueva información como el significado del concepto o proposición al cual está afianzada" 34

La asimilación no es un proceso que concluye después de un aprendizaje significativo sino, que continua a lo largo del tiempo y puede involucrar nuevos aprendizajes.

Cuando el docente presenta nueva información al alumno, esta adquiere real significado cuando el alumno puede relacionarla con conocimientos anteriores, cuando puede incluirse en la estructura de conocimiento que ya posee, que sus partes estén coherentemente integradas, mas allá de una mera relación asociativa.

En cuanto al alumno, debe estar predispuesto, contar con un estilo motivacional intrínseco, y poseer una estructura cognitiva (la suficiente cantidad de ideas o conceptos inclusores) es decir aquellos que le permitan hacer el "puente cognitivo". La idea principal en la teoria de Ausubel es que el aprendizaje de nuevos conocimientos depende de cuánto es lo que ya se conoce .

Finalmente en otras palabras, la construcción del conocimiento comienza con nuestra observación y reconocimiento de eventos y objetos a través de conceptos que ya poseemos, nosotros aprendemos construyendo una red de conceptos.

## 3.2 APORTACIONES DE LEV SEMINOVICH VIGOTSKY (1896-1934): ZONA DE DESARROLLO PRÓXIMO

Lev Semionovich Vigotsky, (su obra se llevó a cabo entre los años 1925 y 1934) era psicólogo educativo ruso notado para su investigación y teorias que tratan con el desarrollo

<sup>&</sup>lt;sup>34</sup> Ausubel, D. Op. Cit. Pág.120

de la cognición de niños cuando relaciona a la interacción social y cultura. Es considerado el precursor del constructivismo social.

A partir de él, se han desarrollado diversas concepciones sociales sobre el aprendizaje. Lo fundamental del enfoque de Vigotsky, consiste en considerar al individuo como el resultado del proceso histórico y social donde el lenguaje desempeña un papel esencial. Para Vigotsky, el conocimiento es un proceso de interacción entre el sujeto y el medio, pero el medio entendido social y culturalmente, no solamente fisico, como lo considera primordialmente Piaget. .

Vigotsky, plantea cinco conceptos fundamentales: "las funciones mentales, las habilidades psicológicas, la zona de desarrollo próximo, las herramientas psicológicas y la mediación. En este sentido, se explica cada uno de estos conceptos".<sup>35</sup>

#### **Funciones Mentales**

Para Vigotsky existen dos tipos de funciones mentales: las inferiores y las superiores. Las funciones mentales inferiores son aquellas con las que nacemos, son las funciones naturales y están determinadas genéticamente. El comportamiento derivado de las funciones mentales inferiores es limitado; está condicionado por lo que podemos hacer. Además nos limitan en nuestro comportamiento a una reacción o respuesta al ambiente, (Aquí puede verse una critica adelantada al conductismo), asi la conducta es impulsiva.

Las funciones mentales superiores se adquieren y se desarrollan a través de la interacción social; puesto que el individuo se encuentra en una sociedad específica con una cultura concreta, (están determinadas por la forma de ser de esa sociedad).

El comportamiento derivado de las funciones mentales superiores esta abierto a mayores posibilidades, es resultado de la interacción social; en la interacción con los demás adquirimos conciencia de nosotros, aprendemos el uso de los símbolos que, a su vez, nos permiten pensar en formas cada vez más complejas.

<sup>&</sup>lt;sup>35</sup> Arenas, Vega Cecilia. "El Cognitivismo y el Constructivismo" [En línea] http://www.monografias.com/trabajos14/cognitivismo/cognitivismo,shtml.

Para Vigotsky, a mayor interacción social, mayor conocimiento, más posibilidades de actuar, más robustas funciones mentales.

De acuerdo con esta perspectiva, el ser humano es ante todo un ser cultural y esto es lo que establece la diferencia entre el ser humano y otro tipo de seres vivientes. El punto central de esta distinción entre funciones mentales inferiores y superiores es que el individuo no se relaciona únicamente en forma directa con su ambiente, sino también a través de y mediante la interacción con los demás individuos. La psicologia propiamente humana es un producto mediado por la cultura. En cierto sentido, somos lo que los demás son.

#### **Habilidades Psicológicas**

Para Vigotsky, las funciones mentales superiores se desarrollan y aparecen en dos momentos. En un primer momento, las habilidades psicológicas o funciones mentales superiores se manifiestan en el ámbito social y, en un segundo momento, en el ámbito individual.

La atención, la memoria, la formulación de conceptos son primero un fenómeno social y después, progresivamente, se transforman en una propiedad del individuo. Cada función mental superior, primero es social, es decir es interpsicológica y después es individual, personal, es decir intrapsicológica.

Cuando un niño llora porque algo le duele, expresa dolor y esta expresión solamente es una función mental inferior, es una reacción al ambiente. Cuando el niño llora para llamar la atención ya es una forma de comunicación, pero esta comunicación sólo se da en la interacción con los demás; en ese momento, se trata ya de una función mental superior interpsicológica, pues sólo es posible como comunicación con los demás. En un segundo momento, el llanto se vuelve intencional y entonces, el niño lo usa como instrumento para comunicarse .

El niño, con base en la interacción, posee ya un instrumento para comunicarse ; se trata ya de una función mental superior o la habilidad psicológica propia, personal, dentro de su mente, intrapsicológica.

Esta separación o distinción entre habilidades interpsicológicas y habilidades intrapsicológicas y el paso de las primeras a las segundas es el concepto de interiorización. En último término, el desarrollo del individuo llega a su plenitud en la medida en que se apropia, hace suyo, interioriza las habilidades interpsicológicas.

En un primer momento, dependen de los otros; en un segundo momento, a través de la interiorización, el individuo adquiere la posibilidad de actuar por si mismo y de asumir la responsabilidad de su actuar. Desde este punto de vista, el proceso de interiorización es fundamental en el desarrollo: lo interpsicológico se vuelve intrapsicológico .

#### **Zona de Desarrollo Próximo**

La posibilidad o potencial que los individuos tienen para ir desarrollando las habilidades psicológicas en un primer momento dependen de los demás. Este potencial de desarrollo mediante la interacción con los demás es llamado por Vigotsky zona de desarrollo próximo.

Desde esta perspectiva, la zona de desarrollo próximo es la posibilidad de los individuos de aprender en el ambiente social, en la interacción con los demás. Nuestro conocimiento y la experiencia de los demás es lo que posibilita el aprendizaje; consiguientemente, mientras mas frecuente sea la interacción con los demás, nuestro conocimiento será más rico y amplio. La zona de desarrollo próximo, consecuentemente, está determinada socialmente, aprendemos con la ayuda de los demás, aprendemos en el ámbito de la interacción social y esta se da como posibilidad de aprendizaje.

Inicialmente las personas (maestros, padres o compañeros) que interactúan con el estudiante son las que, en cierto sentido, son responsables de que el individuo aprenda . En esta etapa, se dice que el individuo está en su zona de desarrollo próximo.

Gradualmente, el individuo asumirá la responsabilidad de construir su conocimiento y guiar su propio comportamiento. Tal vez una forma de expresar de manera simple el concepto de zona de desarrollo próximo es: que és.a consiste en la etapa de máxima potencialidad de aprendizaje con la ayuda de los demás, puede verse como una etapa de desarrollo del individuo, del ser humano, donde se da la máxima posibilidad de aprendizaje.

Así el nivel de desarrollo de las habilidades interpsicológicas depende del nivel de interacción social. El nivel de desarrollo y aprendizaje que el individuo puede alcanzar con la ayuda, guia o colaboración de los adultos o de sus compañeros siempre será mayor que el nivel que pueda alcanzar por si sólo, por lo tanto el desarrollo cognitivo completo requiere de la interacción social y siempre hay posibilidades de crear condiciones para ayudar a los alumnos en su aprendizaje.

#### **Herramientas Psicológicas**

En términos de Vigotsky, las funciones mentales superiores se adquieren en la interacción social, en la zona de desarrollo próximo. Pero ahora podemos preguntamos ¿Cómo se da esa interacción social? ¿ Que es lo que hace posible que pasemos de las funciones mentales inferiores a las funciones mentales superiores? ¿Qué es lo que hace posible que pasemos de las habilidades interpsicológicas a las habilidades intrapsicológicas? ¿Qué es lo que hace que aprendamos, que construyamos el conocimiento?

La respuesta a estas preguntas es la siguiente: los símbolos, las obras de arte, la escritura, los diagramas, los mapas, los dibujos, los signos, los sistemas numéricos, etc. en una palabra, las herramientas psicológicas, que son el puente entre las funciones mentales inferiores y las funciones mentales superiores y dentro de estas, el puente entre las habilidades interpsicológicas (sociales) y las intrapsicológicas (personales). Las herramientas psicológicas coordinan nuestros pensamientos, sentimientos y conductas; además de nuestra capacidad de pensar, sentir y actuar que usamos para desarrollar esas funciones mentales superiores.

Tal vez la herramienta psicológica más importante es el lenguaje, porque inicialmente lo usamos como medio de comunicación entre los individuos en las interacciones sociales. Progresivamente, el lenguaje se convierte en una habilidad intrapsicológica y por consiguiente, en una herramienta con la que pensamos y controlamos nuestro propio comportamiento, además posibilita el cobrar conciencia de uno mismo y el ejercitar el control voluntario de nuestras acciones. Ya no imitamos simplemente la conducta de los demás, ya no reaccionamos simplemente al ambiente, con el lenguaje ya tenemos la posibilidad de afirmar o negar, lo cual indica que el individuo tiene conciencia de lo que es, y que actúa con voluntad propia. En ese momento empezamos a ser distintos y diferentes de los objetos y de los demás. Nuestras funciones mentales inferiores ceden a las funciones mentales superiores; y las habilidades interpsicológicas dan lugar a las habilidades intrapsicológicas.

En resumen a través del lenguaje conocemos, nos desarrollamos, creamos nuestra realidad y es la forma primaria de interacción con los adultos, y por lo tanto, es la herramienta psicológica con la que el individuo se apropia de la riqueza del conocimiento, desde esta perspectiva, el aprendizaje es el proceso por el que las personas se apropian del contenido, y al mismo tiempo, de las herramientas del pensamiento.

#### **La Mediación**

Cuando nacemos, solamente tenemos funciones mentales inferiores, las funciones mentales superiores todavía no están desarrolladas, a través de la interacción con los demás, vamos aprendiendo, y al ir aprendiendo, vamos desarrollando nuestras funciones mentales superiores, algo completamente diferente de lo que recibimos genéticamente por herencia, ahora bien, lo que aprendemos depende de las herramientas psicológicas que tenemos, y a su vez, estas dependen de la cultura en que vivimos, consiguientemente, nuestros pensamientos, nuestras experiencias, nuestras intenciones y nuestras acciones están culturalmente mediadas.

Para Vigotsky, el hecho central de su psicología es el hecho de la mediación; la cultura es el determinante primario del desarrollo individual. Los seres humanos somos los únicos que creamos cultura y es en ella donde nos desarrollamos; los individuos adquieren el contenido de su pensamiento, que proporciona los medios para adquirir el conocimiento. La cultura nos dice que pensar y cómo pensar; la forma de construir ese conocimiento, por esta razón, Vigotsky sostiene que el aprendizaje es mediado.

Si el conocimiento es construido a partir de la experiencia, es conveniente introducir en los procesos educativos el mayor número de éstas; debe irse más allá de la explicación del pizarrón y acetato, e incluir actividades de laboratorio, experimentación y solución de problemas; el ambiente de aprendizaje tiene mayor relevancia que la explicación o mera transmisión de información.

Si el aprendizaje o construcción del conocimiento se da en la interacción social, la ense ñanza;:en la medida de lo posible, debe situarse en un ambiente real, en situaciones significativas.

El aprendizaje o la construcción de los conocimientos, es un proceso activo en el que se experimenta, se cometen errores y se buscan soluciones; la información es importante, la indagación, la exploración, la investigación, pero lo es más la forma en que se presenta y la función que juega la experiencia del alumno y del estudiante.

## 3.3 LAS ETAPAS DEL DESARROLLO COGNOSCITIVO: JEAN PIAGET (1896- 1980)

Desde sus primeros trabajos Jean Piaget, defiende la hipótesis de que el sujeto explora activamente su entorno, creando a partir de sus acciones y estructuras internas que le permiten conocer el mundo de forma cada vez más estable y objetiva . Uno de los problemas cruciales del constructivismo es precisamente el dar cuenta de la aparición de conocimientos nuevos a partir de conocimientos anteriores. Piaget lo aborda suponiendo la identidad de mecanismos funcionales (asimilación, acomodación, equilibración, etc.) a lo largo de todo el desarrollo biológico y mental que aseguran la continuidad al nivel de funcionamiento psicológico y suponiendo la aparición de formas de organización cognitivas nuevas pero integradas en las anteriores.

Lo que es esencial para Piaget es que el sujeto construye el conocimiento transformando sin cesar su relación con el mundo que le rodea, cambian a la vez su manera de pensar y el

mundo que está conociendo, lo que importa, no es tanto que el sujeto sea activo, sino que está actividad se comprenda como una transformación de la relación misma entre el sujeto y el objeto. Esto conduce a ver al niño no como un sujeto que trata de resolver problemas planteados desde el exterior, sino como un sujeto que se va planteando cuestiones y creatividad.

Sus experiencias ayudarán a comprender cómo estos aprendizajes se desarrollan progresivamente, en sus distintas etapas evolutivas, aprendiendo a satisfacer sus necesidades primarias, a explorar el mundo que los rodea, a percibir los resultados de las experiencias en sus primeros meses de vida.

Piaget sostiene que todos estos aprendizajes se construyen y que los niños son seres activos en este proceso, esta construcción es la búsqueda permanente de un progresivo equilibrio. Para aprender, por ejemplo los niños incorporan información, (asimilan "lo de afuera"), a las estructuras mentales que ya poseen después, éstas se acomodan a los objetos externos. Así es como los aprendizajes se construyen, e incorporándose, asimilándose y adaptándose a la nueva realidad.

La vida mental puede concebirse como la evolución hacia un futuro de equilibrio representada por el espiritu adulto; el desarrollo es por lo tanto en cierto modo una progresiva equilibración. Para Piaget el pensamiento es la base en que se asienta el aprendizaje, este consiste en el conjunto de mecanismos que el organismo pone en movimiento para adaptarse al medio ambiente.

"Para Piaget existe una fuerza que nos mantiene en movimiento a lo largo de las diversas etapas descritas por su enfoque; esta es la **adaptación,** el proceso por medio del cual se construyen representaciones del mundo gracias a la interacción directa con él. A su vez, la adaptación consta de dos componentes básicos, el primero de los cuales es la **asimilación ,** que es nuestra tendencia a ajustar la nueva información a los marcos de referencia mentales para comprender el mundo en términos de los conceptos, esquemas y modos de pensamiento existentes. El segundo es la **acomodación,** que es nuestra tendencia a modificar los conceptos o marcos de referencia mentales en respuesta a la nueva información o a las nuevas dimensiones reconocibles del mundo externo. Piaget sugiere

que la tensión entre esos dos componentes es lo que fomenta la adaptación y el desarrollo cognoscitivo, nuestro progreso de concepciones aún más complejas del mundo que nos rodea<sup>,136</sup>

Una vez que las experiencias han sido incorporadas a las estructuras cognitivas del sujeto, es necesario "hacer", las modificaciones consecuentes en dichas estructuras, es decir, reajustar (las estructuras construidas) en función de las transformaciones sufridas y por consiguiente, 'acomodarlas' a los objetos externos.

De este modo, la actividad cognoscitiva del sujeto es entendida como un constante reajuste ante situaciones nuevas, que le permiten lograr un mayor equilibrio mental. "La adaptación al medio se produce tan solo cuando los dos procesos se hallan en equilibrio y entonces la inteligencia encuentra su equilibrio en el medio".<sup>37</sup>

En este desarrollo de las estructuras cognitivas intervienen cuatro factores fundamentales : maduración, experiencia física, interacción social y equilibrio. Piaget concibe la formación del pensamiento como un desarrollo progresivo cuya finalidad es alcanzar un cierto equilibrio en la edad adulta (pasar de un estado de menor equilibrio a un estado de equilibrio superior) y se modifica continuamente debido a las actividades del sujeto, y éstas se amplían de acuerdo a la edad.

Por lo tanto el desarrollo cognitivo sufre modificaciones que le permiten consolidarse cada vez más. Al decir consolidarse, no se refiere a una estructura rígida, sino por el contrario a una estructura conceptualmente más integradora que, por lo tanto, permite mayor flexibilidad. Un ejemplo claro que da Piaget: la suposición que un niño llora porque tiene hambre, y deja de llorar cuando le dan de comer. La actividad desencadenada fue llorar, la necesidad que lo impulsó a llorar fue la falta de alimento, en su organismo había un desequilibrio por falta sustancias nutritivas, al comer recupera el equilibrio perdido . Este ejemplo es quizá muy simple, pero ilustra bien la función del equilibrio en el organismo.

<sup>36</sup> Hernández, Pou Priscilla "El Desarrollo Cognoscitivo" (En linea)

http://caminantes.metropoliglobal.com/index.htm

<sup>&</sup>lt;sup>37</sup> Piaget, J. Psicología de la Inteligencia. Edit. Psique. Buenos Aires, 1975, Pág. 96-111.

La evolución del lenguaje: aparece aproximadamente a los dos años y modifica esencialmente las posibilidades de acción del niño. Incide directamente en el desarrollo intelectual ya que: permite un intercambio entre individuos, es decir, el inicio de la socialización de la acción; una interiorización de la palabra, es decir, la aparición del pensamiento propiamente dicho.

El enfoque piagetiano divide el desarrollo intelectual del niño en cuatro etapas principales, a continuación se plantean sus principales características: <sup>38</sup>

#### **Etapa** Sensoriomotriz

Esta etapa abarca desde el nacimiento hasta los dos años aproximadamente. Se caracteriza por el desarrollo de los movimientos, de reflejos innatos que pasan a ser movimientos voluntarios que le permiten al niño dirigir sus actividades hacia objetivos determinados.

Esto da lugar a dos modificaciones importantes, por un lado al lograr mayor dominio sobre su cuerpo, el niño se relaciona con el medio que lo rodea como un ser separado de su entorno, es decir le confiere existencia propia a los objetos y personas, ya que al principio no tenía conciencia de sí mismo diferenciado del medio ambiente.

Por otro lado, no sólo es el niño quien actúa sobre el medio, sino éste (el medio) influye en las experiencias del niño. Por ejemplo el bebé dirige las manos hasta alcanzar un juguete, se lo lleva a la boca para conocer las caracteristicas de ese objeto (el niño conoce su entorno). Como resultado de esa actividad asimila nuevas sensaciones como: duro, blando, áspero, etc. y acomoda sus estructuras mentales a esos conocimientos.

En la medida que el niño va desarrollando habilidades psicomotrices como: balbucear, tomar objetos, reírse, etc., su vínculo se vuelve más afectivo, debido a que éstas son actividades significativas para los adultos, influye en el desarrollo socio-afectivo del niño.

Los procesos afectivos emergen en relación con estas diferencias de la experiencia. Piaget sitúa aquí las raices genéticas del interés, que más tarde darán lugar al afecto o la fuerza que confiere dirección a la conducta humana.

<sup>38</sup> Piaget, J. Seis Estudios de Psicología. Edit. Ariel. España, 1983, Pág. 61-84.
Tomando en cuenta que el niño conoce el mundo a través de su cuerpo, podemos conciuir que el avance de esta etapa sensoriomotriz es fundamental para el desarrollo integral del niño. El niño va construyendo gradualmente modelos de acción interna con los objetos que lo rodean en virtud de las acciones verificadas sirviéndose de ellos.

#### Etapa Preoparatorio o Preoperacional

Esta etapa preoperacional, abarca desde los dos años hasta los siete años.

La adquisición del lenguaje es, quizá, el acontecimiento más importante de este período, ya que su desarrollo modifica sustancialmente tanto las estructuras mentales como su relación con las demás personas.

Anteriormente (a los dos años aproximadamente), el niño sólo podía manifestar su situación presente a través de movimientos y algunas palabras o frases aisladas. Sin embargo, al llegar a esta fase preoperacional puede ligar frases y formar un texto.

Es necesario aclarar que en este momento, el lenguaje sufre limitaciones análogas a los movimientos en el periodo sensoriomotriz. Del mismo modo que el niño, al nacer refiere todos los acontecimientos a su propio cuerpo, así en esta etapa, refiere su conversación a su propio punto de vista. es decir no coordina su plática con la de otros niños.

Ahora bien, es muy dificil determinar el momento en el cual aparece el pensamiento como tal; sin embargo el hecho de que el niño ya sea capaz de reconstruir situaciones sin necesidad de que esten presentes los objetos  $y$ /o personas, o bien que anticipe determinados acontecimientos hace evidente la aparición del pensamiento en el niño. En el plano cognoscitivo tiene tres repercusiones principales. Primera, permite mayor relación entre los individuos y el niño. Segunda, aparece el pensamiento propiamente dicho. Y tercera, estimula la formación del pensamiento intuitivo.

El pensamiento da un gran paso en el momento en que el niño, debido a que tiene más experiencias, intenta dar una explicación lógica a los fenómenos que ocurren. Solamente toma en cuenta algunas partes del acontecimiento y no logra ver el todo. Piaget pone de ejemplo si a un niño se le dice que escoja entre dos vasos con agua; uno chico que está lleno y otro más grande no tan lleno, él escogerá el vaso chico porque tiene más agua, aunque haya visto que se vertió en ellos la misma cantidad de líquido.

El pensamiento intuitivo es en general, una: simple interiorización de las percepciones y los movimientos en forma de imágenes representativas y de experiencias mentales que prolongan por tanto los esquemas sensoriomotores sin coordinación propiamente racional.

En suma, el pensamiento de la etapa preoperacional está limitado a la primacía de la percepción.

La principal actividad de los niños en esta edad es jugar. El juego, con su énfasis en el cómo y el porqué se convierte en el instrumento primario de adaptación, el niño transforma su experiencia del mundo en juego con rapidez.

Las actividades mencionadas anteriormente dan paso a una nueva etapa que, como las dos precedentes, permiten un mayor equilibrio en las estructuras mentales. Como lo mencioné al principio de este capitulo, cada etapa retoma los logros antecedentes y los desarrolla por medio de las actividades y experiencias del sujeto, hasta llegar a un equilibrio más estable que la etapa anterior.

### Etapa de Operaciones Concretas

A esta edad, siete u ocho años, corresponde la etapa de las operaciones concretas que se prolonga hasta los doce años aproximadamente. Si bien es cierto que en la etapa preoperacional el pensamiento avanza a pasas agigantados, también es cierto que en esta edad se logra la formación de operaciones, aunque éstas se limiten a situaciones concretas.

Resulta necesario definir el elemento que permite al niño llegar a formar operaciones concretas; "la reversibilidad, es la capacidad que tiene el niño para analizar una situación desde el principie al fin y regresar al punto de partida, o bien para analizar un acontecimiento desde diferentes puntos de vista y volver al original, es por lo tanto, la caracteristica principal de este periodo". <sup>39</sup>

La forma de pensamiento que esta nueva habilidad hace posible, es algo más organizada, toma en cuenta todas las partes de una experiencia y las relaciona entre sí como un todo organizado. Si analizamos la reversibilidad, que hace posible estos avances en el

<sup>39</sup> Piaget 1.Op. Cit. Pág. 218-225.

pensamiento podemos damos cuenta que, la reversibilidad presupone el concepto de permanencia.

Por ejemplo, ya en esta etapa el niño se dará cuenta que si el contenido de un vaso chico lleno de agua se vierte en un vaso más grande, sigue siendo la misma cantidad de líquidos aunque se vea menos lleno, es decir h cantidad permanece. Esto se debe a que ahora el niño piensa en la situación inicial. No puede ser más líquido porque no se ha aumentado nada.

Ahora el niño puede clasificar y seriar, pero solo cuando tiene los objetos presentes para manipularlos, de ahi el nombre de operaciones concretas.

Más tarde, el niño podrá realizar la misma operación con relación al peso y dimensión, no será sino hasta el final de esta etapa, que obtendrá la capacidad para hacerlo con respecto al volumen de un objeto o liquido.

A la vez que el intelecto va cambiando, el factor afectivo se modifica sustancialmente corno en etapas anteriores.

Se desarrolla principalmente el respeto y la voluntad. El respeto en tanto se inicia un sentimiento de justicia y la voluntad que surge como reguladora de la energia tomando en cuenta cierta jerarquía de valores. La voluntad es, pues el verdadero equivalente afectivo de las operaciones de la razón. Estos dos elementos repercuten en las relaciones sociales del niño. Se interesan por la existencia de reglas que definan sus actividades.

#### Etapa de Operaciones Formales

Piaget sugiere que alrededor de los 12 años la mayoría de los niños entran en la etapa final del desarrollo cognoscitivo, la etapa de las operaciones formales. Durante este periodo hacen su aparición las principales caracteristicas del pensamiento adulto. Aunque los niños en la etapa de las operaciones concretas pueden pensar de manera lógica, parece que sólo pueden hacerlo con hechos y objetos concretos. En contraste, quienes han alcanzado la etapa de las operaciones formales pueden pensar de manera abstracta; no sólo pueden manejar los hechos reales o concretos, sino que también pueden manejar las posibilidades, es decir, hechos potenciales o relaciones que no existen, pero que pueden ser imaginados.

Durante esta etapa los niños se hacen capaces de lo que Piager denomina razonamiento hipotético-deductivo. Así cuando se enfrentan con un problema, los chicos pueden

formular una teoría general que incluye todos los factores posibles, a partir de los cuales razonan deductivamente para formular hipótesis especificas que pueden probar examinando la evidencia existente o adquiriendo nueva evidencia . Además cuando llegan a la etapa de las operaciones formales demuestran **razonamiento propositivo.** Pueden evaluar la validez lógica de las aseveraciones verbales, aun cuando éstas se refieran a posibilidades más que a hechos del mundo real.

Pero aunque el pensamiento de los niños más grandes o de los adolescentes se parece al de los adultos, Piaget considera que aun está lejos del nivel adulto. Así, los niños más grandes, y en especial los adolescentes, suelen utilizar sus nuevas capacidades de razonamiento.

Tomando en cuenta que las experiencias y la ejercitación de las actividades, es básicamente lo que permite al sujeto llegar al equilibrio intelectual, puede decirse que el aprendizaje se logra cuando el niño realiza actividades significativas para él, es decir actúa de acuerdo a sus intereses y aptitudes. En el siguiente apartado veremos los conceptos mas especificamente de clasificación, seriación, reversibilidad, etc.

# **3.4 DESARRROLLO DEL PENSAMIENTO LÓGICO-MATEMÁneo**

Según Piaget a través de las experiencias que va teniendo con los objetos de la realidad, el niño construye progresivamente su conocimiento. Este se da bajo tres dimensiones: físico, lógico matemático y social.

"El conocimiento lógico-matemático se desarrolla a través de ia abstracción reflexiva, la fuente de conocimiento se encuentra en el mismo niño. En las acciones del niño sobre los objetos va creando mentalmente las relaciones entre ellos, establece paulatinamente diferencias y semejanzas según atributos de los objetos, poco a poco estructura las clases, las relaciona con un ordenamiento lógico". <sup>40</sup>

Podemos ver por ejemplo que un niño al observar que una pelota es azul y redonda debe tener un esquema clasificatorio de azul y redondo, o sea, hay una organización anterior del conocimiento sobre el cual el niño crea constantemente relaciones entre los objetos;

<sup>40</sup> Kamii, C. El número en la educación preescolar. Edil Aprendizaje Visor. España, 1982. Pág. 15.

asimismo si no hubiera características fisicas no podría establecer similitudes y diferencias o crear ordenamientos entre los objetos lo cual llevará a la noción del número.

Como parte del conocimiento lógico-matemático Piaget incluye las funciones infralógicas o marco de referencia espacio-tiempo. Estas se construyen lentamente, esto implica considerar que los objetos y los acontecimientos existen en espacio y tiempo y se requiere de referentes especificos para su localización.

Uno de los procesos fundamentales que se operan en este periodo y que permiten al niño ir conociendo su realidad de manera cada vez más objetiva es la organización y preparación de las operaciones concretas del pensamiento que se desarrolla aproximadamente entre los 7 y 12 años. Se llaman operaciones concretas aquellas operaciones lógicas que se refieren a las acciones que el niño realiza con los objetos concretos y a través de las cuales coordinan las relaciones entre ellas. La idea central es que el niño aún no puede realizar estas operaciones independientemente de las acciones sobre objetos concretos, es decir, que no puede reflexionar sobre abstracción.

En suma las relaciones que se establecen son las de semejanza, diferencia, pertenencia e inclusión. La necesidad de clasificar se presenta permanentemente en todas las actividades humanas. Ejemplo, se organizan objetos de cocina, ropa, se acomoda lo que se rompe con lo que no se rompe, los libros se clasifican por temas, autores, etc.

Las operaciones más importantes al respecto son: clasificación, seriación y la noción de conservación del número. Relacionadu con lo anterior se tratarán algunas características representativas a continuación.

# Conservación numérica

En cuanto a la noción de número se puede deducir que, es el resultado de las operaciones de clasificación y seriación. Según Piaget, "el número es una estructura mental que construye cada niño mediante una aptitud natural para pensar". El niño se inicia en la idea del número mucho antes de llegar a la escuela, cuando hace referencia a la idea de cantidad (muchopoco-nada) y de orden (primero-segundo- último) en la vida cotidiana. Al contar, agrupar y

comparar, el niño inicia el proceso de comprensión del número, el cual le permitirá la comprensión de las operaciones matemáticas de números.

Para que se pueda estructurar la noción de número en el niño es importante que se construya la noción de conservación de número, la cual consiste en: sostener la equivalencia numérica de dos grupos de elementos, aún cuando no haya correspondencia visual uno a uno entre los elementos. En cuanto a la representación gráfica, se debe establecer primeramente la diferencia entre un significado (objeto representado) y un significante (palabra o dibujo que representa el significado).

Para adquirir la noción de número, el niño atraviesa por varias etapas. Al principio memoriza los números sin entender el significado de los mismos, posteriormente va logrando la correspondencia uno a uno (inicialmente puede contar más rápido que señalar o a la inversa) hasta que logra establecer correctamente la relación.

"En un experimento sobre la conservación numérica, Piaget (1941) enseña a un niño una hilera de flores y otra hilera de jarrones, alineadas en una correspondencia biunívoca, con está disposición, el niño puede ver fácilmente que existe el mismo número de flores que de jarrones. Pero a continuación se separan más las flores, entre sí ante los ojos del niño. Con esta disposición cada flor ya no está asociada visualmente a un jarrón, pero no se ha quitado ni se ha añadido ninguna flor".41

El niño de cuatro años, a pesar de que esta acción se ha realizado ante sus ojos (incluso él mismo) ya no considera que tengan el mismo número. Según Piaget esto se debe a que cuando se separan las flores, se destruye así la asociación biunívoca, el niño no es capaz de imaginárselas en su posición original. También se presentan otras dificultades parecidas en la conservación de otros tipos de cantidades; los niños pequeños creen por ejemplo que cambia la cantidad de agua al traspasarla de un recipiente bajo y llano a otro alto y estrecho como se menciono en el periodo de las operaciones concretas y creen también que cuando se amasa una bola de arcilla dándole una forma alargada, cambia la cantidad de arcilla.

<sup>&</sup>lt;sup>41</sup> Resnick, L. y Ford, W. La enseñanza de las matemáticas y sus fundamentos psicológicos. Edit. Paidós. España, 1990, Pág.198-199.

# Clasificación

La clasificación consiste básicamente en concebir un objeto con relación a un conjunto más amplio. Es decir. al mismo tiempo que los objetos tienen diferencias. existen características que hacen permanecer cierta similitud. La clasificación construye una serie de relaciones mentales en función de las cuales los objetos se reúnen por semejanzas. se separan por diferencias. se define la pertenencia del objeto a una clase.

Dentro de las propiedades de la operación de clasificación. se encuentran las nociones de comprensión y extensión de los objetos. La comprensión está dada por las relaciones de semejanzas y diferencias (aspectos cualitativos) y la extensión por los elementos con características comunes que pertenecen a una misma clase de objetos (aspectos cuantitativos).

Según Piaget, la clasificación atraviesa por tres estadios: el primer estadio corresponde a la Colección Figural (aproximadamente 4 años). en donde el niño elige un elemento. luego toma otro que encuentra parecido al primero y lo coloca al lado. luego toma un tercero que se parece en algo al segundo y así sucesivamente, sin plan preestablecido ni intenciones de clasificar todos los elementos. Hay tres tipos de colecciones figúrales: alineamiento. que se observa cuando el niño clasifica los objetos de manera lineal. comúnmente horizontal. Objetos colectivos. son agrupaciones que realiza de manera horizontal o vertical que conforman una unidad. Objetos complejos. son agrupaciones igual a las anteriores pero formadas con elementos heterogéneos.

El segundo estadio constituye la Colección no figural, en la cual el niño empieza a formar pequeñas colecciones separadas en donde toma en cuenta las diferencias entre ellas y las separa. "Este estadio a su vez se divide en dos subestadios, en el primero. el niño agrupa los objetos que tienen características comunes y en el segundo. ya el niño los distribuye haciendo subclases".<sup>42</sup>

El tercer estadio se denomina la clase lógica o clasificación operatoria. en donde ya el niño ha logrado clasificar objetos por semejanzas. diferencias. pertenencia e inclusión.

<sup>42</sup> Kamii , C. Op. Cit. Pág. 13.

En un típíco experimento de clasificación (Piaget, 1941) "se enseña a un niño un conjunto de dos bolas blancas y siete cafés, todas ellas de madera, él reconoce que son de madera, y puede ser capaz de contar el numero de bolas. Compara la cantidad y determina fácilmente que hay mas bolas cafés. Entonces el investigador pregunta: ¿Qué hay mas bolas cafés o bolas de madera?, él contesta: "Hay mas bolas cafés". Según Piaget, el dominio perceptivo del número elevado de bolas cates interfiere con la capacidad del niño de tener en cuenta el hecho de que todas las bolas son de madera. Vuelve a comparar los cafés con las blancas en vez de comparar los cafés con las de madera. En otras palabras, parece incapaz de comparar un subconjunto con su propio superconjunto".<sup>43</sup>

### La Seriación

La seriación es una operación lógica que permite establecer relaciones comparativas entre los elementos de un conjunto y ordenarlos según sus diferencias ya sea en forma creciente o decreciente como tamaño, grosor, color, temperatura. En la operación de seriación, la teoría cognitiva expone la existencia de tres estadios. En el primer estadio, el niño puede alinear objetos por orden de tamaño, pero con pocas cantidades, de igual manera podrá construir torres de bloques de distinto tamaño pero lo hará a tanteo y descartará los elementos que no logre ubicar. Por ejemplo, cuando construye una torre e intercala bloques grandes y pequeños, se le caerá e irá probando la colocación de los mismos hasta que logre armarla.

En el segundo estadio, el niño construye series pero por el método de ensayo y error. Esto lo logra a través de ir probando el tamaño de cada uno de los objetos y posteriormente decide si va delante o detrás del anterior. El niño va construyendo la seriación a medida que va comparando los objetos que se le presentan, ya que en este estadio el niño comienza a establecer diferencias entre "más grande que" y "más pequeño que". Es en este estadio en donde se encuentra el niño en el momento para comenzar a manejar la reversibilidad propia de la seriación (relaciones en sentido inverso) como son la seriación por orden creciente y decreciente.

<sup>43</sup> Richmond, P. G. Introducción a Piaget. Edit Fundamentos. Madrid, 1970, Pág. 59-61.

De igual manera se inicia el proceso de transitividad, la cual supone establecer una relación de comparación entre un elemento de la serie con el que le sucede y del anterior con el siguiente, para poder llegar así a establecer la relación entre el primero y el último.

En el tercer estadio, el niño ordena objetos de manera creciente o decreciente de acuerdo a las características que se le presenten, bien sea por color, tamaño, etc. En este estadio el niño utiliza el método operatorio, ya conoce los pasos para hacer una serie y la realiza de manera sistemática porque ha construido las dos propiedades fundamentales descritas en el estadio anterior como son la reversibilidad y transitividad . "Cuando el niño está ubicado en este estadio logra establecer relaciones de tamaño ("más grande que", "menos grande que") v además establece relaciones inversas".<sup>44</sup>

La otra operación del pensamiento, la noción de espacio, la maneja el niño desde que inicia su desplazamiento al gatear, caminar, etc. Mediante estos desplazamientos el niño mantiene contacto con los objetos, lo cual le permite darse cuenta de las relaciones: arriba-abajo, cerca-lejos, derecha-izquierda.

# **El origen de los conceptos de números**

Una manera de explicar como adquieren los niños, el concepto de número es mediante la tarea ideada por Inhelder y Piaget (1963) que consiste en lo siguiente: "se utilizan dos vasos idénticos y de 30 a 50 cuentas de madera (fichas, habas u otros objetos) se da un vaso al niño y otro lo toma el investigador. Entonces se pide al niño que suelte una cuenta en su vaso cada vez que el adulto suelte una en el suyo. Después de que ha soltado cinco cuentas en cada vaso con una correspondencia biunívoca (la equivalencia) el adulto dice: ahora vamos a parar y tu miras lo que voy a hacer. Entonces el adulto suelta una cuenta en su vaso y dice: vamos a continuar. Cada persona suelta unas cinco cuentas más en su vaso con una correspondencia biunívoca, hasta que el adulto dice que van aparar. Lo que ha sucedido es lo siguiente:

| Adulto: | $1+1+1+1+1+1+1+1+1+1$ |              |
|---------|-----------------------|--------------|
| Niño:   | $1+1+1+1+1$           | $+1+1+1+1+1$ |

<sup>&</sup>lt;sup>44</sup> Kamii, C. El niño reinventa la aritmética. Edit. Aprendizaje Visor. Madrid, 1982, Pág. 17-19.

El adulto pregunta: ¿tenemos un mismo número, la misma cantidad o tienes más o tengo más yo? Los niños de cuatro años normalmente contestan que en los dos vasos tienen la misma cantidad, porque pueden ver que en los dos vasos hay lo mismo, otros dicen que ellos tienen más y cuando se les pregunta ¿Cómo saben que tienen más?. Dicen: "por que si". El adulto continúa preguntando: recuerdas como soltamos las cuentas y los niños de cuatro años de edad normalmente relatan correctamente todos los hechos empíricos u observables: entonces dijiste que paráramos y pusiste una en tu vaso y yo miraba porque me dijiste que esperara. <sup>45</sup>

Los niños de cuatro años recuerdan correctamente todos los hechos empiricos y basan su juicio de igualdad en el aspecto empírico de las dos cantidades. Hacia los 5 o 6 años de edad, la mayoría de los niños deducen lógicamente que el experimentador tiene una cuenta mas y narran exactamente los hechos empíricos que los niños de cuatro años.

La tarea anterior es uno de los incontables experimentos piagetianos que demuestran la diferencia entre el conocimiento empírico y el conocimiento lógico-matemático. Esta diferencia puede aclararse mejor revisando "la distinción hecha por Piaget entre tres tipos de conocimientos según sus fuentes y modos finales de estructuración": <sup>46</sup>

- <sup>D</sup> El conocimiento fisico: es el conocimiento de los objetos de la realidad externa , por decir el color y el peso de una cuenta con ejemplos de propiedades fisicas que están en objetos de la realidad externa y que se pueden conocer empíricamente mediante la observación.
- D Por parte del conocimiento lógico-matemático: consiste en relaciones creadas por cada individuo. Por ejemplo si vemos una cuenta roja y una azul, pensamos que son diferentes; la diferencia es una relación creada mentalmente por cada individuo que establece esta relación entre los dos objetos.

Otros ejemplos de relaciones que el individuo puede establecer entre las mismas cuentas son similares, del mismo peso y son dos. Es correcto decir que las cuentas rojas y azules son similares como decir que son diferentes. La relación que establece el individuo depende de él mismo, si el individuo quiere comparar el peso de las dos cuentas es probable que diga que ambos objetos son iguales y por otro lado si quiere pensar

<sup>45</sup> Kamii, C. Reinventando la Aritmética III. Edit. Aprendizaje Visor. España, 1994, Pág. 15-16.

<sup>46</sup> Kamii, C. Op. Cit. Pág. 17-18.

numéricamente , dirá que hay dos. Los niños siguen elaborando su conocimiento lógicomatemático estableciendo relaciones más complejas con las relaciones simples que crearon anteriormente.

o La fuente esencial del conocimiento social, se refiere a las convenciones acordadas por las personas. Por ejemplo el hecho de que navidad es el 25 de diciembre o que las mesas no están hechas para ponerse de pie en ellas. La característica principal de este conocimiento, es que su naturaleza es en gran medida arbitraria y para que el niño adquiera este conocimiento es imprescindible la aportación de otras personas (de persona a persona o generación a generación). El principal mecanismo que utilizan los niños para construir relaciones es la abstracción. Por lo tanto Piaget da los tipos de abstracción que llevan a cabo los niños cuando construyen el concepto del número.

### **Inclusión** de clases

En la tarea de inclusión de clases (Inhelder y Piaget, 1964) describen, "al niño se le presentan varios objetos como: 6 tulipanes y 2 rosas de plástico del mismo tamaño luego se le pregunta ¿Qué ves? Y se le pide que muestre todas las flores, todos los tulipanes y todas las rosas con las palabras que él mismo haya utilizado (como las flores rojas) cuando el niño ha comprendido estas palabras se le pregunta ¿Hay más tulipanes o más flores?"  $47$ 

Para poder comparar la totalidad con una parte, el niño tiene que desempeñar simultáneamente dos acciones mentales opuestas: descomponer la totalidad en dos partes y volver a unir las partes en un todo, Esto es, lo que los niños de cuatro años no pueden hacer. Sin embargo en los niños de 7-3 años, el pensamiento llega a ser lo suficientemente móvil como para ser reversible. La reversibilidad se refiere a la capacidad para realizar simultáneamente acciones mentales opuestas en este caso, separar él todo en dos partes y reunir las partes en un todo.

Así pues Piaget explico la elaboración de una estructura jerárquica mediante la movilidad creciente del pensamiento de los niños; cuando los niños establecen toda clase de relaciones de contenidos, su pensamiento se hace más móvil. Uno de los resultados de está movilidad creciente es la capacidad para establecer relaciones de inclusión de clases. Los niños de

<sup>41</sup> Kamii, C. Op. Cit. Pág. 22-23.

cuatro años pueden pensar en todas las flores o en los tulipanes y en las rosas consecutivamente, pero no pueden pensar en todas las flores al mismo tiempo que piensan en los tulipanes o las rosas. La coordinación simultanea de relaciones es la esencia del conocimiento lógico-matemático, por otra parte ·el lenguaje es un instrumento útil en el razonamiento lógico, pero no es la fuente del conocimiento lógico-matemático.

## Abstracción

Según Piaget hay dos tipos de abstracción:

"En la abstracción empírica el niño se centra en una propiedad determinada del objeto e ignora los restantes. Por ejemplo cuando los niños abstraen de una cuenta, se centran en su color e ignoran otras propiedades como su peso o el material del que está hecha.

La abstracción constructiva implica que el niño establezca relaciones entre objetos, las relaciones como se dijo, anteriormente, no tiene una existencia en la realidad externa, la similitud o la diferencia entre dos cuentas existe únicamente en el pensamiento de quien las crea mentalmente". <sup>48</sup>

El aprendizaje de las matemáticas y su aplicación consiste en pensar activamente y en actuar sobre el entorno, no advertir pasivamente lo que se presenta, ni tampoco memorizarlo. Los niños son capaces de ejecutar varias operaciones de recombinarla y de deshacerlas mentalmente. Está correlación de edad con el pensamiento cada vez mas sofisticado es básica en el enfoque de Piaget del desarrollo mental y de la inteligencia, la idea mas clara que se desprende es que al ir creciendo las personas, no sólo adquieren más conocimientos sino que desarrollan estructuras cognitivas nuevas y más complejas. Un elemento central del estudio piagetiano del desarrollo en su relación con el pensamiento matemático y con otros, es el concepto de operación.

# El pensamiento multiplicativo

Inhelder y Piaget idearon una tarea parecida a la descrita al principio, "se pedia a los niños que soitaran cuentas en dos vasos con una correspondencia de dos a una. Los vasos estaban cubiertos con cajas puestas al revés de modo que el niño no pudiera ver las cuentas que

<sup>43</sup> Karnii,C. Op. Cit. Pág. 19-20.

había en cada vaso. Las cuentas se introducían a través de agujeros hechos en el fondo de las cajas puestas boca abajo.

Después de que un niño hubiera soltado cuentas con una correspondencia de dos a una, unas cuantas veces (soltando dos cuentas en A y una cuenta en B cada vez) el investigador preguntaba al niño cuantas cuentas había en el vaso A si en el B había dos, tres, cuatro, etc . Después de ir soltando cuentas de esta manera, con una correspondencia de dos a una y de lOa 20 veces, se preguntaba al niño cuantas cuentas había más en A y en relación B. Tanto si el niño decía que había el doble en A como si no, el investigador destapaba A y se le pedía al niño que dividiera el contenido de A en dos grupos, A1 Y A2, mediante una correspondencia biunívoca". <sup>49</sup>

Cuando al niño había realizado esta tarea, las preguntas finales acerca de A I Y A2 eran si eran iguales o no y si cada uno de estos dos conjuntos había la misma cantidad de cuentas que en B. Las ultimas dos preguntas sobre la igualdad o desigualdad de A1 y B y de A2 y B permitían al entrevistador evaluar el pensamiento multiplicativo del niño sin pedir respuestas numéricas precisas.

En el interactuar con su mundo el niño va descubriendo nociones matemáticas. Al manipular los objetos que le rodean encuentra sus características y los diferencia de otros. es decir, empieza a establecer mentalmente relaciones de semejanzas y diferencias poniendo en juego los esquemas que hasta ese momento ha construido comparándolos con sus experiencias nuevas. El pensamiento lógico matemático es el tipo de conocimiento que los niños pueden y deben construir desde su desarrollo y si comprenden Jos algoritmos es porque ya han construido el conocimiento lógico-matemático necesario.

<sup>49</sup> Kamii, C. Op. Cit. Pág. 30-33.

# **CAPÍTULO 4 LA ENSEÑANZA DE LAS MATEMÁTICAS**

# 4.1. **ENSEÑANZA TRADICIONAL DE LAS MATEMÁTICAS**

La formación inicial de los alumnos constituye uno de los eslabones más importantes del proceso educativo escolarizado, y en ella juega un papel fundamental, la construcción de los primeros conocimientos matemáticos.

Cuando los niños empiezan su educación básica, varían sus habilidades para contar objetos y quienes tienen un conocimiento débil e informal, encontrarán por lo general dificultades para dominar las operaciones sencillas. Con una mayor escolaridad, se acentuarán las diferencias, por ejemplo cuando los alumnos que no dominan las operaciones más básicas se pierden y caen en la desesperación. Por eso es esencial remediar estas deficiencias antes de que pasen por la experiencia del fracaso .

Frecuentemente, en el aprendizaje de las ciencias se enfatiza la memorización y no la comprensión; a la repetición y no a la aplicación; existe gran cantidad de concepciones erróneas en el aprendizaje de los alumnos; se le da mayor importancia al conocimiento de hechos y fórmulas que al razonamiento y al cambio conceptual. Por estas razones, el estudio de las ciencias carece de sentido para el alumno. Cualesquiera que sean las causas, los resultados muestran que los alumnos no aprenden o aprenden poco.

A continuación se mencionan algunas causas más frecuentes y comunes, que se presentan en la problemática de la enseñanza de las matemáticas.

Por un lado, el maestro dice que el alumno tiene: muy poco o nada de interés en las matemáticas, falta de conocimientos previos e indispensables para el curso, inasistencia frecuente o ausencia total, apatía para participar en las actividades en el salón, incumplimiento en los trabajos extraclase y no saben preparar un examen, etc.

Por otra parte, el alumno expresa: si le preguntó al maestro, se enoja; Repite otra vez lo mismo y me quedo igual, si no lo hagc como él lo hace me saca "cero" ; Eso ya lo sé, pero "me confunde" como lo expiica, etc.

Como se puede apreciar son excusas tan simples, que se toman a la ligera, pero que con el paso del tiempo se van complicando y los mas afectados serán los alumnos. Las causas más comunes del alto índice de reprobación en matemáticas son que : los alumnos muchas veces no saben estudiar matemáticas, porque no se les fomenta el interés de estudiar esta materia, la mayoría de ellos carece de los conocimientos indispensables para la comprensión, ejercitación y aplicación de los temas de cada curso y no hay quien les indique claramente, cuales son sus deficiencias y conocimientos erróneos, que muchas veces creen correctos. Mas concretamente las siguientes dificultades a mencionar son un resultado de una memorización en lugar de un aprendizaje en las matemáticas:

- o Memorización de información incompleta .
- o Carencia de retención.
- o Falta de transferencia.
- o Dificultad para resolver problemas.
- o Problemas de razonamiento.
- o Falta de desarrollo de habilidades sociales y comunicativas necesarias para colaborar.

El manejo tradicional del desarrollo de destrezas produce una falta de interés, "resulta una dependencia porque se enfatiza que se memorice la información y los estudiantes no tienen el entendimiento conceptual para asimilar nuevos datos o resolver problemas en forma independiente, no inventan sus propias estrategias: siguen las reglas y dependen del maestro; por 10 tanto, muchos simplemente resuelven los problemas tan rápido como pueden, sin preocuparse por los resultados".<sup>50</sup>

A continuación se dan algunas fallas matemáticas frecuentes de alumnos de nivel primaria, como las siguientes:

Dispersión de conceptos:

- o Ausencia de contextos y relaciones
- o Ausencía de secuencia
- o Ausencia de graduación

<sup>50</sup> Klingler, C. (2000). Psicología Educativa: Estrategias en la Fráctica Docente. México, McGraw-Hill, Pág. '47-148.

Fracciones:

[J Falla en el concepto de equivalencias

[J Falla en el concepto de fracciones como división

[J Falla en el concepto de fracciones como razones y proporciones.

Ausencia de la geometria como elemento estructurador y generador de propuestas matemáticas:

[J Ausencia de una geometria sólida.

Falla en el dominio de los decimales >/<:

[J Falla en la relación entre fracciones y decimales.

Falla en el dominio de los productos (tablas de multiplicar):

[J Ausencia de precesos inversos (multiplicación - división), (concepto de reversibilidad ausente.)

Falla en el razonamiento. Esto se ve claramente en el pobre acceso que tiene los alumnos a la resolución de problemas.

Deficientes conocimientos matemáticos de los maestros(as).

Todo lo anterior constituye ia problemática que da como resultado una matemática sin coherencia y sin motivación. La práctica usual es que cuando los alumnos observan pasivamente lo que sucede en la clase durante la "elaboración" de un ejercicio, en un juego de pregunta-respuesta dirigida por el profesor y da una ruta de solución ya establecida, no le da importancia al hecho de que necesitan tiempo y respuestas a sus dudas, para lograr asimilar; de esta forma priva a la mayoria de los alumnos de las tantas posibilidades de aprendizaje que pueden explorar a partir de un caso. Se impide que ellos adquieran conocimientos sólidos, y aptitudes para solucionar problemas. Otra consecuencia es que también se impide que tengan confianza en sus propias capacidades matemáticas.

En definitiva las aptitudes no sólo tienen importancia para la escuela, sino que son decisivas para el desarrollo de la autoestima y la confianza en uno mismo. También son requisitos fundamentales para una participación adecuada en la sociedad y para el éxito profesional.

Finalmente se resumen las consecuencias, cuando el maestro sigue este lineamiento tradicional al impartir sus clases de matemáticas:

- o No toma en consideración las debilidades o fortalezas de cada niño.
- o Asume que hay un cuerpo de información el cual comprende la educación, y que la misma puede ser dividida en incrementos diarios.
- o Trata la mente del niño como un recipiente a ser llenado de información.
- o Enfoca la transmisión de información mediante experiencias artificiales en lugar de conocimiento aplicado.
- o Es orientado el niño hacia el pizarrón y dirigido por el maestro .
- o Niños de diferentes edades estudian diferentes materiales.
- o Se desanima un pensamiento original o independiente.

A manera de conclusión : la actuación del alumno debe ser activa y pensante, construyendo su propio conocimiento, ahora las matemáticas podria tomarse como un reto para muchos alumnos: los problemas proveen ejercicios divertidos que desafían la inteligencia y no requieren de una memorizacién tediosa de todos los datos. Concretamente hay que sacar el mayor provecho posible de los materiales que estén a disposición de los docentes por ejemplo: los libros de texto, que en la actualidad están muy bien realizados pero a veces hay una utilización inadecuada y provoca poca efectividad, si nuestro objetivo es incentivar el gusto a las matemáticas, no se debe poner obstáculos a las motivaciones de los estudiantes para desarrollar su independencia cognoscitiva.

# **4.2 LA ENSEÑANZA DE LAS MATEMÁTICAS DESDE EL ENFOQUE CONTRUCTIVISTA**

La formación en matemáticas tiene, un carácter primordial: la capacidad de reconocer, plantear, resolver problemas y de utilizar con inteligencia la formación adquirida en este campo, no sólo sirve como una herramienta valiosa en la actividad cotidiana, también representan un estimulo para el razonamiento ordenado y el aprendizaje posterior de las ciencias y la tecnologia.

Para ello, los alumnos deben desarrollar, entre otras, sus capacidades para:

- o Adquirir seguridad y destreza en el empleo de técnicas y procedimientos básicos a través de la solución de problemas.
- CJ Reconocer y analizar los distintos aspectos que componen un prcblema.
- CJ Escoger o adaptar la estrategia adecuada para la resolución de un problema.

Los principios psicopedagógicos que subyacen, se enmarcan en una concepción constructivista del aprendizaje escolar y de.la intervención didáctica.

Según este modelo, "en primer lugar lo que conviene tener en cuenta es lo que el alumno experimenta por si mismo. Esto implica una enseñanza personalizada, con los materiales y recursos adecuados, en la que se debe intentar que cada alumno encuentre su ritmo óptimo y que parta de sus experiencias e intereses personales.

En segundo lugar, en el proceso de enseñanza-aprendizaje, los contenidos deben mostrar su sentido de "funcionalidad"; el alumno ha de saber para qué le sirve lo que estudia, es decir, la utilidad de la materia para la solución de sus propios problemas.

En tercer lugar, los alumnos, como constructores de su aprendizaje, deben relacionar los nuevos conceptos con el esquema que ya poseen. De este modo, dan sentido a lo que aprenden al comprobar su utilidad". <sup>51</sup>

En el aprendizaje significativo, los materiales y recursos adecuados cobran una especia! importancia en su faceta de motivadores del proceso y sus objetivos son: interesar a los alumnos en la exploración de la realidad para su mejor comprensión y favorecer una enseñanza-aprendizaje, tratando en este caso la materia de las matemáticas, con significados reales.

Asi, se afirma que el éxito en el aprendizaje de las matemáticas en buena medida depende del diseño de actividades que promuevan la construcción de conceptos a partir de experiencias concretas, en la interacción con los otros.

<sup>&</sup>lt;sup>51</sup> La Diversidad de las Matemáticas. [En línea] http://centros5.pntic.mec.es/ies.salvador.dali l

Se considera que una de las funciones de la escuela es brindar situaciones en las que los niños utilicen los conocimientos que ya tienen para resolver ciertos problemas y que, a partir de sus soluciones iniciales, comparen sus resultados para hacerlos evolucionar hacia los procedimientos y conceptualizaciones propias de las matemáticas.

En relación con lo anterior, se caracteriza por lo siguiente, "para que una situación sea un problema interesante, debe":

- o Plantear una meta comprensible para quien la va a resolver
- o Permitir aproximaciones a la solución a partir de los conocimientos previos de las personas
- o Plantear un reto, o bien "una dificultad"

En consecuencia al enfoque, los propósitos generales reconocen que para elevar la calidad del aprendizaje es indispensable que los alumnos se interesen y encuentren significado y funcionalidad en el conocimiento matemático, que lo valoren y hagan de él un instrumento que les ayude a reconocer, plantear y resolver problemas presentados en diversos contextos de su interés.

El docente tiene que apreciar, las matemáticas no sólo en contenido, sino una manera de cuestionamiento con sus soluciones; los procesos incluyen la resolución de problemas, el razonamiento y la comunicación.

"De alguna manera el maestro bajo este enfoque debe aplicar los siguientes propósitos para desarrollar sus enseñanzas de matemáticas": <sup>52</sup>

o El fomento del gusto por la matemática: La actividad física es un placer para una persona sana, la actividad intelectual también lo es, la matemática orientada como saber a ser autónomo, bajo una guía adecuada, es un ejercicio atrayente. De hecho, una gran ' parte de los niños más jóvenes pueden ser introducidos de forma agradable en actividades y manipulaciones que constituyen el inicio razonable de un conocimiento matemático.

<sup>52</sup> Miguel de Guzmán. "Enseñanza de las Matemáticas". [En línea]: http://www.oci.org.co/ocivirt/cdumat.htm

- o El gusto por el descubrimiento en matemáticas es posible y fuertemente motivador para superar otros aspectos rutinarios necesarios de su aprendizaje, por los que por supuesto hay que pasar. La apreciación de las posibles aplicaciones del pensamiento matemático en las ciencias y en las tecnologías actuales puede llenar de asombro y placer a muchas personas más orientadas hacia la práctica.
- o Atención al talento precoz en matemáticas: es seguro que en las comunidades escolares existe un cierto número de estudiantes con una dotacíón intelectual para las matemáticas verdaderamente excepcional. Son talentos que pasan a veces inadvertidos y más bien desatendidos por la imposibilidad de que los docentes dediquen la atención personal que se necesitan. Se puede pensar con cierto fundamento que el talento precoz en matemáticas es más fácil de detectar y estimular que en otras ciencias.
- o Aprender es un proceso individual. Solo se puede dirigir desde afuera de manera limitada. El proceso de aprendizaje en sí se desenvuelve en el interior de cada uno, mientras más relaciones pueda establecer el alumno en este proceso y mientras más intensivamente pueda entretejer lo nuevo con su base de conocimiento actual, el pensar se volverá más flexible y se podrán realizar con más facilidad los esfuerzos de transferencia.

El docente tienen en el marco de esta concepción de aprendizaje constructivo: primero la misión de crear disposiciones de aprendizaje apropiadas, desarrollar casos interesantes desde los diversos contextos, ofrecerle al alumno ayuda para su propia autoayuda, si es necesario, proporcionar un ambiente de aprendizaje estimulante. Ya que la responsabilidad mas fuerte de los maestros de matemáticas es de enseñar a los alumnos a pensar, cuestionar y probar; él mismo puede servir corno modelo esto significa que: primero es capaz de resolver un problema enfrente de la clase, en voz alta, sobre las opciones de solución. Segundo puede servir como moderador un facilitador de ideas y una voz que cuestiona, Tercero el maestro tiene la posibilidad de funcionar como un modelo que resuelve problemas que los alumnos han procesado en voz alta. Así los alumnos pueden ver el proceso de la resolución de problemas con todos los subprocesos: errores, descubrimientos y técnicas.

# 4.3 COMPUTADORAS, EN LA ENSEÑANZA DE LAS MATEMÁTICAS

La introducción de la computadora debe realizarse teniendo en cuenta factores como su pertinencia en función a las necesidades curriculares, el modo de combinarla con la utilización de otros medios no tecnológicos, y el empleo de una metodologia adecuada al tipo de actividad, así como la organización del aula.

Es un medio didáctico que puede participar en la creación de entornos de aprendizaje en los que se lleven a cabo actividades orientadas a la construcción del conocimiento y en los que el aprendizaje se haga significativo, es decir con el objeto de ser útil y aplicable en diferentes contextos del proceso escolar o de la vida, con una valoración de los conocimientos previos y en relación con la nueva información.

Al volverse imprescindible que los sistemas educativos dieran cuenta de las necesidades y perspectivas del estudiante, el enfoque del uso de las computadoras en educación cambió definitivamente, la relación computadora-estudiante se vuelve crucial y las posibilidades interactivas del software se convierten en imperativos pedagógicos, y no sólo técnicos.

Al hablar de estas dos grandes lineas en el desarrollo de la computación para la educación, una orientada hacia la labor de la enseñanza y otra hacia el aprendizaje, es una aproximación a la concepción del modelo de uso. En este caso, se trata de definir ¿para qué? es decir el propósito educativo que asignamos a la computadora.

Como lo menciona el autor Paulino Murillo: "podemos concebirla para el apoyo a las actividades docentes relacionadas con la enseñanza de determinados contenidos educativos, o bien como un apoyo para el aprendizaje, o bien como una herramienta que sirve tanto al maestro como a los estudiantes". <sup>53</sup>

El uso de la computadora en sus diversas modalidades ofrecen, sobre otros métodos de enseñanza, ventajas tales como:

(J Participación activa del alumno en la construcción de su propio aprendizaje.

<sup>&</sup>lt;sup>53</sup> Murillo Paulino. En Normas y Criterios para la Evaluación de Software Educativo de Matemáticas. http://www.utp.ac.pa/articulos/normascriterios.htm

- o Interacción entre el alumno y la máquina.
- o La posibilidad de dar una atención individual al estudiante.
- o La posibilidad que le permiten explorar y conjeturar.
- o Permite el desarrollo cognitivo del estudiante.
- o Control del tiempo y secuencia del aprendizaje por el alumno.
- o Retroalimentación inmediata y efectiva, a través de la cual el alumno puede aprender de sus errores.

Ciertamente, la presencia de la computadora es cada vez más evidente en la vida cotidiana y desde luego en la escuela.

En la enseñanza de la matemática particularmente, la computadora se utilizó en sus inicios como herramienta de cálculo y en la aplicación de las técnicas de análisis numérico pero, posteriormente, en el intento de encontrar posibles soluciones a los ya bien conocidos problemas en la enseñanza de la matemática, se utiliza en la creación de materiales de enseñanza computarizados.

Los medios electrónicos son un valioso instrumento para reforzar y complementar la acción de actualización y superación del magisterio mediante programas especialmente diseñados para mostrar metodologia de aprendizaje, experiencias didácticas, formas de organización escolar y ejemplos alternativos de práctica de la enseñanza, entre otros temas.

En atención a las consideraciones anteriores, resulta altamente prioritario que en la preparación de los maestros, cuenten con la infraestructura y los materiales audiovisuales y de informática, que les permitan acercarse a las nuevas tecnologías, no sólo para conocerlas a fondo, sino también para evaluar su eficacía en la práctica educativa y desarrollar ellos mismos nuevas aplicaciones.

Los docentes integran las computadoras al proceso de instrucción haciendo que los alumnos las usen como parte de sus actividades normales. "Esta forma de uso fomenta ventajas como son": <sup>54</sup>

<sup>&</sup>lt;sup>54</sup> Ing. Aste, Margarita. "Diferentes usos de las computadoras en las escuelas". [En línea] http://www.quipus.com.mx/r3dife.htm

- o La integración de varias materias en una actividad.
- o El ver y usar la computadora como una herramienta más, de la misma forma como lo van a seguir haciendo los alumnos durante toda su vida.
- o Enseñanza en cooperativa, ya que varios alumnos van a trabajar en la computadora en determinadas ocasiones, realizando algún trabajo en conjunto.
- o Usar la computadora en el momento adecuado, cuando se requiere.

También dentro del salón, las computadoras se pueden usar para:

- o Demostración: Algunos programas de enseñanza y herramientas usadas con un monitor de pantalla grande pueden ayudar al profesor a mostrar en forma gráfica conceptos que pueden resultar dificiles de entender para los alumnos. También se logra simplificar el trabajo del profesor y ahorrar tiempo valioso de enseñanza ya que no tiene que estar dibujando y escribiendo en el pizarrón. Ejemplo de estos, son programas como una hoja de cálculo, graficadores, etc.
- o Trabajando como recurso o premio: el docente puede poner a los alumnos' que tengan problemas con alguna materia a usar la computadora para ayudarlos a mejorar. Un ejemplo de esto es un programa que ayuda a repasar sumas, restas, multiplicaciones y divisiones. También puede premiar a un alumno, o grupo de alumnos que va mas adelantado, dejándolo(s) usar la computadora para que avancen o realicen trabajos de enriquecimiento, evitando así que este grupo se aburra, pierda interés y deje de avanzar.

Usando programas "Herramienta" para generar impresos que ayuden a visualizar ciertos conceptos como son lineas de tiempo y gráficas u hojas de trabajo y exámenes.

Generando proyectos de todo el salón como pueden ser proyectos multimedia., proyectos usando telecomunicaciones, periódico del salón, reportes, etc. que los ayude a aprender a la vez que vean resultados y que con el uso de la computadora, pueden ser verdaderamente sorprendentes. Algunas de las características que a continuación se exponen ya fueron tratadas en el capitulo 2, aquí se mencionan enfocadas a su aplicación en las matemáticas.

o Los estudiantes pueden utilizar programas de ejercicios y práctica, tutoriales y simuladores para aprender matemáticas. En un ambiente de laboratorio, los estudiantes pueden utilizar la computadora para practicar y ejercitar los algoritmos aprendidos en clase. Como aspectos positivos de los programas de ejercicios y práctica se pueden mencionar la retroalimentación inmediata, la aleatoriedad de los ejercicios, la facilidad de uso y el almacenamiento de información sobre el estudiante. Entre los. aspectos negativos se encuentran la monotonía, se debe tener cautela al utilizarlos ya que la adquisición de la destreza no lleva necesariamente al entendimiento del contenido .

- $\Box$  Los tutoriales son relativamente fáciles de programar y también son muy frecuentes, algunos libros de texto incluyen tutoriales. Estos programas pueden ser utilizados con los estudiantes lentos o por aquellos que por algún motivo no pueden asistir a clase regularmente. Una de las características importantes de estos programas es que los estudiantes pueden ir a su propio ritmo. Los tutoriales son muy utilizados en la educación a distancia. Se debe tener cuidado en su uso ya que se necesitan ciertas destrezas para el auto-aprendizaje, que no necesariamente son comunes a todos los estudiantes.
- CJ .Las simulaciones son importantes porque el estudiante puede ver un fenómeno que en otras circunstancias sería imposible de reproducir. El estudiante puede repetir el experimento tantas veces como quiera y en cada una de ellas puede manipular las variables de acuerdo a su criterio.
- CJ Las hojas electrónicas, por ejemplo, permiten organizar la información en forma tabular que facilita el reconocimiento de patrones, una vez reconocido el patrón se puede . elaborar una conjetura que debe ser sometida a verificación antes de una rigurosa prueba formal. De esta forma los estudiantes tendrán la posibilidad de estudiar las matemáticas de una forma experimental.
- CJ Trabajando con programas educativos que permitan que todo el salón utilice una sola computadora fomentando la enseñanza en cooperación (en equipo), programas que ayudan a los alumnos a tomar decisiones con respecto a problemas actuales. También es de uso clásico, se provee para ciertas áreas de enseñanza y los profesores coordinan lo que enseñan con lo que se ve en el laboratorio. Actualmente existe software educativo de calidad para cada materia y curso que se desee reforzar.

También existen programas de aprendizaje integrado: estos proveen un sistema de software que cubre varias materias y años escolares, con elementos de lectura, escritura y matemáticas siempre presentes.

Si se tiene la tecnología a mano, los niños pequeños pueden explorar y resolver problemas relacionados con números grandes, (en matemáticas) o pueden investigar características de las formas utilizando software dinámico de diversas materias. Estudiantes de la escuela primaria pueden organizar y analizar grandes grupos de datos. Para alumnos de grados mas avanzados pueden razonar acerca de asuntos de carácter más general, tales como cambios en los parámetros, y pueden elaborar modelos y resolver problemas complejos que antes no eran accesibles para ellos, permitiéndoles utilizar ideas de un área de las matemáticas para entender mejor otra.

De esta manera, las propuestas de incorporación de la computadora deben situarse en los mínimos necesarios, para ofrecer puntos de análisis y sugerencias para los coordinadores de programa, así como a los supervisores, directores escolares y maestros que pretendan implementar la computadora como un auxiliar en la labor docente y el aprendizaje del alumno.

Finalmente es necesario tener presente dos supuestos básicos:

- <sup>D</sup> La computadora es una herramienta extremadamente útil en el proceso de enseñanzaaprendizaje. Definitivamente hay que considerar la posibilidad de que este medio puede significar un cambio en los resultados del proceso.
- <sup>D</sup> A través de la computadora es posible enseñar y aprender los contenidos de cualquier materia curricular.

En la incorporación de la computadora en la escuela, es necesario hacerse al menos tres preguntas: ¿Qué herramienta queremos implementar?, ¿Para qué queremos incorporarla?, y ¿Cómo hacerlo de una manera efectiva y acorde con una organización de personal, espacios y funciones? El presente trabajo pretende dar respuesta a estas interrogantes

Las tres preguntas anteriores a tener en cuenta: en el análisis de los aspectos psicopedagógicos nos ayudan a plantear los objetivos de la incorporación de la computadora, es decir, él para qué de esa incorporación.

Los aspectos organizacionales y administrativos, nos ayudarán a definir la estrategia de incorporación en cuanto al número de computadoras, tiempos, espacios, definición de responsabilidades, seguimiento y control, etc. Y los aspectos técnicos nos ayudarán a seleccionar la herramienta concreta, en términos de hardware, software y posibilidades de establecimiento de redes. En sintesis elaborar toda una estrategia de implementación. La decisión acerca del mejor modelo de uso de la computadora en la escueia será el resultado del análisis conjunto de estos tres elementos básicos.

En conclusión la utilización de la computadora además de representar una innovación en Jos procesos de enseñanza aprendizaje; para el docente que las utiliza en el área de matemáticas, representa las siguientes ventajas:

- o Ahorro de tiempo a la hora de presentar un material o tema.
- o Permite una mayor estética al momento de la presentación de la clase.
- o Aumento de la motivación y la atención al presentar un determinado material.
- o Aumenta la velocidad para impartir la clase.
- o Permite menos desgaste fisico en cuanto a voz y otros aspectos del ser humano.
- o Permite mucho más tiempo para una retroalimentación de los temas tratado s y estudiarlos con mayor profundidad.
- o Proporcionan una mejor organización al docente en cuanto a la forma de estructurar sus clases.

# **CAPÍTULO 5 SOFTWARE EDUCATIVO "MATH BLASTER"**

# 5.1 **DESCRIPCIÓN DE CONTENIDO**

Este Software educativo llamado "Math Blaster", está dirigido para niños de entre 6 y 12 años aproximadamente, debido al tipo de ejercicios que se dan en el transcurso del programa. Esta dividido en cuatro fases que más adelante se describen, progresivamente conforme se realice este análisis.

Para iniciar aparece una ventana donde se escribe el nombre, para poder ingresar tiene dos opciones de **OK** (iniciar el programa) o cancelar. Si es la primera vez que la persona tiene acceso, pasa directamente al relato del programa, en el caso contrario, aparece una ventana, en la cual esta el registro de la fecha y la hora de la última vez que se ingresó y tiene dos opciones para dar clic en alguna, si es en la de Continue o continuar pasará a la etapa que anteriormente dejó; Si se da clic en la de New mission o bien nueva misión, iniciará desde el principio desde el relato de la historia..

Desde el inicio hay que observar cuidadosamente debido a que este programa esta adaptado al idioma ingles pero es de fácil comprensión . En un primer plano aparecen dos personajes para hacer la presentación de la historia, (mas adelante se hará la descripción de los cuatro personajes que figuran en el programa) en el transcurso de este software , se indican las instrucciones que se siguen para tener éxito en la misión, mostrado por un personaje, para que el participante tenga una idea de lo que se trata: es lo que se muestra a continuación.

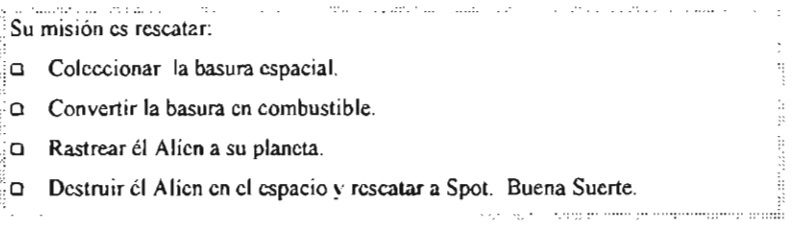

Es importante mencionar que desde el inicio, en cada una de las etapas se puede modificar o establecer la manera en que se va a trabajar y tener muy en cuenta las opciones que ofrece este programa y que más adelante se explica en una tabla, para tener una visión más clara.

De acuerdo a las opciones que se pueden elegir en el nivel y al tipo de ejercicios como: Suma, resta, multiplicación, división, porcentajes y estimaciones; una ventaja es que se puede elegir una sola opción a resolver o varias (mixtas), intercalando y resolviendo cada una. Para dejar mas claro, describo a continuación el contenido de este Software Educativo, para pasar después a cada una de las etapas, cabe mencionar que se puede seguir la secuencia de lo que está compuesto y seguir la historia, o bien tiene la ventaja de pasar a cualquier etapa que se desee.

En la siguiente tabla se hace la descripción de cada opción que conforma el menú:

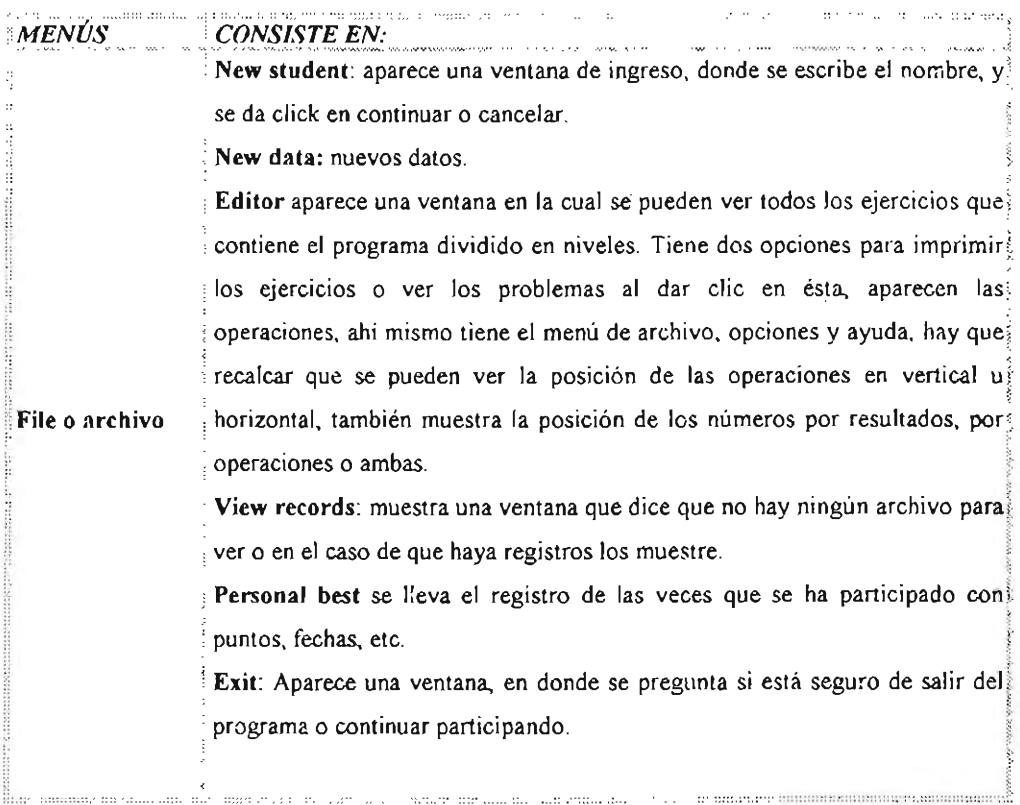

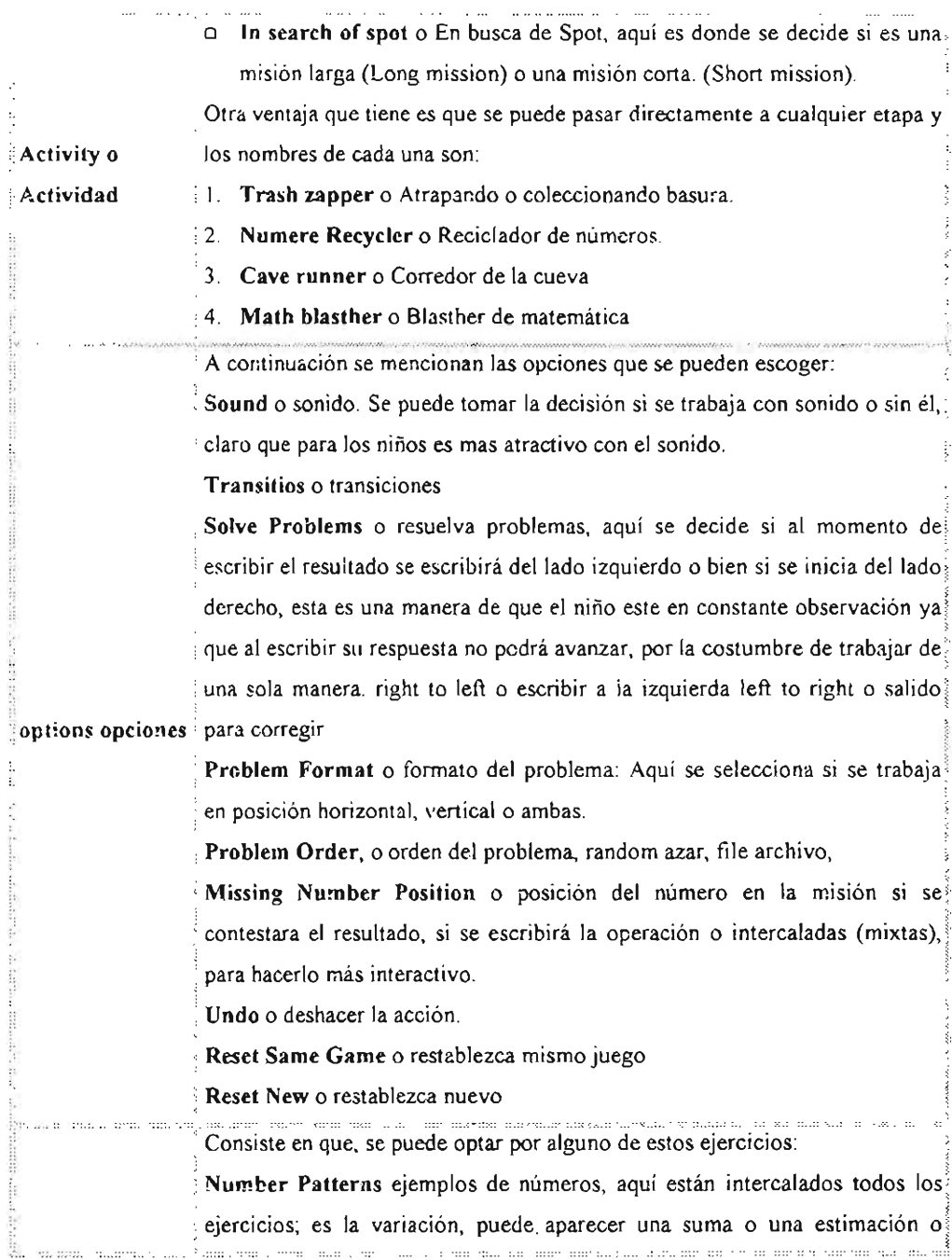

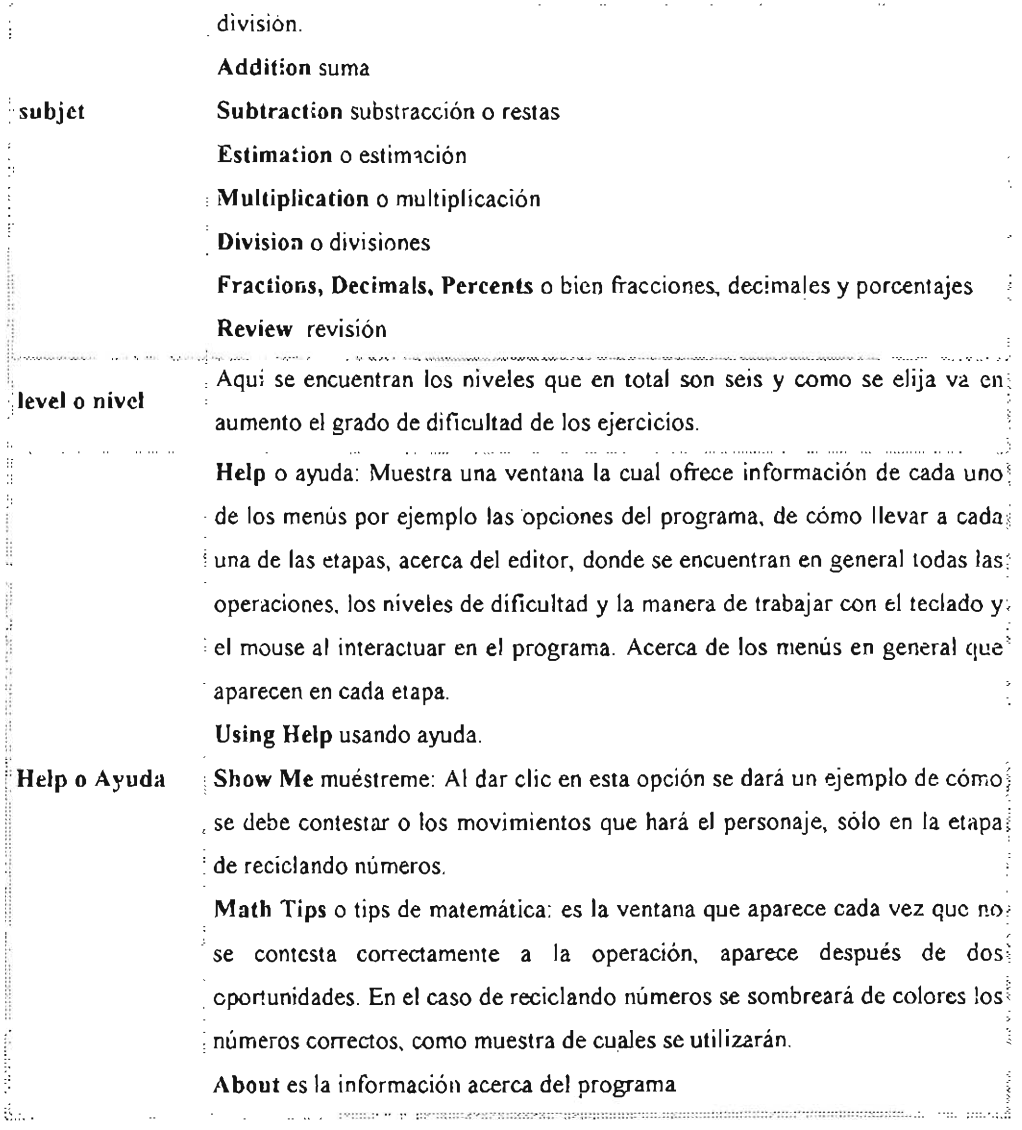

A continuación describo-el contenido y el objetivo que se trabaja en cada una de las etapas:

## 1. Trash Zapper / Basura Zapper.

Desde esta primera etapa se contestan los ejercicios. El objetivo es ayudar a colectar la basura a Blaster (personaje principal) para reciclarla en combustible, consiste en lo siguiente:

- CI Se contestan los problemas de matemática, tecleando la respuesta y se presiona enter si la respuesta es correcta, entonces aparecerá un nuevo problema.
- CI Después de cinco problemas, la basura aparece inmersa en el espacio si se capturan cinco objetos se regalan 1000 puntos automáticamente.
- CI Se usa el mouse para apuntar con el cursor a la basura, se pulsa el botón del mouse izquierdo para disparar e instantáneamente desaparecerá el objeto que flota en el espacio para convertirla en combustible
- CI Si se prefiere una misión corta flotaran quince objetos pero en el caso de que se optara por misión larga son veinticinco objetos que se tienen que atrapar, de lado izquierdo aparece un recuadro que los va contabilizando, estos mismos objetos aparecen en un recuadro en el centro de la nave espacial que indica la cantidad de basura colectada . Del lado contrario, hay un recuadro que acumula el puntaje, aparece el nombre de la persona que esta a cargo y el nivel en el que sé esta trabajando. Una vez que se captura el combustible automáticamente se pasa a la siguiente etapa.

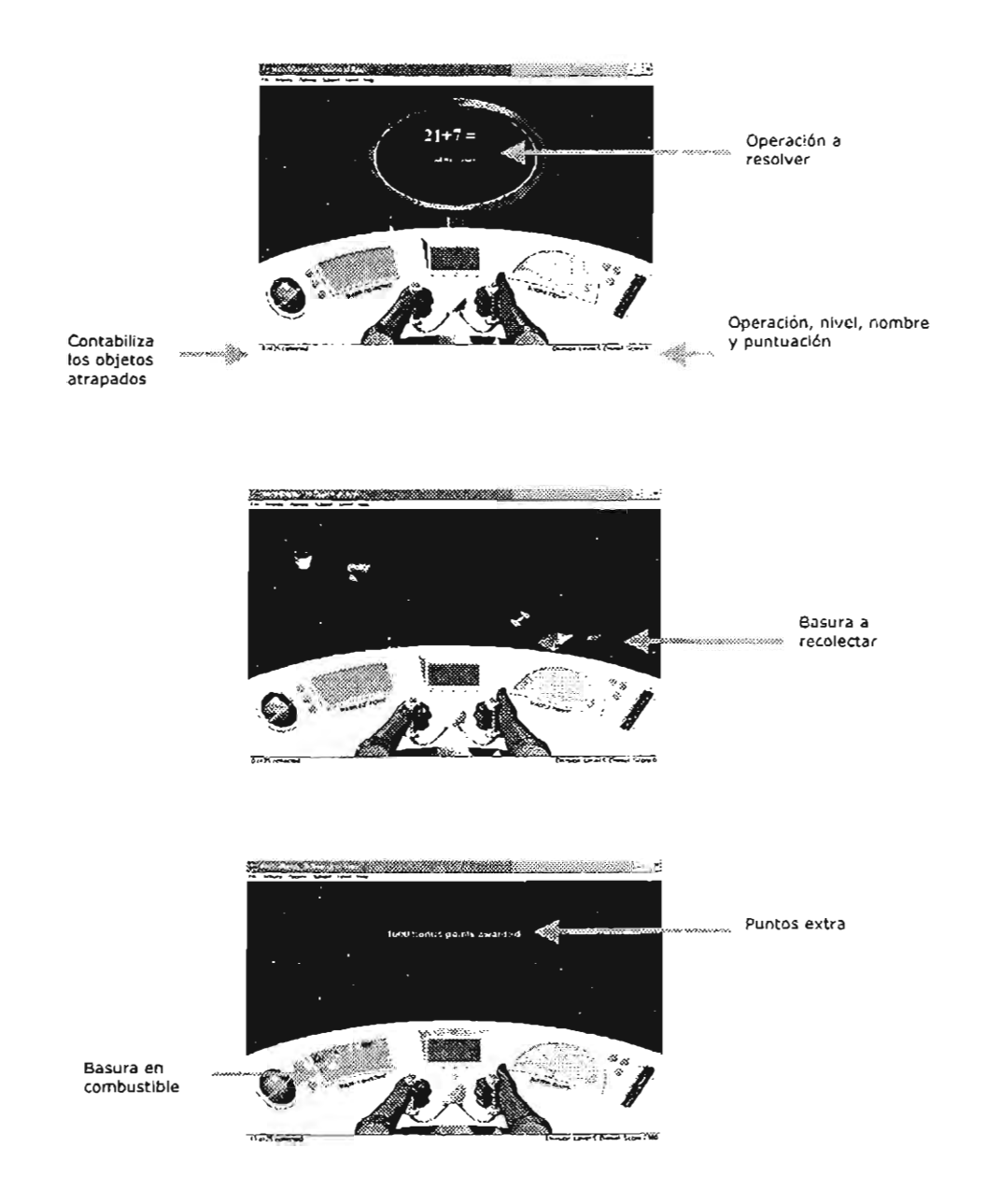

## 2. Numere Recycler / reciclador de números

Está etapa consiste en:

- o Que por cada vez que se resuelva correctamente una ecuación pasa la basura por un artefacto que la convierte en combustible y al llenar totalmente el cilindro se pasará a la siguiente fase.
- o Aquí el grado de dificultad es de acuerdo al cambio de signos en las operaciones y si no se contesta correctamente, aparecen mas operaciones y disminuirá el nivel de combustible.
- o Al dar clic en esta opción show me (mu éstreme), se dará un ejemplo de cómo se debe contestar con los movimientos que hará el personaje, por si solo contestará el proceso, al dar clic en **math** típs, se sombreará de colores la operación y el resultado correcto, es así como muestra que números se van a utilizar, al dar clic nuevamente la persona que está a cargo resolverá cada operación.

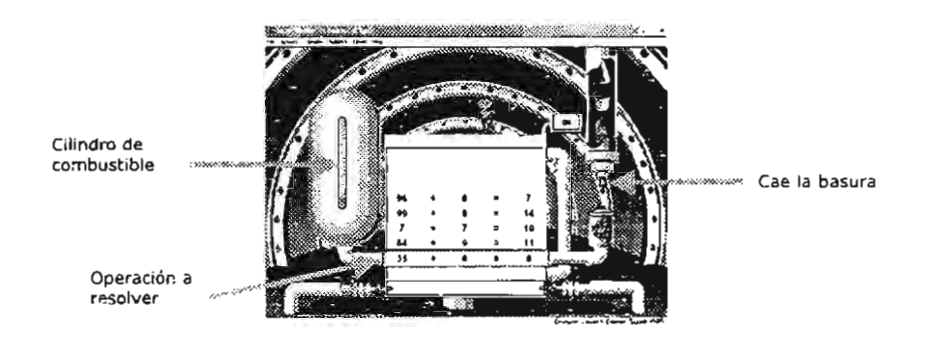

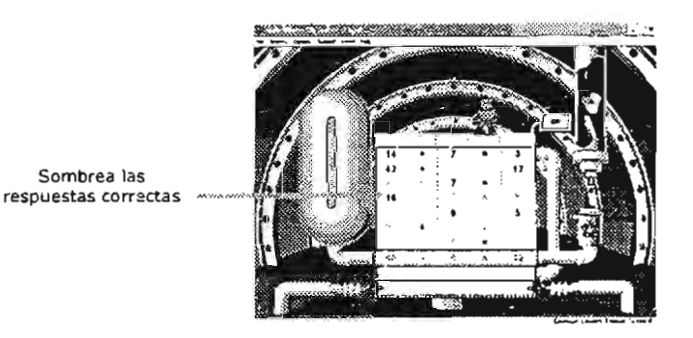

### 3. Cave runner / Corredor de la cueva

En esta etapa inicia cuando: Blaster sube a su nave y está en contacto con la comandante galáctica quien le dice que tiene que seguir al Alien a su planeta, y le desea buena suerte.

- $\Box$  Se observa que pasa el Alien sujetando a Spot por unas cuevas, ascienden sin ningún problema.
- (J Cuando Blaster lo sigue también tiene que ascender, pero entre cada abertura de las rocas existe un rayo láser que impide el paso, si tiene la respuesta correcta, sube.
- (J Pasa por varias dificultades, como una roca, un animal, una telaraña y un murciélago que tapan el paso. Si es ligeramente tocado por los mencionados desciende por decir un nivel y pierde lo que ha ganado de recorrido. En el caso contrario cuando Blaster se encuentra con un diamante en su camino, al tocarlo se acumulan 5000 puntos.
- (J En el interior de la cueva caen gotas que contienen un número, con un signo matemático  $(+ - x +)$  observando la operación que se encuentra en el interior de las rocas, se buscara el número medio del resultado entre las operaciones, como Blaster tiene un número en su interior, que de acuerdo a las gotas que lo toca se acumula o disminuye, guiará a Blaster para contestar correctamente, subir niveles y salir de está

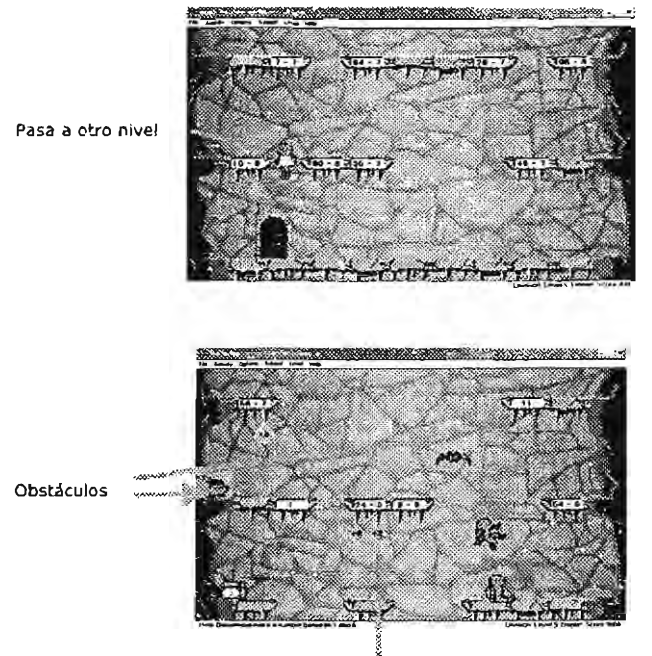

Gotas a tomar en cuenta

## 4. **Math** Blaster / Blaster de matemática

La descripción del ambiente es el siguiente:

- a En esta ultima etapa Blaster tiene que subir hacia una nave espacial (en el interior el Alien y Spot) la cual tiene cuatro entradas y un cuadro principal que es donde aparece la operación a resolver.
- a Blaster tiene que subir hacia la entrada que tenga el resultado correcto; al contestar equivocadamente se sombreará la entrada correcta.
- a Los obstáculos son los siguientes: tiene que cuidarse de no ser golpeado por los objetos que flotan, o de las chispas que salen de la nave ya que por cada vez que ocurra esto, Blaster caerá y perderá el tiempo que en un extremo, sé esta contabilizando por medio de un planeta, que disminuye de tamaño.
- a También hay que mencionar que ésta etapa consta de seis fases, que del lado izquierdo se contabiiiza, a través de unas ranitas que se incrementan.
- a Una manera de acumular puntos es al tocar los diamantes que aparecen cada vez que se contestan bloques de cinco operaciones cada uno tiene un valor, si es de color azul son 100 puntos, si es rojo son 200 puntos y si es verde son 300 puntos.

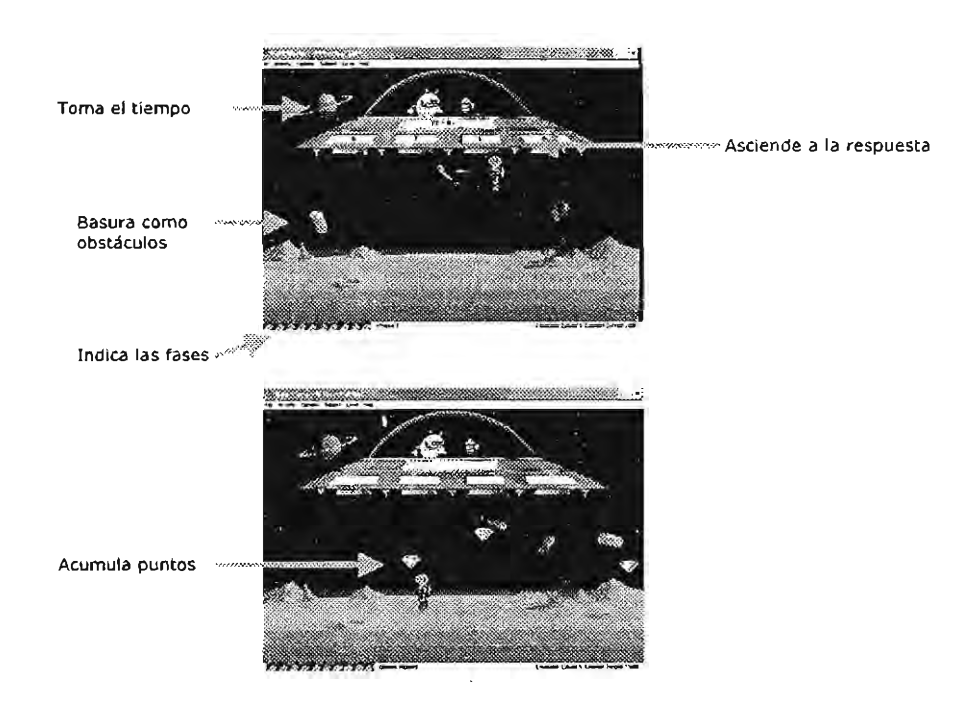

Al finalizar Blaster sube a la nave, rescata a Spot, mientras el Alíen escapa haciendo explotar la nave, claro que los otros personajes se salvan y descienden en la superficie del planeta y aparece nuevamente la comandante galáctica para felicitarlos.

Aparece una ventana la cual indica el total de puntos, la fecha, (Personal best) finalmente se da un clic y aparece el diploma, con la foto de los personajes en cada uno de los extremos, el nombre de la persona que participó y la fecha.

Tiene dos opciones a elegir: una para imprimir el diploma y otra es para volver a iniciar nuevamente la misión.

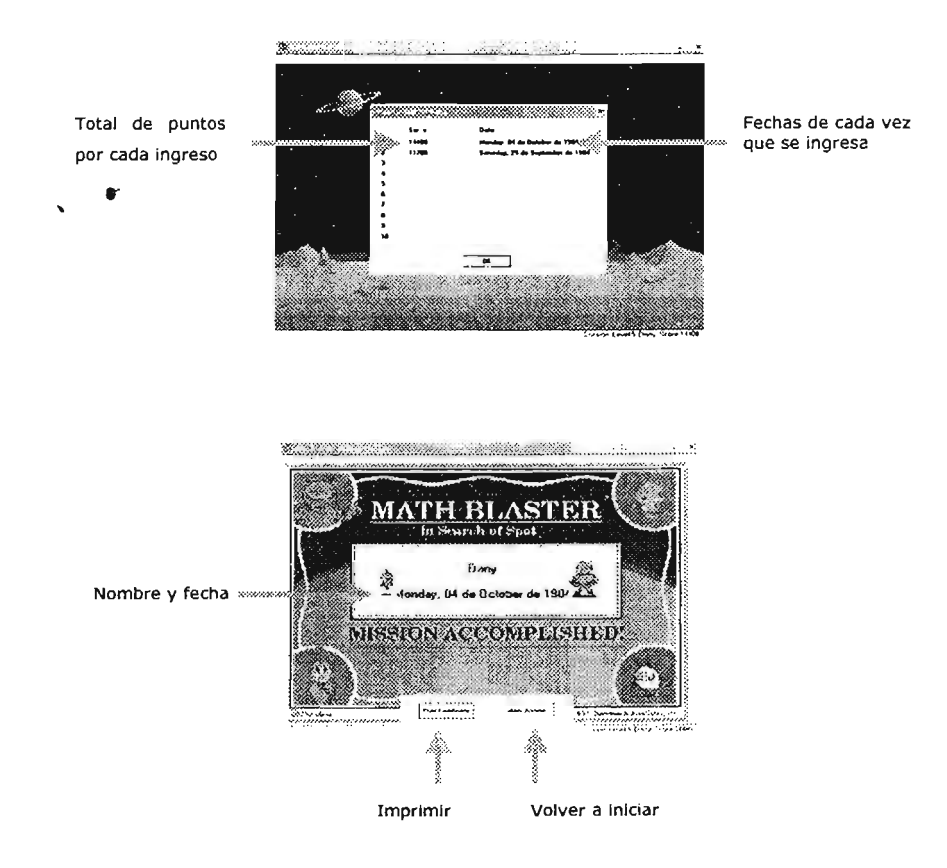
### 5.2 DESCRIPCiÓN DE ANIMACiÓN Y SU PRESENTACiÓN.

Se puede decir que es muy llamativo para los niños. porque la historia se desarrolla en el espacio como escenario. Consiste en cuatro personajes que son los siguientes:

- o Blaster, que es el personaje principal que representa a la persona que realiza las operaciones. además de que es el que salva a Spot. Este personaje es de color verde.
- o Spot es el personaje secuestrado por un alíen y al que Blaster tiene que rescatar. Es de color azul.
- O La comandante galáctica, que ocasionalmente aparece tres veces: para orientar a Blaster le da las instrucciones para seguir al Alíen, cuando le avisa a Blaster que tiene que continuar hacia las cuevas y al final de la misión que es para felicitar a los personajes por haber terminado la misión.
- o Él alíen es el villano de la historia. Es de color amarillo

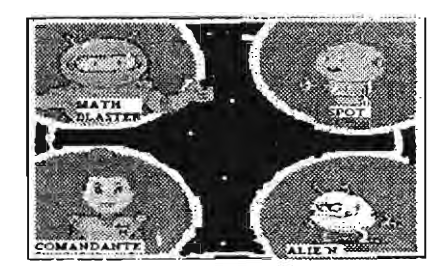

A continuación se dan algunos elementos importantes, para tener en cuenta este software educativo Math Blaster, como una opción para el docente.<sup>55</sup>

### La originalidad en su presentación

Llama la atención a los niños porque es imaginativo estar en un ambiente como parte del universo. Los personajes y objetos son muy expresivos en sus movimientos y gestos, por lo tanto resultan muy motivadores para los niños.

<sup>55</sup> Reparaz, Ch. y Sobrino, A.(2000). Integración Curricular de las Nuevas Tecnologías. Barcelona. Aricl, Pág. 139-150

Por ejemplo: El movimiento de los personajes, al contar la historia desde un inicio en la presentación, de la basura que flota, y se tiene que atrapar para reciclarla (en la primera etapa), o de estos mismos en otra etapa en el que Blaster tiene que escabullirse para no ser golpeado por la basura (en la última etapa), etc.

#### Existe una conexión "real" y simbólica

Entre el objeto y el sonido que los acompaña a lo largo de todo el programa. Por ejemplo: Cuando se hace un disparo desde el controlador de la nave, para apuntar el objeto, o al caminar Blaster hacia el número correcto en el reciclador de basura se escuchan claramente sus pisadas, en cuanto a las cuevas las dificultades que se interponen para que no suba de nivel como el aleteo de un murciélago, la araña cuando teje su telaraña o al rodar una roca, en cuanto a la última etapa se oyen las pisadas los golpes que recibe cuando lo toca algún objeto, etc. Y finalmente la explosión de la nave, en fin todo el programa tiene sonidos. En cuanto a:

- e Colores llamativos: desde el ambiente, los personajes, la basura, etc.
- a Imágenes "infantiles": a los niños se les puede hacer conocido este ambiente o estos personajes, haciendo la semejanza con algún juguete, alguna caricatura, etc. o su misma imaginación.
- e El tono de las voces: es suave, motivador, aunque el niño no entendiera lo que dicen porque está en el idioma inglés, lo interpretan o lo inventan debido a que son muy expresivos los movimientos de los personajes por lo que se introduce al niño en un ambiente de confianza en el que se siente a gusto y por tanto lo anima a participar.
- a Presenta escenarios contextualizados: con respecto a los personajes que aparecen y con la actividad que van a desarrollar. Ejemplos: el programa parte de la superficie de un planeta y continúa en la nave espacial, en unas cuevas y nuevamente para finalizar en la superficie de un planeta.

Emplea variedad en los elementos de presentación (texto, vídeo, animaciones, etc). En este programa aparecen de forma simultánea distintos elementos usados para la presentación como son: las animaciones y los textos.

En el caso de los textos, aparecen en el extremo izquierdo de la ventana, los diálogos entre los personajes (en inglés), un cuadro que muestra las instrucciones, otro que muestra las puntuaciones, y por último el diploma.

Todo el programa muestra gran colorido y como ejemplo está en la basura que se ven tan reales:

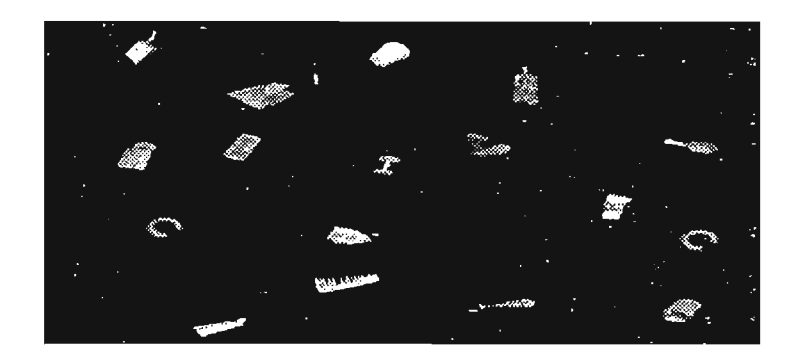

# 5.3 ELEMENTOS QUE SE CONSIDERAN PARA EVALUAR EL SOFTWARE EDUCATIVO "MATH BLASTER"

### La adecuación Técnica

el Diseño de la interface. o bien diseño de las pantallas (estructura de las páginas):

La primera pantalla que aparece es la superficie de un planeta . El personaje principal es "Blaster" que actúa de orientador, guiando al usuario a lo largo del desarrollo de todo el programa. En esta primera pantalla, el usuario puede ir explorándola, paseándose por ella descubrirá: las cuatro etapas del programa, se pueden llevar un orden si así se desea o bien tiene la ventaja de pasar a cualquiera otra. Y asi pasar a la actividad que le corresponde.

El "diver-clics" es un elemento imprescindible en el diseño de este programa, ya que al dar clic y no contestar correctamente en la segunda etapa Blaster hará una mueca y no avanzara más, en la siguiente etapa el dar un clic en el cofrecito aparecerá una operación matemática. En la última etapa al dar un clic en los diamantes que aparecen se acumulan puntos, esto

emociona al participante. Existe una gran variedad de ejemplos donde se puede apreciar la originalidad de estos "diver-c1ics" donde se introduce el elemento sorpresa.

o Acceso y control de la información :

Los iconos y símbolos: son fáciles de entender en cuanto a dibujos y gráficos porque están muy relacionados con el juego (como describimos anteriormente son infantiles, contextualizados, etc.), aunque los pequeños textos estén escritos en inglés, no es un impedimento para que el niño, trabaje este programa.

Existe una relación armónica entre la imagen y el texto, pues como explicamos en los ejemplos anteriores aparecen diversas situaciones. Posteriormente, analizaré la diversidad de las operaciones matemáticas anexándolas al final de este trabajo ya que en este programa educativo tiene un icono en archivo donde están todos los ejercicios que lo componen y puedo decir que es accesible, repercutiendo positivamente en la asimilación de las operaciones.

Como se ha indicado en apartados anteriores, la sincronización entre imagen y sonido es uno de los aspectos, más relevantes porque están muy bien seleccionados y relacionados con el espacio, entre planetas y naves espaciales.

Relación entre una página y otra: la primera página/pantalla está relacionada con las páginas de juegos a través de los vínculos. Además en cada pantalla de juegos existe una barra de opciones que ofrece la oportunidad al usuario de poder cambiar de juego.

#### **Utilización**

Esto se refiere a, cómo es la disponibilidad de la información para el usuario.

El programa es fácil de manejar tanto para el adulto, como para niños de primaria porque se puede optar por niveles de dificultad y por la variedad de operaciones (sumas, restas, multiplicaciones, fracciones, decimales, porcentajes, etc .)

Para salir del programa es necesario: ir al icono de archivo y dar un clic en exit o salida y aparecerá una ventana en la que pregunta si se quiere abandonar el juego, lo mismo ocurre simplemente cerrando la venta principal.

#### Adecuación Didáctica

- <sup>D</sup> Objetivos de aprendizaje que persigue
- <sup>D</sup> Introducir a los niños en una forma lúdica al uso de la computadora.
- <sup>D</sup> Desarrollar la autoestima y la confianza en si mismo al contestar correctamente.
- <sup>D</sup> Fomentar la práctica de las operaciones matemáticas.
- <sup>D</sup> Estimular el gusto por las matemáticas.
- $\Box$  Desarrollo progresivo de las destrezas manipulativas.
- $\Box$  Fomentar la atención continuada...
- <sup>D</sup> Motivar la curiosidad del niño, por llegar al final.

#### Aspectos Pedagógicos

Los indicadores a tomar en cuenta son los siguientes:

- <sup>D</sup> Intenciones formativas: practicar las operaciones matemáticas, poner en práctica el razonamiento lógico-matemático, el análisis y la reflexión. Y por otro lado descubrir las estrategias, que pueden darse en un momento dado para contestar correctamente.
- <sup>D</sup> Conocimientos previos: los usuarios fundamentalmente, a este grado deben ya tener conocimientos previos.
- <sup>D</sup> Niveles de aprendizaje: este programa pretende : desarrollar habilidades, poner en práctica los conocimientos para resolver las operaciones de matemáticas.
- <sup>D</sup> Organización: la progresión del aprendizaje responde a que el usuario encuentra sus propias secuencias, durante el trayecto del programa .
- <sup>D</sup> Adecuación curricular: los objetivos y contenidos del programa se pueden integrar con facilidad al curriculum vigente.
- <sup>D</sup> Organizadores y autoevaluación: contiene ejercicios (con o sin respuesta). Contiene, auto evaluaciones, respuestas razonadas, refuerzo, sistema de seguimiento de logros, evaluación sumativa.

### Contenidos de aprendizaje

<sup>D</sup> Conceptuales: la mayoria de las actividades están diseñadas para que el niño adquiera conceptos, sobre distintas operaciones matemáticas y aplique algoritmos.

- a Procedimentales: El objetivo prioritario de este software educativo es que el niño practique o aprenda, las operaciones básicas de matemáticas. Además de que se establece una retroalimentación al realizar los ejercicios.
- a Actitudinales: Este tipo de contenido invita a ser optimista y tener confianza . Esto se refleja al contestar correctamente, acumular puntos y rescatar al personaje.
- a Documentación, contenidos y el nivel educativo (contiene diferentes niveles de aprendizaje). Están de acuerdo a programa educativo establecido.

Respecto a la corrección de errores, el programa está diseñado para que el niño o alumno vaya dominando progresivamente las actividades, sin que sus errores sean penalizados o señalados de alguna forma, al contrario el niño puede ejercitar las veces que desee.

Las opciones siempre van encaminadas a fomentar la autoestima, esto es cuando el niño termina la serie de actividades, por ejemplo: haber contestado correctamente, se pone en práctica su pensamiento lógico matemático que consiste en ejercitar el razonamiento, la capacidad de la- reversibilidad. A la vez se desarrolla la motivación por avanzar de ir acumulando su puntuación pasando de una a otra etapa y al final superarse cada vez que participa en este software educativo.

Hay que considerar otros motivos: como que el niño tome contacto con la computadora, y que a su vez tome conciencia del tipo de operación que contesta, para que cobre confianza en si mismo, Al pasar un pequeño lapso de tiempo si el niño no realiza la actividad que le propone se le indicará, con algunos tips para salir del aprieto.

Para concluir, es necesario puntualizar, los factores que sustentan el por qué tener como una opción este software educativo llamado "Math Blaster":

- a La adaptabilidad, el avance en las etapas será de acuerdo al ritmo de aprendizaje del usuario.
- a La Interfaz, captura la atención del usuario y le permite interactuar en un escenario real que conecta de forma efectiva la :neta que hay que alcanzar en la aventura con sus objetivos pedagógicos previamente estructurados. Además de la imagen y el sonido.
- o Constructividad, el usuario tiene la posibilidad de avanzar de nivelo de etapa, logrando su meta de acuerdo a su ritmo de aprendizaje, va adquiriendo conocimiento y habilidades a medida que realiza actividades interactivas.
- o Navegabilidad, el usuario tiene la posibilidad de explorar libremente los ambientes deseados, sólo debe dar clic sobre el botón requerido. Además cada uno de los botones representa claramente la información a la cual el usuario es transportado e Incluye un seguimiento de la progresión a través de puntuación, la opción de imprimir cada ejercicio.
- o Interactividad, el software da la posibilidad de manejar situaciones, de retroalimentación de la información entregada y de mantener el control del manejo del software. El usuario avanza o retrocede a través del programa sin dificultad, tiene la posibilidad de utilizar todas las herramientas para descubrir y explorar inclusive en Internet.
- o Contenido, el software presenta contenidos relevantes en el aprendizaje de la matemática a través de situaciones de la vida real, su información está bien organizada, es confiable ya que ha sido realizado por profesionaies calificados en el ámbito de la educación; además los contenidos concuerdan con los planes y programas de estudio de la matemática.
- o Pertinencia, el software destinado al aprendizaje de matemáticas para principiantes, adolescentes o adultos. Los contenidos y las actividades que se desarrollan a través del software apuntan a las concepciones constructivistas del aprendizaje correspondiendo por lo tanto a los programas de estudios de nivel primaria.
- o Utilidad, el software puede ser una herramienta eficaz para el aprendizaje de la matemática.
- o . Modalidad, el software permite al usuario crear su propio método de aprendizaje, y no de realizar pasivamente una serie de ejercicios.

# 5.4 FICHA DE CATALOGACiÓN Y EVALUACiÓN MULTIMEDiA

A continuación se presenta un cuadro en donde se evalúa este software educativo en varios aspectos: 56

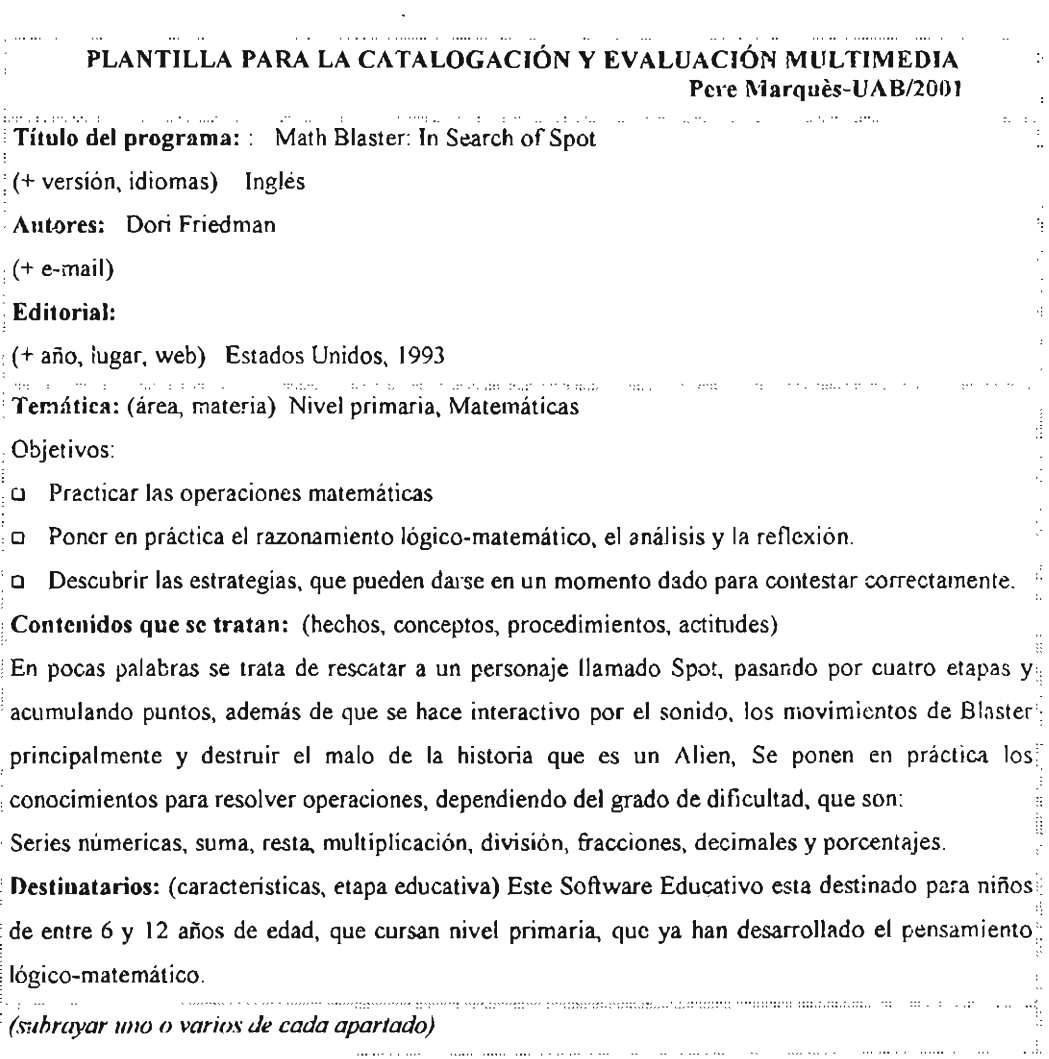

<sup>&</sup>lt;sup>56</sup> Dr. Marques Pere. "Diseño y evaluación de programas educativos". (En línea) http://www.xtcc.cs/~pmarques/edusoft.htm

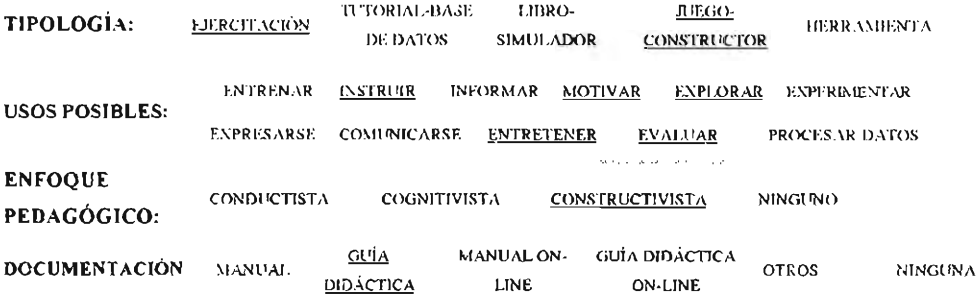

#### Breve descripción.

Este software Educativo, a pesar de que esta al idioma inglés, es de fácil comprensión. Math Blaster: Presenta 6 niveles de dificultad en la resolución de ejercicios de suma, resta, •multiplicación, división y estimaciones utilizando números naturales, decimales y fraccionarios. Proporciona ayuda si el usuario la solicita y muestra el procedimiento de solución en el mismo caso Desarrollado en un ambiente espacial, con pantallas en vivos y atractivos colores, resulta •altamente motivador a niños y jóvenes.

Requisitos técnicos: (hardware y software)

Software: Math Blaster, PC pentiumo superior con 16 Mb de RAM y Tarjeta gráfica Super VGA (640x480, 256 colores) Tarjeta de sonido compatible Sound Blaster, Ratón, Unidad de CD-ROM de doble velocidad (o superior) Windows 95 (o superior)

capacidad. 9,911, Multimedia y Sonido, Monitor Super VGA, VGA, Tarjeta de Vídeo y Sonido. .............................•..••...••.•.••. , - , - - -•.- . Valores que potencia o presenta:

### ASPECTOS FUNCIONALES. UTILIDAD

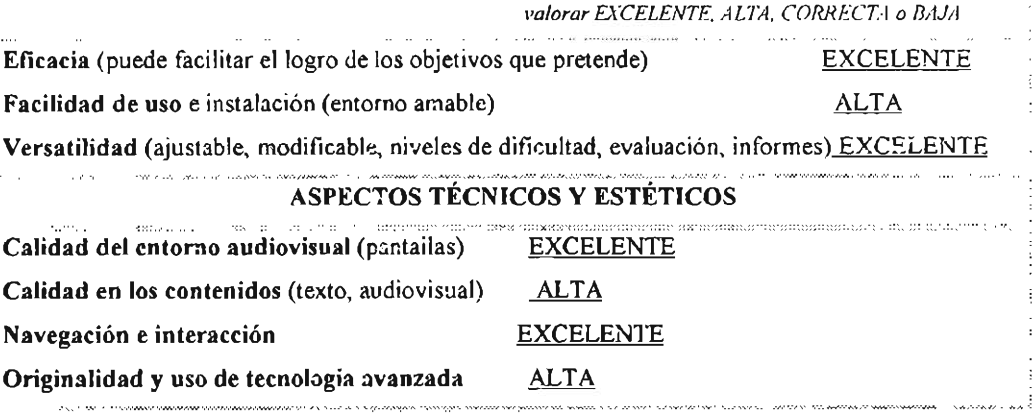

#### ASPECTOS PEDAGÓGICOS

Capacidad de motivación

#### **EXCELENTE**

**ATTA** 

Adecuación a los usuarios (contenidos, actividades, entorno comunicación) **EXCELENTE** 

Potencialidad de los recursos didácticos (actividades, organizadores, preguntas, tutorización...)

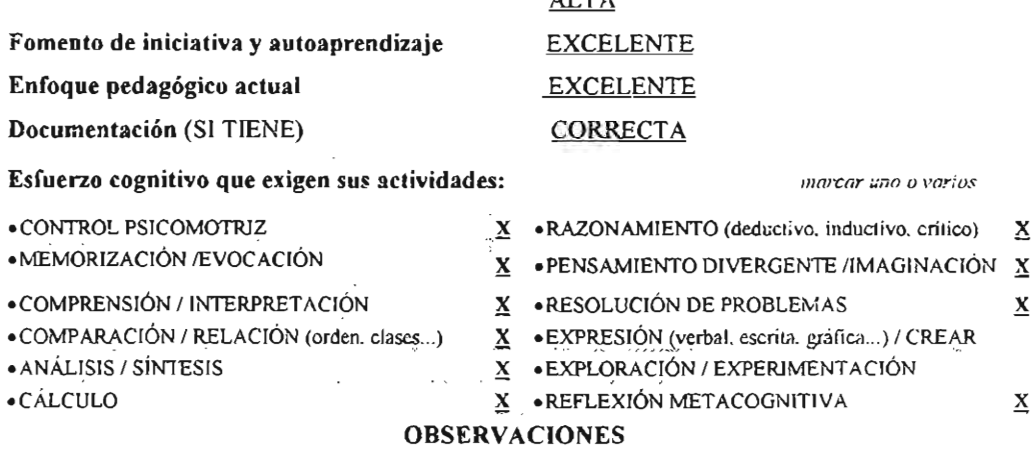

#### Ventajas que comporta respecto a otros medios

Se ejecuta matemáticas en un ambiente elemental

Problemas e inconvenientes

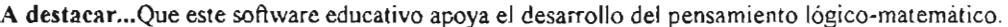

Impresión Personal Me ha gustado: SI X NO Lo recomendaría: SI X NO

Evaluación por: Luz Ma López \_\_\_\_\_\_\_\_

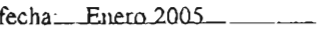

### 5.5 INTEGRACIÓN ENTRE EL PENSAMIENTO LÓGICO-MATEMATICO Y EL SOFTWARE EDUCATIVO "MATH BLASTER".

Jean Piaget dedicó varios de sus trabajos al estudio de las matemáticas y por ende la lógica; tales estudios van siguiendo un fundamento teórico y parte de las investigaciones sobre el desarrollo de las estructuras cognoscitivas en el niño, las cuales se van configurando por medio de las experiencias.

El pensamiento del niño sigue su crecimiento, llevando a cabo varias funciones especiales de coherencia como son las de clasificación, simulación, explicación y de relación. Sin embargo estas funciones se van rehaciendo conforme a las estructuras lógicas del pensamiento, las cuales siguen un desarrollo secuenciado, hasta llegar al punto de la abstracción. Es en este momento, cuando el pensamiento del niño trabaja el campo de las matemáticas, su estructura cognoscitiva puede llegar a la comprensión de la naturaleza hipotética deductiva.

Los niños desarrollan una serie de conocimientos matemáticos integrados, que han adquirido de forma espontánea en relación con su entorno y les permite actuar de forma muy acertada para resolver problemas sencillos de naturaleza numérica y espacial, modificándose, cuando el niño pequeño entra en contacto a través de la escuela, con conocimientos matemáticos más formales, precisos y abstractos, propio del lenguaje matemático sistematizado.

De la misma manera Piaget consideraba que el número es la unión de conceptos de seriación y de clasificación. Por ejemplo enumerar un conjunto implica tratar todos sus elementos como miembros de la misma clase y al mismo tiempo diferenciar dentro del conjunto el primer elemento , el segundo, etc. Además los números forman un orden y constituyen una jerarquía de clase: por ejemplo tres es una clase que contiene *coma* subciases uno y dos (a su vez es una subclase de los números mayores).

Para Piaget "el desarrollo de la comprensión del número y de una manera significativa de contar está ligado a la aparición de un estadio más avanzado del pensamiento. Los requisitos lógicos del número (conceptos de seriación, clasificación, correspondencia biunívoca) aparecen con el estadio operacional del desarrollo mental. Los niños que no han llegado al estadio operacional no pueden comprender él número, ni contar significativamente, mientras que los niños que han llegado a él si pueden hacerlo. Por lo tanto el número es un concepto de todo o nada".<sup>57</sup>

Por la explicación anterior, el niño en e! nivel básico (tiene nociones en preescolar) ya conoce y sabe que es el número, es importante que tenga un refuerzo en sus conocimientos

<sup>57</sup> Barody, A. y Sanchez G. Op. Cir, Pág. 108-109.

o bien práctica al resolver las operaciones matemáticas ya que con el transcurso de la vida escolar tendrán que pasar por niveles de dificultad, por ejemplo tratar problemas de geometría, álgebra o trigonometría, etc. Que podría provocar frustración al no poder resolverlos correctamente.

El conocimiento lógico-matemático tiene que ver con los procesos mentales internos y se verifican a través del razonamiento lógico, donde el acento se va a poner en el sujeto y ya no tanto en el objeto. Es importante que el maestro tenga una diferenciación de ambos conocimientos, teniendo que caer en cuenta, que en la realidad ambos conocimientos no están separados: cualquier representación que hagan los niños con material concreto (aun el contar con los dedos en situaciones de suma y resta), implica forzosamente una representación reflexiva, es decir entran en juego sus procesos mentales internos.

Como ya se mencionó al principio de este capitulo, la propuesta es utilizar el software educativo "Math Blaster", que al ponerlo en práctica cumple con las finalidades de aprender en el caso de niños de preescolar o practicar en el caso de niños de primaria y secundaria, (refiriéndome a las operaciones básicas) no tomarlo sólo como "entretenimiento". Debido a que se tratan operaciones de matemáticas como: sumas, restas, multiplicaciones, divisiones, fracciones, sucesiones numéricas, etc., que con frecuencia no comprenden muy bien los alumnos, que cursan la escuela primaria, entre edades de 6 y 12 años.

Por lo cual se ubica en las etapas que describe Jean Piaget: entre el pensamiento preoperatorio que abarca de 2 a 7 años. Con mayor énfasis en la etapa de las operaciones concretas de los 7 a los 11 años, donde se desarrolla aun más el pensamiento lógicomatemático. También abarca la etapa de las operaciones formales porque se considera de los 12 años en adelante(las características de cada etapa se describen en el capitulo tres).

Este software presenta grados de dificultad, que el niño puede ir superando, tiene la ventaja de mostrar en el menú de Archivo, las operaciones, (el contenido es amplio), el cambio de niveles, así como instrucciones a seguir para trabajar este programa, de esta forma el docente lo puede conocer perfectamente; en la siguiente tabla se hace la comparación de nivel a nivel entre las operaciones. A! final de este trabajo se incluye una anexo de todas las operaciones de este Software educativo.

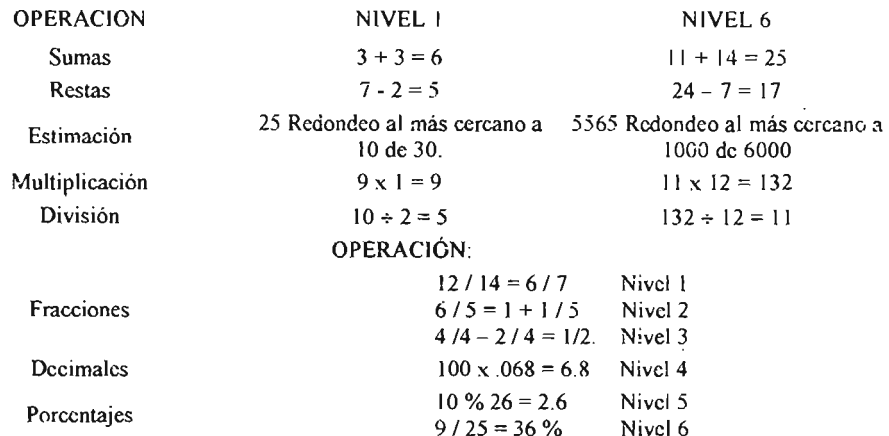

Nota: Como se aprecia en los últimos ejemplos, las operaciones cambian dependiendo del nivel.

Todos podemos aprovechar los programas multimedia en los que escuchamos sonidos que nos ayudan a comprender mejor algunos conceptos o que nos hacen vivir con mayor claridad ciertos eventos o situaciones que realzan la experiencia. Hay una gran cantidad de estos programas educativos para todas las materias escolares y temas. Pero concretamente el software educativo "Math Blaster" realmente es atractivo para el niño debido al ambiente en que se desarrolla la historia, los colores, la animación, y el tener como ineta llegar al final. Al contestar correctamente y poder avanzar, con problemas cotidianos (por que las matemáticas se usan en todo continuamente en nuestra vida) y que al mismo tiempo se interprete la secuencia de solución como un apoyo o guía que sirva de retroalimentación a los usuarios de "Math Blaster", a partir de sus conocimientos provios. Otra característica, se da una agilidad mental y velocidad como se puede desarrollar las operaciones.

De alguna manera en la actualidad, escuelas particulares (algunas de gobierno) están aprovechando la variedad de herramientas que brinda la tecnología educativa, para mejorar la enseñanza-aprendizaje, en cualquier ámbito de la educación y a la vez hacer más dinámicas sus clases, buscando el interés por parte de los alumnos adaptando por ejemplo la enseñanza con computadoras. Partiendo de este punto a continuación se aportan algunas

estrategias para considerar en el uso de computadoras en el aula o algún lugar determinado y algunas estrategias para trabajar con algún software educativo que se requiera.

#### 5.6 **ESTRATEGIAS DE IMPLEMENTACIÓN**

Con respecto a la Tecnología Educativa, se tiene que replantear los roles del alumno. del docente, del centro educativo y de otros agentes que participan en el proceso de aprendizaje, como también se debe incorporar los avances tecnológicos que se han desarrollado, de manera que la labor educativa se lleve a cabo con la mayor efectividad posible. Conseguir un buen desempeño en la labor docente depende de la eficacia de las estrategias de enseñanza-aprendizaje y del uso inteligente de los medios electrónicos, como es el software educativo o Internet, ya que se necesita de una planeación escolarizada de la habilidad matemática y computacional.

Se formulan y se ponen en práctica planteamientos formativos de acuerdo al nivel del alumno, que le permite construir su propio conocimiento . Pero para ello, es importante instrumentar de técnicas de aprendizaje y de evaluación de los mismos al docente apoyándose de estrategias de enseñanza-aprendizaje.

A continuación se plantean algunas estrategias que se pueden aplicar al dar una clase por medio de la computadora, aplicando algún software educativo en particular:<sup>58</sup>

- o Como primer punto la idea y el desarrollo de la aplicación de la computadora en la escuela a nivel primaria, incitando ia participación activa del alumno en la construcción de su propio aprendizaje
- o Se debe tener en cuenta las siguientes características de los pequeños usuarios: que son inquietos, les gusta explorar, descubrir, colorear, dibujar, realizar competencias y retos, en fin una serie de actividades.
- o En el aula podemos utilizar la computadora con los alumnos, organizando de diferentes formas el trabajo, en equipo y la interacción entre alumnos, alumno y profesor, y alumno y computadora:

 $58$  "La computadora en la educación de los más pequeños" (En linea).

<sup>&</sup>lt;http://galeon.com/escuela87meio/compupre.htm>

- o Es importante crear un ambiente que reúna los elementos de motivación de los niños y se puedan interesar en actividades de preparación a la lectura a los números, a los conceptos lógicos, etc.
- o En un salón con computadoras es muy conveniente colocar dos niños en cada máquina, para motivarlos a trabajar en equipo y a resolver los problemas expresando sus puntos de vista. La computadora, la utilizarán alternadamente cada uno de los equipos de trabajo requiriéndose, que aun cuando su trabajo quede pendiente para dar paso a los otros equipos, la información no se pierde, para ello, es necesario un procesamiento simultaneo (no secuencial).
- o Trabajando bajo la dirección del docente, en parejas o individualmente, cuando se quiere utilizar alguna aplicación, para promover un desarrollo, reforzar conocimientos o introducir al niño o niña en algún concepto concreto.
- o Trabajando libremente con juegos o programas creativos, con los que el alumno puede experimentar, expresarse, crear, tomar decisiones para obtener uno u otro resultado. O bien, sobre aplicaciones concretas para mejorar o reforzar habilidades, conocimientos o actitudes.
- o El elemento más delicado, es la selección de los programas educativos, susceptibles de utilizarse en clase. Existe un gran numero de programas que reclaman ser adecuados a las aulas de computo, por lo que el maestro deberá tomar en cuenta cuando menos los siguientes aspectos:

- Que el contenido temático y las habilidades requeridas para el uso del programa estén de acordes al nivel de interés de los niños (verificar que el niño no tenga que tomar decisiones complejas o razonamientos no correspondientes a su edad).

- Que los conceptos presentados y *S'l* forma de trabajo sean lo más semejantes a los utilizados en clase, para evitar una confusión entre los educandos.

- Que el contenido de los temas sean completos y correctos desde el punto de vista educativo, pues algunos programas "divertidos" hacen más énfasis en el juego y en las gráficas que en el contenido y exactitud de los conocimientos.

- Que el programa tenga niveles progresivos que "motiven" el interés de los alumnos en conocer y aprender más.

- Que el maestro tenga acceso al control del volumen de sonido, a claves de seguridad para activar o desactivar el programa, de sus niveles y de ser posible a un registro individual del avance de sus alumnos.

- <sup>D</sup> Existe un aspecto importante que considerar, sobre todo al principio de las computadoras de los pequeños descubridores y es que inicialmente los niños no tienen la costumbre o habilidad de poner atención a un programa que requiere su participación por mas de diez minutos (si bien son capaces de estar horas frente a la televisión pero en forma pasiva) por lo que se recomienda que en el transcurso de media hora de trabajo se cambie el programa o la actividad con frecuencia.
- <sup>D</sup> A través de la retroalimentación inmediata y efectiva, el alumno puede aprender de sus errores.

Además del trabajo con computadoras, se puede realizar el repaso de temas de materias como: matemáticas, historias, biología, etc. Existen programas que le permiten al alumno explorar su lado creativo e incrementar sus habilidades para resolver problemas que conjunta una multitud de materias; existen aplicaciones integradas que les permiten a los niños de primaria elaborar escritos, gráficas, estadisticas tablas y relaciones de datos que hacen de cualquier materia una aventura.

- $\Box$  Un aspecto importante que facilita el uso de la computadora es la formación de hábitos, en los niños, consiste en la limpieza de las manos, el trato del equipo, el dialogo entre compañeros para una buena comunicación y con el maestro, por lo que al inicio del año escolar se deben establecer las reglas a seguir durante el transcurso del período educativo.
- <sup>D</sup> Evidentemente la principal dificultad que hay aquí (aparte de comprar o instalar el equipo y programas) es contar con maestros capacitados para manejar este inmenso cúmulo de posibilidades, pues la computadora no enseña, es el alumno el que aprende y es el ambiente educativo y la participación activa y entusiasta del maestro lo que hace posible que el alumno se incentive a explorar y a aprender.
- <sup>D</sup> No basta con sólo aplicar los recursos educativos en las actividades de aprendizaje, sino que se requiere obtener un feedback de los usuarios, que utilizan esos recursos en los

contextos cotidianos, para poder analizar, enriquecer y comunicar aspectos como los siguientes:

El software educativo, desde este punto de vista, puede y debe estar sujetos a estudio y análisis, puesto que su objetivo es apoyar el trabajo pedagógico de profesores y el aprender de los alumnos. Es en este contexto para aseguramos que cumplan este objetivo, debemos evaluar sus características en aspectos tales como: calidad del contenido, facilidad de uso, pertinencia de los contenidos, interactividad, etc.

Además la numerosa oferta de software que dice ser educativo, debe alentamos a desarrollar estrategias de evaluación que hagan eficiente la selección y adquisición de software en los establecimientos, con el fin de lograr un uso pedagógico significativo. Por lo cual tomaremos en cuenta los siguientes puntos para cumplir con tal propósito :

Estrategias para trabajar con Software Educativo

Técnica y pedagógicamente existen una serie de taxonomias para la agrupación de software, no obstante un elemento central para la definición de estrategias de uso pedagógico de software educativo tiene que ver con establecer el criterio de "Selección de un Software Educativo".<sup>59</sup>

La selección del Software como estrategia se puede dividir en dos etapas, una relacionada con el software mismo y su contenido, para lo cual se debe realizar:

- [J Revisión del software para garantizar que efectivamente corresponde al contenido y objetivo que da origen al programa.
- D Verificar la consistencia del tratamiento didáctico con relación a estrategias de enseñanza-aprendizaje aplicables a la población-objetivo .
- [J Establecer con claridad el contrato didáctico en el curso a enseñar. Es decir, precisar en que forma y tiempo intervendrán: la computadora y/o software en el curso; el docente con las explicaciones pertinentes y el alumno con su atención. Es necesario aclarar el rol de cada uno, antes de incorporar a la computadora en el aula.

<sup>&</sup>lt;sup>59</sup> Caplan, Marcelo, Capdepont, María, Itzhacki, lvette "Proyecto de Inserción del Uso de la Computadora en el Aprendizaje de la Matemática" [En línea], http://www.nalejandria.com/00/colab/proyecto.html

o Verificar si los requerimientos de funcionamiento del software están disponibles en la unidad educativas respectiva y sus recursos computacionales.

Una segunda selección debe estar abocada a la asociación entre el contenido del software (parcial o total) el objetivo curricular a desarrollar, para esto se debe considerar:

- o El software posee información escrita relacionada con el tema seleccionado y si de ser así que valor de uso puede asignársele.
- o El software posee imágenes o recursos multimedia posibles de utilizar complementándolo a otros recursos usados en una clase.
- o Que posibilidad existe de compartir el recurso software entre varios equipos usuarios Visto estos aspectos se propone orientar estratégicamente la capacitación para el uso pedagógico de software según los siguientes criterios:
- $\Box$  Los docentes deben identificar y navegar por todo el software existente independiente o no del curriculo, ya que siempre es posible encontrar algún recurso que puede ser útil para una clase.
- o Asociar funciones de transferencia de información para el uso y aprovechamiento del software con otros recursos o medios didácticos, por ejemplo, asociación entre Software y Guía de aprendizaje mediatizado por funciones de copiar y pegar.
- o Posibilidad de inserción de un software educativo en el proceso de aprendizaje como medio de motivación, desarrollo, aplicación y/o evaluación
- o En la materia de matemáticas por ejemplo, se debe tener claridad en que conceptos matemáticos se van a enseñar y para cada concepto a enseñar a través del software se deberá de plantear una serie de actividades cuyo propósito es guiar al estudiante para que a través de sus acciones adquiera las habilidades deseadas, asi como la comprensión del concepto. Es responsabilidad del profesor identificar tales operaciones y conectarlas bajo la guia de un planteamiento didáctico, transparente al estudiante, pero explicito para el docente. Sería deseable que la motivación para la realización de las actividades, se pudieran plantear problemas que sean de interés para los estudiantes de acuerdo a su nivel escolar y social, y cuya solución conlleve a la construcción del concepto matemático a enseñar.
- <sup>Q</sup> Diseñar las diversas actividades aprovechando la posibilidad de la computadora para que el estudiante visualice y manipule diferentes registros de representación de los conceptos bajo estudio
- <sup>Q</sup> Apoyar la formación de esquemas de visualización que permitan al estudiante construir su conocimiento acerca del dominio que se cubre.
- <sup>Q</sup> Considerar a la computadora como una herramienta cognitiva más que como una herramienta auxiliar para realizar cálculos numéricos y/o simbólicos.

#### De contenido

- <sup>Q</sup> Partan de una situación problematizadora.
- $\Box$  Responder a una estructura lógica (de orden) y psicológica (de manejo de nociones y conceptos).
- <sup>Q</sup> Consideran el tratamiento de la información y el desarrollo de habilidades.
- <sup>Q</sup> No tienen la intención de agotar el objetivo especifico del programa de estudios, incluyen, mas bien, el tratamiento de temas especificos. En el caso de "Math Blaster" que esta enfocada a la materia de matemáticas, a nivel primaria.
- <sup>Q</sup> Comprenden una integración temática, coherencia y lógica , sin dejar temas incompletos, o bien, con información dispersa de otros.
- <sup>Q</sup> Parten de imágenes o pantallas Básicas de información que se operan a partir de funciones, tales como: graficar, posicionar, mover, consultar, etcétera.

#### De consideración de los usuarios

- $\Box$  Los programas computacionales educativos consideran el perfil general de los alumnos de acuerdo con su nivel de aprendizaje. Tomando en cuenta el software educativo "Math Blaster".está considerado a partir de nivel primaria en lo adelante, lo que se refleja en:
- <sup>Q</sup> La posibilidad de que cada tema cuente con niveles de dificultad. En este caso de la opción que propongo el software educativo: "Math Blaster", muestra diferentes tipos de operaciones que se manejan .como: suma, resta, multiplicación, división, estimación, porcentajes y quebrados.
- o La representación de los conceptos a través de dibujos, movimientos y texto. Refiriéndome a "Math Blaster", cuenta con todos estos elementos además de las ejercicios que se resuelven.
- <sup>D</sup> El uso de un lenguaje claro y directo con un vocabulario apropiado al del alumno .
- <sup>D</sup> La posibilidad de uso por equipos o individual. Este software educativo se evoca perfectamente a este punto.
- $Q$ ue no sancionan (por ejemplo con taches y palomas), simplemente muestran las consecuencias de haber optado por un procedimiento, dándole oportunidad a los usuarios de intentarlo nuevamente. El software educativo, "Math Blaster" cumple con este punto, porque al estar participando en cualquier nivel, si se equivocan los niños pueden volver a iniciar sin ningún problema, siendo que no disminuye por decir el valor de puntos que tienen acumulados.

#### De aprovechamiento del recurso

Los programas educativos se orientan al aprovechamiento del recurso en cuanto a:

- D Explotar al máximo el procesamiento, almacenamiento audiovisual e interacción.
- <sup>D</sup> Facilitar un uso interactivo del medio, tanto como el procesamiento y almacenamiento de información.
- <sup>D</sup> El control del programa queda en manos del usuario.

Es importante recalcar, que los docentes al seleccionar y aplicar en el aula un software, para impartir sus clases deben tomar en cuenta, que es lo que desean que aprendan sus alumnos, el propósito es adquirir habilidades que serán necesarias a lo largo de su vida el material que se elabore debe considerar que: se hará uso permanente del programa, por lo cual es conveniente hacer más investigación al respecto y experimentar más con el uso de nuevas tecnologías, para una mejor formación de los alumnos. Seria ideal tener en cuenta: el poder contar con una biblioteca temática que cubra los objetivos y contenidos de los programas de matemáticas (de otras materias). Contar con todos los recursos y materiales didácticos (software, transparencias y otros) que permitan su correcto desarrollo. Así los docentes toman el papel de guía o monitor del proceso que se establece pata cumplir con el objetivo de enseñanza-aprendizaje .

#### **CONCLUSIONES**

Como resultado de este trabajo puedo decir que en el ámbito educativo, es necesario ir a la vanguardia de las nuevas tecnologías que propicie a la vez un proceso de desarrollo más amplio, con mayores expectativas en docentes y en alumnos ante nuevas estrategias y hábitos de estudio que mejoren la calidad en la educación.

En este trabajo se tomó en cuenta la información acerca de las Nuevas Tecnologías Educativas, porque considero que actualmente los docentes deben ser concientes, que deben estar más preparados, para mejorar su labor académica, incluyendo nuevas herramientas, recursos y metodologías en el aula que contribuyan en la utilización de aquellos materiales didácticos que le brinden el apoyo para facilitar el proceso de enseñanza-aprendizaje .

La idea con la que se desarrolló este trabajo fué influir en el maestro, el uso de la tecnología de forma sencilla e inteligente como herramienta, que dosifique la práctica del trabajo intelectual a desarrollar de una manera eficaz.

Lo anterior unido a una gestión administrativa y directivos comprometidos a los avances educacionales y a una reforma general que contemple, el uso de las Nuevas Tecnologías en la enseñanza, la formación de docentes innovadores, que a su vez utilicen el tiempo libre para crear nuevas actividades y hacer de la enseñanza un aspecto interesante y dinámico.

Hay que tener en cuenta que la mayoría de los docentes tienen una formación básica ya establecida, por lo que es necesario propiciar el interés, la creatividad y una motivación positiva que genere la idea de enseñar de una forma novedosa, y a la vez estar en una constante capacitación, en el uso de las nuevas tecnologías, factores que permitan un mayor acercamiento a nuevas herramientas y recursos tecnológicos. También hay que ser consientes que a veces resulta dificil utilizar un medio, como la computadora integrado en una unidad didáctica, debido ala falta de recursos informáticos (en la mayoría de las escuelas públicas), el miedo a no obtener buenos resultados, el gran número de alumnos, el uso restringido de la computadora, etc.

Pero hay otras posibilidades que ofrece la tecnologia educativa, desde televisión por cable, discos de video o bien CO-ROM, los satélites, faxes, redes de computadoras, software educativo, multimedia, e Internet, etc. Por lo cual es necesario ir a la vanguardia de las nuevas tecnologías para propicíar a la vez un proceso de desarrollo más amplío y con mayores expectativas de docentes y de alumnos ante nuevas estrategias y hábitos de estudio que mejoren la calidad en la educación.

El software educativo como opción que ofrece la Tecnología Educativa es una excelente alternativa que los docentes, pueden considerar al impartir sus clases, para los alumnos resulta muy atractivo, porque proporciona en forma mas cómoda e interactiva, fácil y accesible a la explicación de diversos temas, ejemplos de la vida diaria, simulaciones y otras cuestiones, que resulten significativas para el aprendizaje del alumno. En este trabajo se presentaron, las características relevantes, los críterios para la confección o evaluación de un software educativo que se desee elegir. Pero lo más importante se presento la idea de utilizar el software educativo "Math Blaster" como un medio motivacional para la ejercitación de operaciones matemáticas básicas, para generar en los alumnos otra actitud ante la materia, este software educativo es una buena alternativa.

Consideró que es importante que los alumnos, cuenten con alternativas donde la enseñanza de las matemáticas, no sea vista como un factor que genere ansiedad o frustración y por lo tanto contribuya al fracaso escolar; más bien estructurar metodologias, de tal manera que propicien una participación activa por parte de los estudiantes, una sensación de confianza en su propio desempeño y de esta manera contribuir a un mejor aprovechamiento escolar.

Este material tiene las finalidades didácticas de: aprender y practicar las operaciones básicas, por su contenido y estrategia, al mismo tiempo que facilita la comprensión y aplicación de las operaciones básicas, por lo cual lo pueden aprovechar niños de entre 5 y 12 años, que cursan la educación básica.

Como se vio anteriormente en el transcurso del capítulo dos, los programas educativos a pesar de tener rasgos esenciales básicos y una estructura general común, se presentan con características muy diversas, por lo que se han elaborado tipologías que clasifican los programas didácticos a partir de diferentes criterios. Dentro de la clasificación del software educativo, se puede ubicar el "Math Blaster", como de ejercitación, lúdico y juego educativo, por las siguientes razones:

Es de ejercitación porque tiene la finalidad didáctica de permitir al estudiante reforzar sus conocimientos de matemáticas, adquiridos con anterioridad, se refuerza hechos y conocimientos que han sido analizados en una clase expositiva, llevando el control de los errores, se individualiza el trabajo de los estudiantes, ya que se adapta al ritmo de trabajo de cada uno y puede adaptar sus actividades, además se da una retroalimentación positiva porque permite un intercambio de información entre la computadora y los alumnos. Propone diversos tipos de acciones tales como: contestar correctamente las operaciones, completar los ejercicios, al resolver las distintas formas de una serie de operaciones matemáticas o mejor dicho favorecer la capacidad de la reversibilidad, los ejemplos claros que se dan son: en la etapa dos, que es el "reciclador de números", porque el usuario se . pone a pensar en que números deben ser correctos, el cambio de la posición de los signos  $(+, -, x, =).$ 

En la etapa tres que es el "corredor de la cueva", el usuario piensa el número correcto que debe tener el personaje central para pasar de nivel, teniendo en cuenta las trampas, el alumno debe realizar las operaciones mentales necesarias para encontrar el número correcto, o bien el número medio, al tener contacto con las gotas que caen (las cuales en su interior tienen un número), sin que la cantidad se exceda o sea menor a los requerimientos, así acumular la puntuación y ascender al final de la cueva.

Otra característica de este software educativo es que es lúdico debido a que propone a través de un ambiente lúdico interactivo el aprendizaje, obteniendo el usuario puntaje, por cada logro. Crea una base de datos con los puntajes para conformar un cuadro de honor o diploma. Y por otro lado es un juego educativo porque incorpora un nuevo componente: la acción de un competidor cuyo fin es la superación de sus mismas habilidades.

126

De acuerdo con la información de las funciones del software educativo, podemos ubicar el "Math Blaster" en una función motivadora, debido a que los niños se sienten atraidos e interesados por todo el software educativo, ya que este programa incluye elementos para captar la atención, mantener su interés y cuando es necesario, dirigido hacia los aspectos más importantes de las actividades. Que incluye desde el ambiente, los personajes, el cambio de operaciones, etc.

En una función evaluadora. La interactividad propia de este material, permite responder inmediatamente a las respuestas y acciones de los niños, hace especialmente adecuado para evaluar el trabajo que se va realizando con ello. Esta evaluación es implícita, porque el niño detecta sus errores, se evalúa, a partir de las respuestas que le da la computadora.

-Explicita, el programa presenta informes valorando la actuación del alumno. En este tipo de evaluación sólo la realiza el programa, que dispone de módulos especificos de evaluación.

Este software es facil de usar y los conocimientos informáticos necesarios, son minimos aunque tiene reglas de funcionamiento (igual que cualquier otro programa educativo) que son necesarios conocer. El grado de aceptación en los niños, es muy bueno ya que encuentran interés por contestar correctamente y además las imágenes les resultan muy atractivas y estimulantes, al principio necesitan la ayuda continua de un adulto (en los pequeños), es necesario aclarar que sólo en lo que se familiarizan ya que después lo harán por sí mismos.

Una intención del programa se centra en el fomento y estimulación del pensamiento lógicomatemático, además otras variables como la atención, la capacidad de observación, etc. que se hace en sí durante la actividad. Las matemáticas y el razonamiento lógico son áreas que a veces se presentan de forma poco estimulante a los niños para potenciar al máximo la capacidad de aprendizaje. Además el alumno debe entender que las matemáticas no son simplemente un conjunto de reglas y procedimientos que se deben memorizar. Por ese motivo necesitan experiencias en las que puedan explicar, justificar y reafirmar su propio pensamiento, necesitan plantear y justificar sus propias conjeturas aplicando varios procesos de razonamiento y extrayendo conclusiones lógicas. Es natural que cuando no existe una metodologia coherente se genere un rechazo inducido hacia las matemáticas.

y es que en las etapas del desarrollo son factores secuénciales que gestan el crecimiento del niño, por lo tanto el docente debe considerar estas características al momento de utilizar un recurso didáctico, asi como el medio sociocultural en el que se encuentra .

Finalmente es necesario que el docente propicie situaciones utilizando las estrategias necesarias para que los alumnos construyan y verifiquen los resultados obtenidos de las problemáticas que se les platean, para que el aprendizaje del alumno sea significativo. El logro de esto, lo constituye una herramienta primordial que da paso a la confrontación del conocimiento adquirido con el mundo que lo rodea.

En la búsqueda de alternativas para mejorar los procesos de enseñanza y de aprendizaje e influir en el cambio de mentalidad en cualquier tema, se ha de implementar estrategias, pensando la manera en que se debe impartir. Es por lo anterior que se propuso en este trabajo, algunas estrategias de implementación como alternativas, para trabajar con algún software educativo, que cumpla con las características necesarias, que considere al docente. Por tanto, se requiere preguntarse ¿qué, para qué y cómo se va a utilizar? para que el resultado sea de una manera efectiva debe ser de acuerdo a los espacios, a la organización y funciones.

Para lograr lo anterior es importante que los profesores cuenten con herramientas que les permitan resolver distintas situaciones que surjan en el salón de ciase en torno al aprendizaje y enseñanza de las matemáticas (en otras materias) y también que comprendan el porqué se gestan y cuáles son las causas que promueven esas situaciones.

Todo recurso de aprendizaje que utilicemos en el aula debe evaluarse constantemente con el fin de conocer las ventajas y desventajas que presenta su uso pedagógico, las fortalezas y debilidades en el proceso de aprendizaje.

### **BIBLIOGRAFÍA:**

AUSUBEL, D. (1976). Psicología Educatíva: Un punto de vista cognoscitivo. México: Trillas.

BARODY, A. y SANCHEZ, G. (1994). El pensamiento matemático de los niños. Madrid: Aprendizaje Visor.

DE PABLO, Pons J. (1994) Visiones y conceptos sobre la tecnología" en Cuadernos para el análisis #7. Barcelona: Horsori.

DÍAZ, B. F. y HERNÁNDEZ, R. G. (1998). Estrategias Docentes para un Aprendizaje Significativo. México: Mc Graw-Hill.

CABERO, 1. (200]). Tecnología Educativa: Diseño y utilización de Medios en la Enseñanza. España: Paidós.

CABERO, 1. (2002). Educar en red Internet como recurso para la educación. Málaga: Algibe.

COLL, C. (1993). El Constructivismo en el Aula. España: Grao de IRIF.

GROS, B. (1997). Diseños y Programas Educativos. España: Ariel.

GUTIÉRREZ, M. (]997). Educación multimedia y nuevas tecnologías. Madrid: Edic . de la Torre.

INSA, D. (1998). Multimedia e Internet. España: Paraninfo.

KAMII, C. (1982). El número en la educación preescolar. España: Aprendizaje Visor.

KAMII, C. (1994). Reinventando la Aritmética III. España: Aprendizaje Visor.

KLINGLER, C. (2000). Psicología Educativa: Estrategias en la Práctica Docente.  $\overrightarrow{ }$ México: Mc Graw-Hill.

LITWIN, E. (1995). Políticas. Historias. Propuestas: Tecnología Educativa. Argentina: Paidós.

MARTI, E. (1997). Aprender con Ordenadores en la Escuela. España: Ice Horsori.

- MENA, B. YMarcos, M. (1994). Nuevas Tecnologías para la Enseñanza. Madrid: Ediciones de la Torre.
- MENA. B. Y Mena, J. (1996). Didáctica y Nuevas Tecnologías en la Educación . España. España: Escuela Española.

PIAGET, J. (1968). La Enseñanza de las Matemáticas. Madrid: Águilar.

PIAGET, J. (1975). Psicología de la Inteligencia. Buenos Aires: Psique.

PIAGET, J. (1983). Seis Estudios de Psicología. España: Ariel.

QUESADA, R. (1990). La Didáctica crítica y la Tecnología Educativa. Perfiles Educativos,  $\sqrt{ }$ #50 .

SARRAMONA, J. (1994). Presente y Futuro de la Tecnología Educatíva. México, [LCE.

REPARAZ, Ch. y SOBRINO, A.(2000). Integración Curricular de las Nuevas Tecnologías. Barcelona: Ariel.

RESNICK, L. y FORD, W. (1990). La enseñanza de las Matemáticas y sus Fundamentos Psicológicos. España: Paidós Ibérica

RICHMOND, G. (1970). Introducción a Piaget. Madrid: Fundamentos

SAUNDERS, R. Y NEWMAN, B. (1998). Perspectivas Piagetianas en la Educación Infantil. España: Morata.

SANTROCK, J. (2002). Psicología de la Educación. México: McGraw-Hill.

ECO, U. (1994). Como se hace una tesis: Técnicas y procedimientos de investigación. España: Gedisa,

SOFTWARE EDUCATIVO, en Línea:

CAPLAN, M., Capdepont M., Itzhacki l. "Proyecto de Inserción del Uso de la Computadora en el Aprendizaje de la Matemática" [en línea]. <http://www.nalejandria.com/OO/colab/proyecto.html> [Consulta: 3 I de Octubre, 2005].

130

GARCIA, Velasco Antonio, "Participación de los alumnos en el desarrollo del software educativo" [en línea]. <http://www.ieev.uma.es/edutec97/edu97\_c2/2-2-19.htm> [Consulta: 26 de Mayo, 2004]

"La computadora en la educación de 103 más pequeños" [en línea]. <http://galeon.comlescuela87melo/compupre.htm>[Consulta: 17 de Junio, 2004]

MARQUÉS, Pere. "Estructura básica de los materiales multimedia" [en línea], año 1999. <http//dewey.uab.es/pmarques/estructu.htm> [Consulta: 31 de Octubre, 2004]

MARQUÉS, Pere. "El software educativo" [en línea]. <http://www.lmi.ub.es/te/any96/marques\_software/> [Consulta: 04 de Mayo, 2004]

MARQUÉS, Pere. "Software Educativo, Algunas Tipologías" [en línea], año 1996. http://www.xtec.es/~pmarques/indexes.htm> [Consulta: 04 de Octubre, 2004]

MARQUÉS, Pere. "Diseño y evaluación de programas educativos" [en línea], año 2001. <http://W\\ow. xtec.esl- pmarquesledusoft.htm> [Consulta : 04 de Mayo, 2004]

MARTÍNEZ, Rafael Álvarez. "Computadoras y educación: una propuesta didáctica" [en linea], año 1997. http://www.informaticaeducativa.com/recursos/tesis.html> [Consulta: 21] de Agosto, 2004]

Productos Interactivos Para la Docencia. "Evaluación de Software Educativo" [en línea). <http://entren.dgsca.unam.mx/aula/tema6-2.html> [Consulta: 02 de Junio, 2004]

TECNOLOGÍA EDUCATIVA, en línea:

BAUTISTA, García-Vera A. y ALBA, P. "¿Qué es Tecnologia Educativa?: Autores y Significados [en linea]. <http://www.sav.us.es/pixelbit/articulos/n9/n9art/art94.htm>  $[Consider: 04$  de Mayo, 2004 $]$ 

CABERO, Almenara J. "Nuevas tecnologías, comunicación y educación" en EDUTEC Revista Electrónica Tecnología Educativa [en línea], Núm. 1. Febrero 1996.

<http://www.uib.esldepartlgte/edutec-e/reveIec1/revelec l .html> [Consulta: 13 de mayo, 2004]

CABERO, Almenara J. "Replanteando la Tecnología Educativa" (en lineal. <http://tecnologiaedu.us.es> [Consulta: 18 de mayo, 2004]

MARQUES, Pere. "Tecnología Educativa, Web de Pere Marques" [en línea], año 1995. <http://dewey.uab.es/pmarques/temig.htm> [Consulta: 04 de Mayo, 2004]

MATEMÁTICAS, en línea:

ASTE, Margarita . "Diferentes Usos de las Computadoras en las Escuelas" en QUIPUS [en linea]. <http://www.quipus.com.mx/r3dife.htm> [Consulta: 01 de enero, 2004]

HERNÁNDEZ, Rodríguez Omar "¿Cómo puedo utilizar la tecnología en mis clases de matemáticas?" [en línea]. <http://ciencias.bc.inter.edu/ohemand/internet/enlaces/comp\_mat.htm> [Consulta: 12 de, Octubre 2004]

GUZMÁN de Miguel. "Enseñanza de las Ciencias y la Matemática" [en línea]. En Organización de Estados Iberoamericanos Para la Educación, la Ciencia y la Cultura. http://www.oei.org.co/oeivirt/edumat.htm> [Consulta: 23 de marzo del 2004]

LIGNAN, Camarena Loraine. "Actitudes de los Alumnos y Maestros hacia la Computadora y los Medios para el Aprendizaje" [en línea]. <http://investigacion.ilce.edu.mx/dice/proyectoslactitudes/actit9.htm> [Consulta: OS de Septiembre, 2004]

MURILLO Paulino. "Normas y Criterios para la Evaluación de Softwares Educativos de Matemática" [en línea]. <http://www.utp.ac.pa/articulos/normascriterios.htm> [Consulta: 13 de Enero, 2004]

Portal Secretaria de Educación Pública. "Matemáticas" [en línea]. http://www.sep.gob.mx/wb2/sep/sep\_121\_matematicas> [Consulta: 18 de marzo del 2004]

## **ANEXOS**

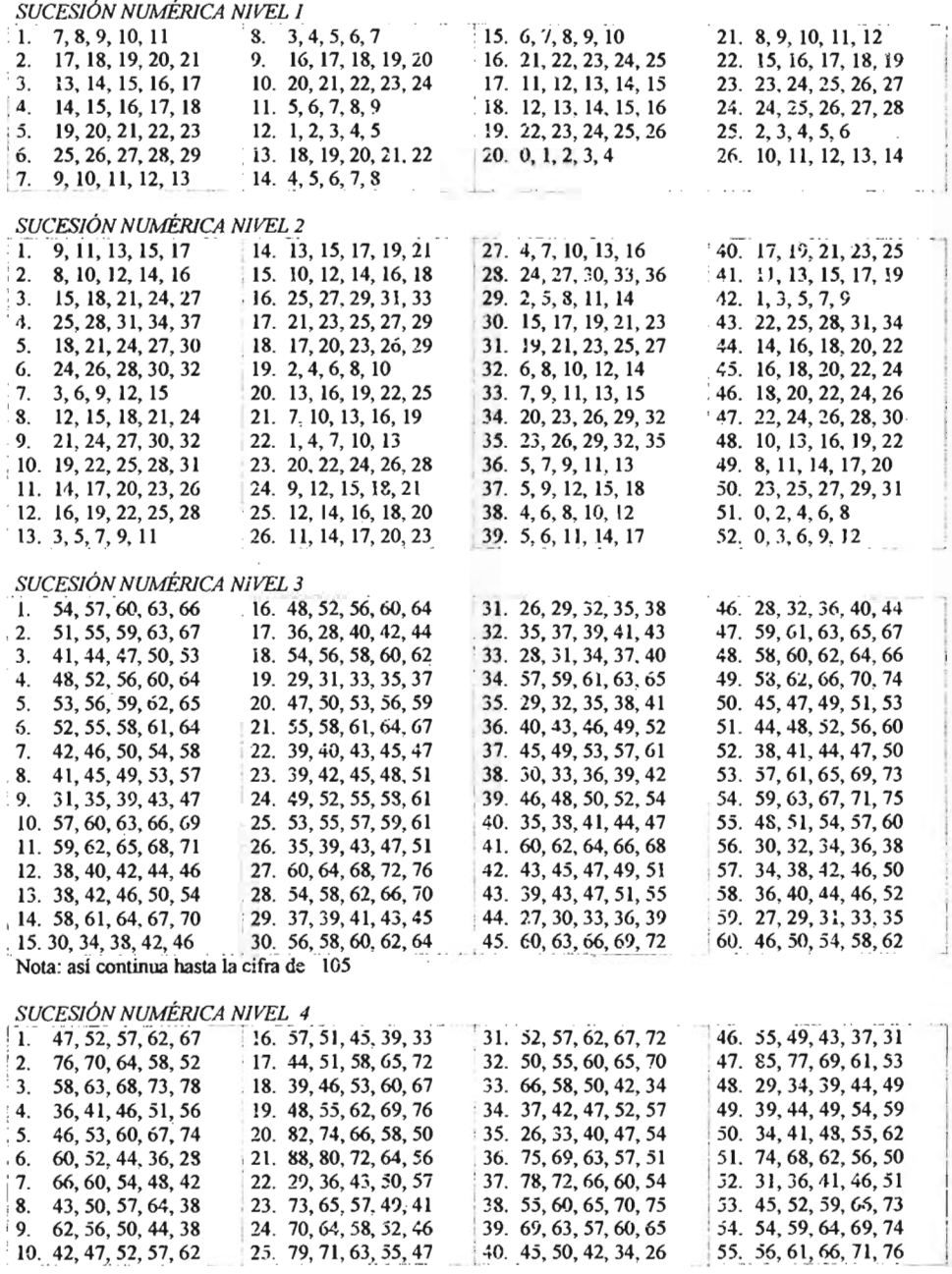

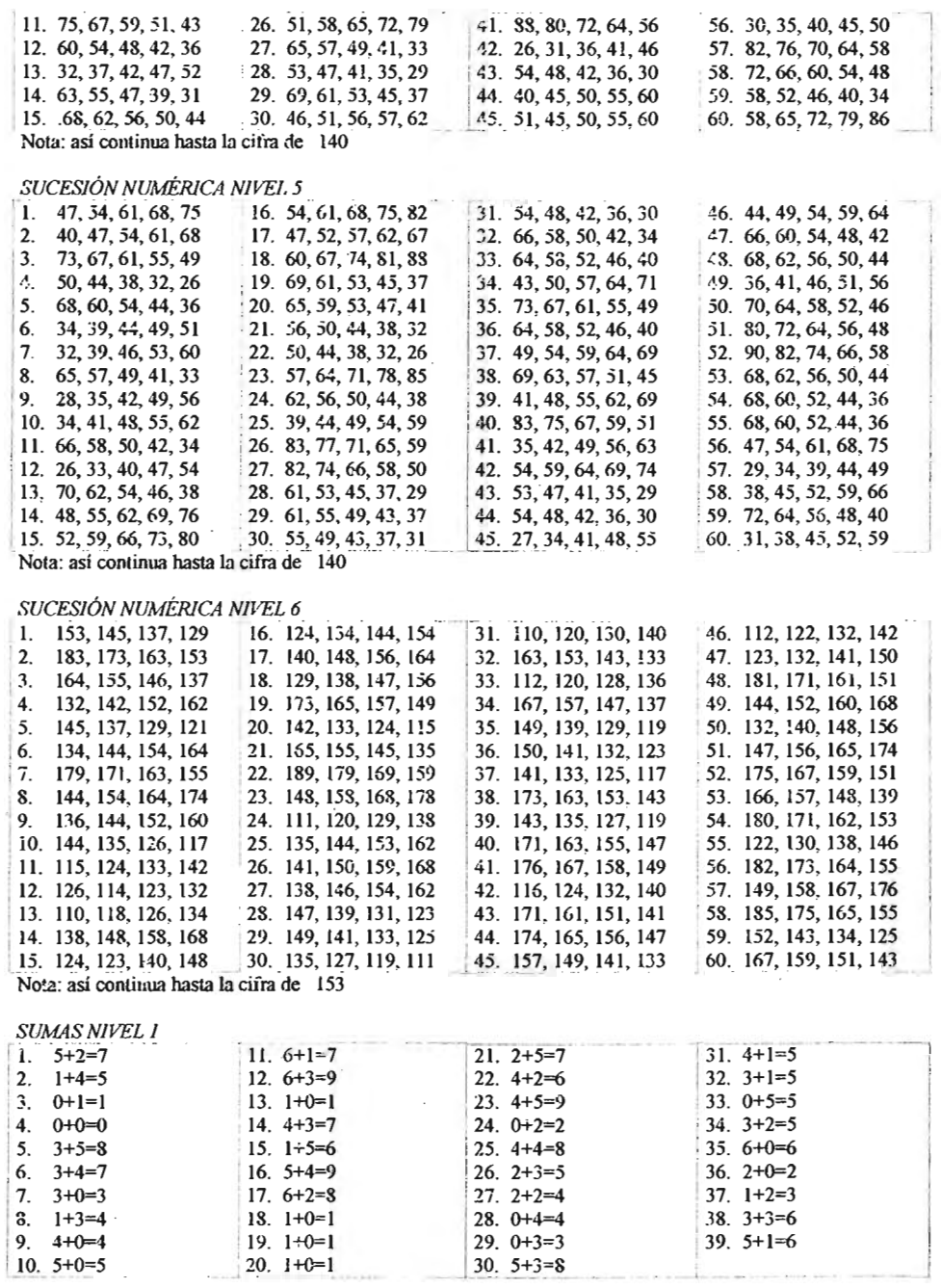

 $\bar{z}$ 

 $\overline{\phantom{a}}$ 

 $\ddot{\phantom{a}}$ 

 $\bar{z}$ 

 $\bar{z}$ 

 $\langle \rangle$ 

 $\cdot$ 

134

 $\bar{z}$  $\bar{\mathcal{A}}$ 

 $\sim$ 

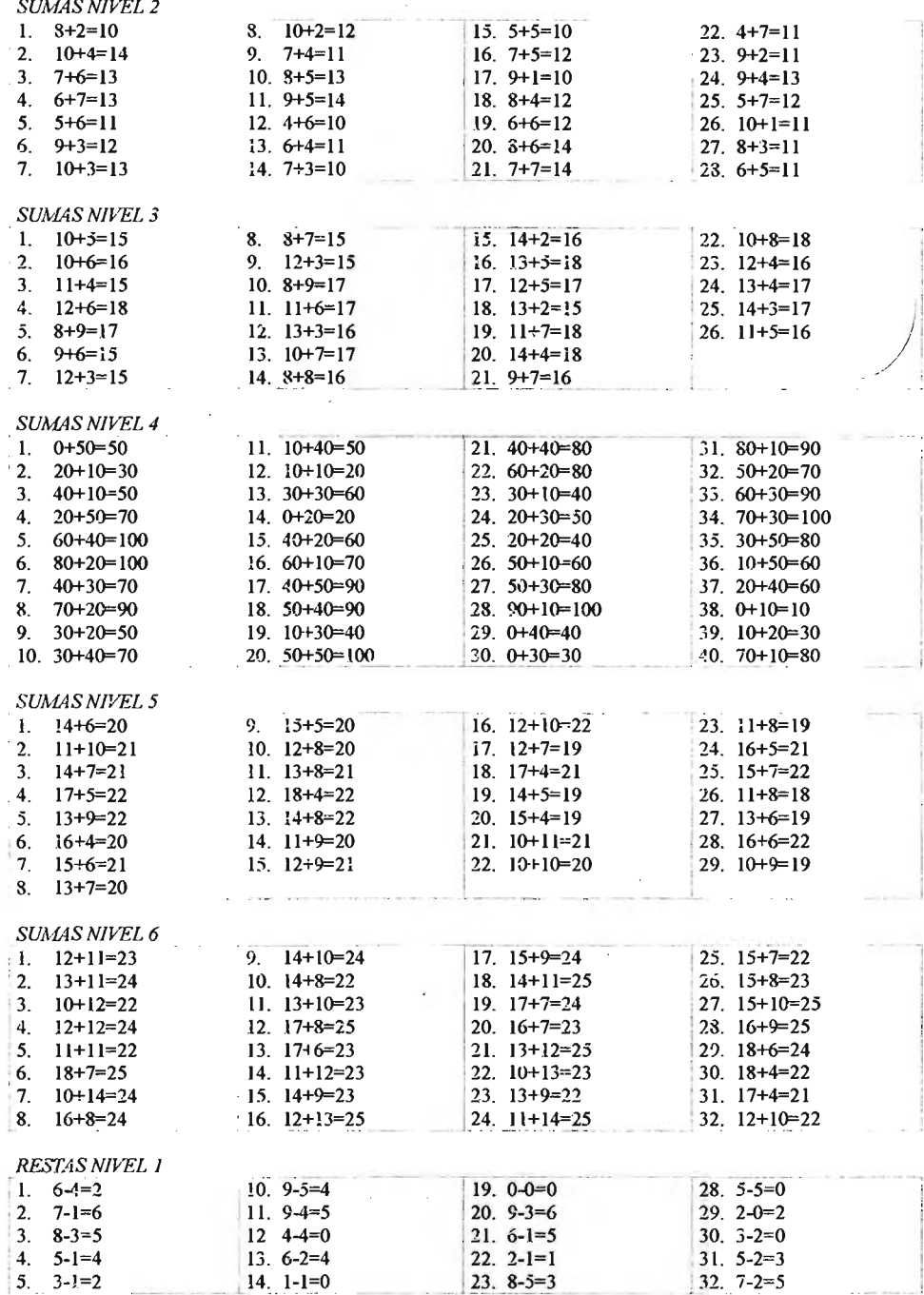

 $\overline{a}$ 

 $\bar{\beta}$ 

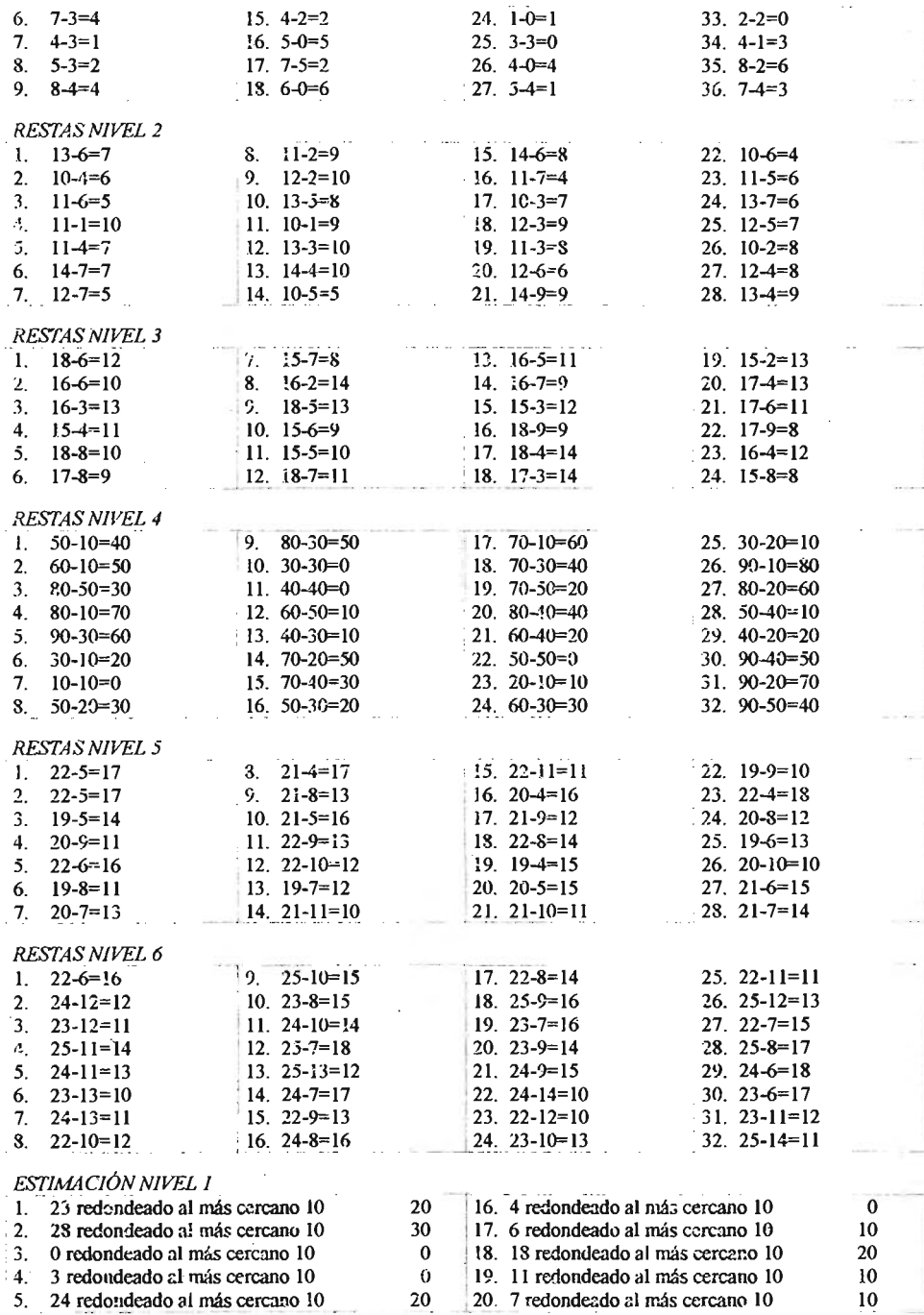

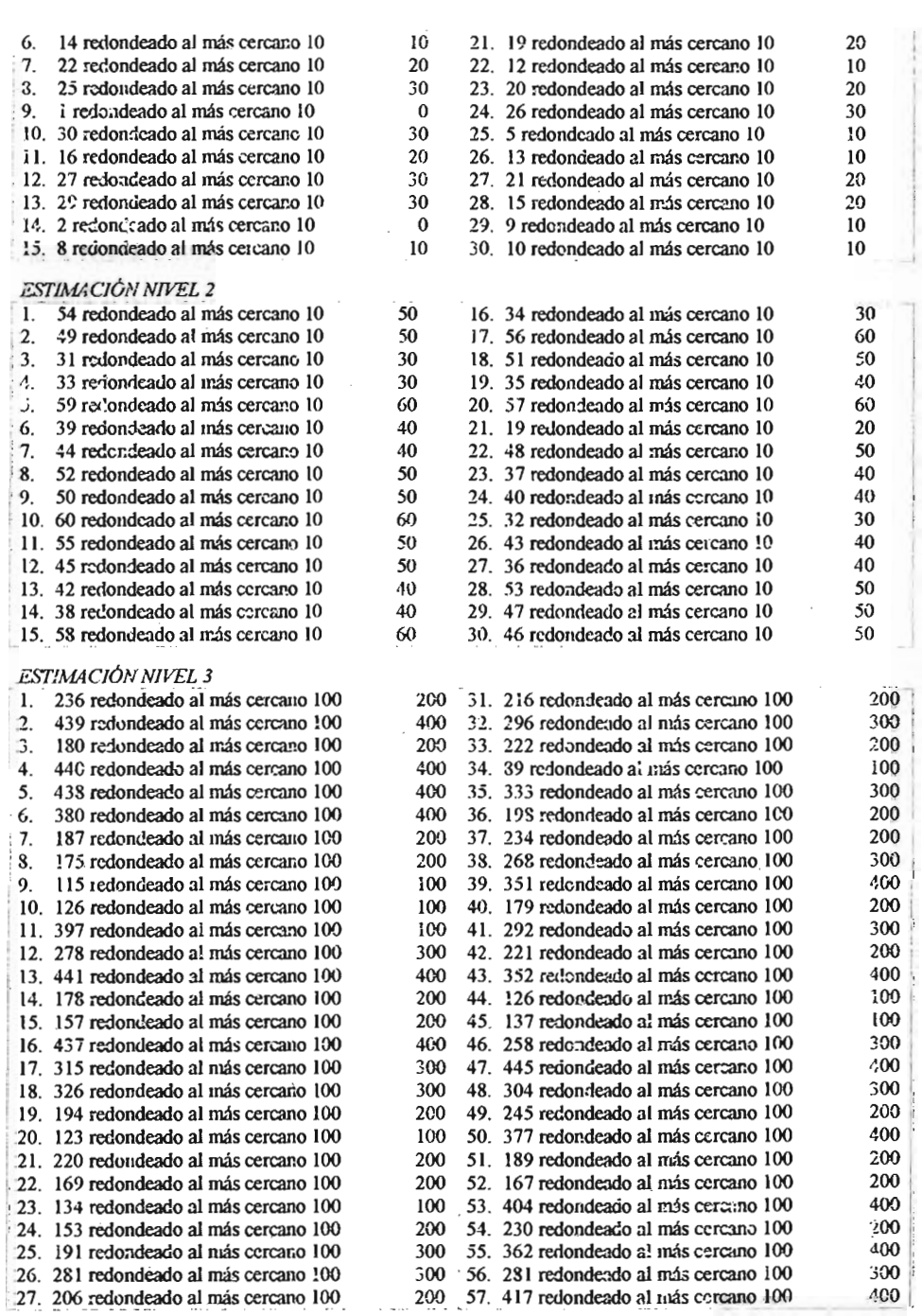

i,

20

 $10$ 

 $20$  $30$ 

 $10$ 

 $10$ 

20

20

 $10$  $\overline{10}$ 

 $30$ 

 $60$ 

 $50$  $40$ 60

20

50

40

40

50

 $50$ 

28. 59 redondeado al máscercano lOO 29. 191 redondeado al más cercano lOO 30. 13S redondeado al máscercano lOO Nota: así continua hasta la cifra de 400

#### $ESTIMACION NIVEL 4$

1. 453 redondeado al máscercano lOO 2. 865 redondeado al más cercano 100 3. 667 redondeado al máscercano 100 , 4. 673 redondeado al máscercano 100 5. 870 redondeado al máscercano 100 6. 872 redondeado al más cercano 100 7. 526 redondeado al más cercano 100 8. 588 redondeado al más cercano 100<br>9 661 redondeado al más cercano 100 : 9. 661 redondeado al máscercano 100 · 10. 602 redondeado al más cercano lOO · 11. 727 redondeado al máscercano lOO 12. ó99 redondeado al máscercano 100 13. 569 redondeado al máa cercano ICO 14. 797 redondeado al más cercano 100 15. 649 redondeado al más cercano lOO 16. 736 redondeado al más cercano lOO 17. 684 redondeadoal máscercano lOO 18. 821 redondeadoal más cercano 100 19. 829 redondeadoal más cercano lOO 20. 656 redondeado al máscercano lOO 21. 623 redondeado al más cercano lOO 22. 560 redondeado al más cercano 100 23. 728 redondeado al más cercano lOO 24. 670 redondeado al máscercano 100 25. 817 redondeado al más cercano 100 26. 900 redondeado al más cercano 1oo 27. 920 redondeado al más cercano 100 28. 862 redondeado al máscercano lOO 29. 933 redondeado al máscercano lOO ' 30. 508 redondeado al más cercano 100 Nota: así continua hasta la cifra de 500

#### ESTIMACIÓN NIVEL 5

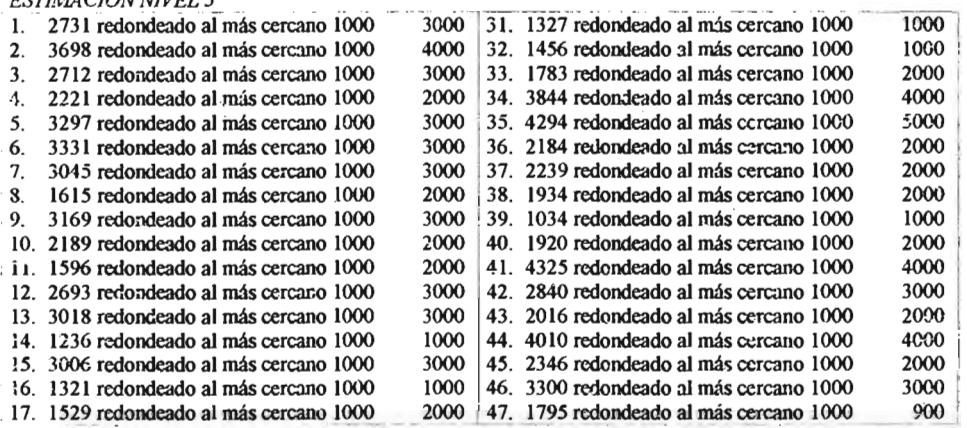

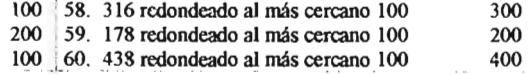

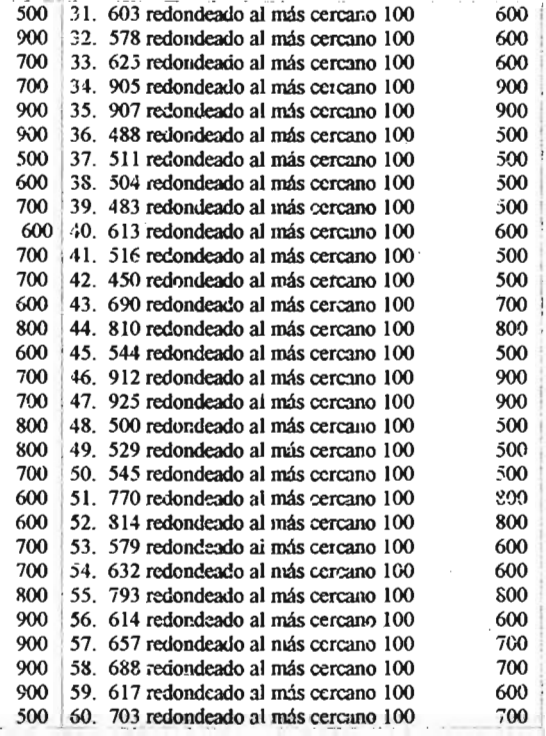

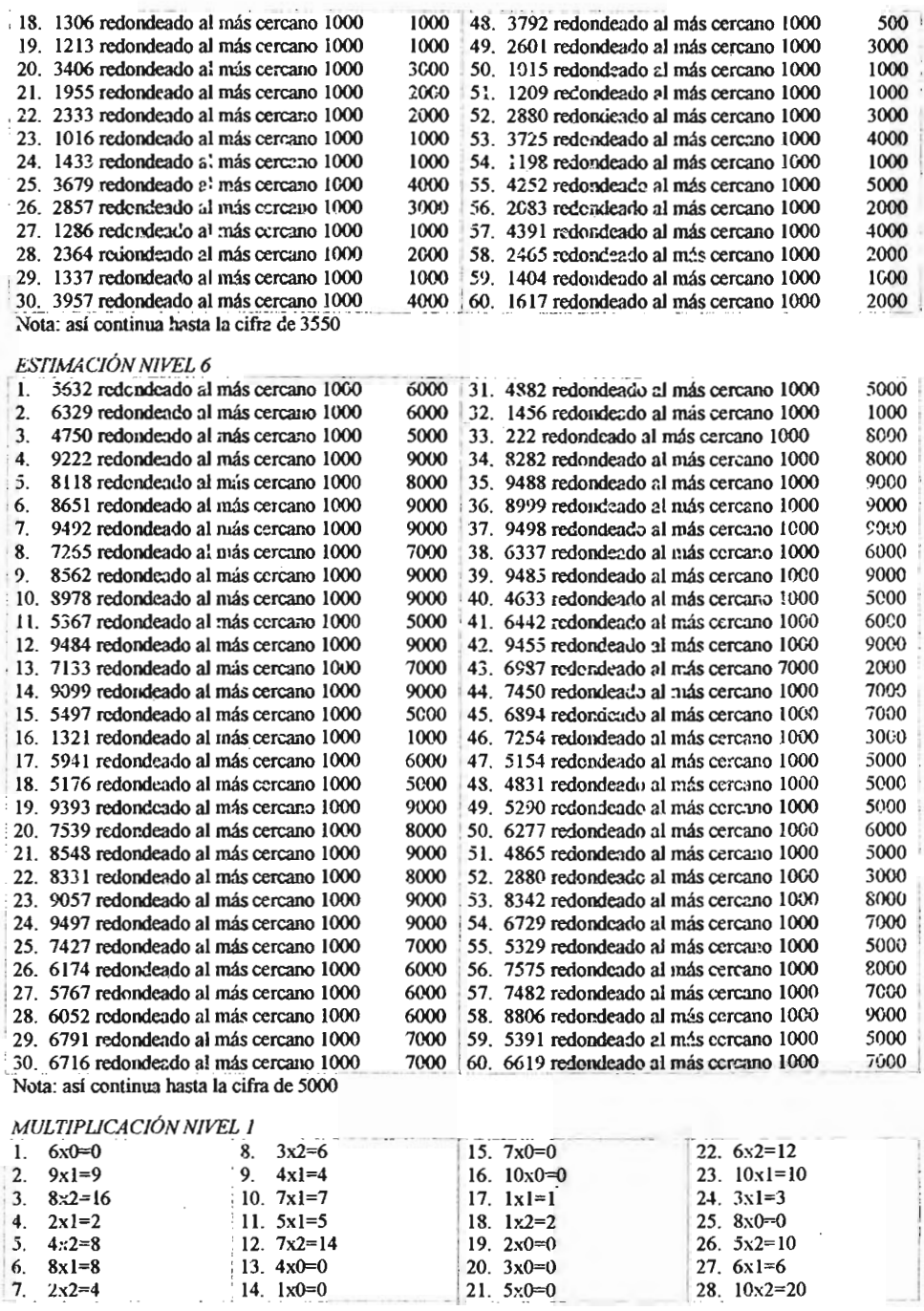

 $\overline{\phantom{a}}$ 

÷.
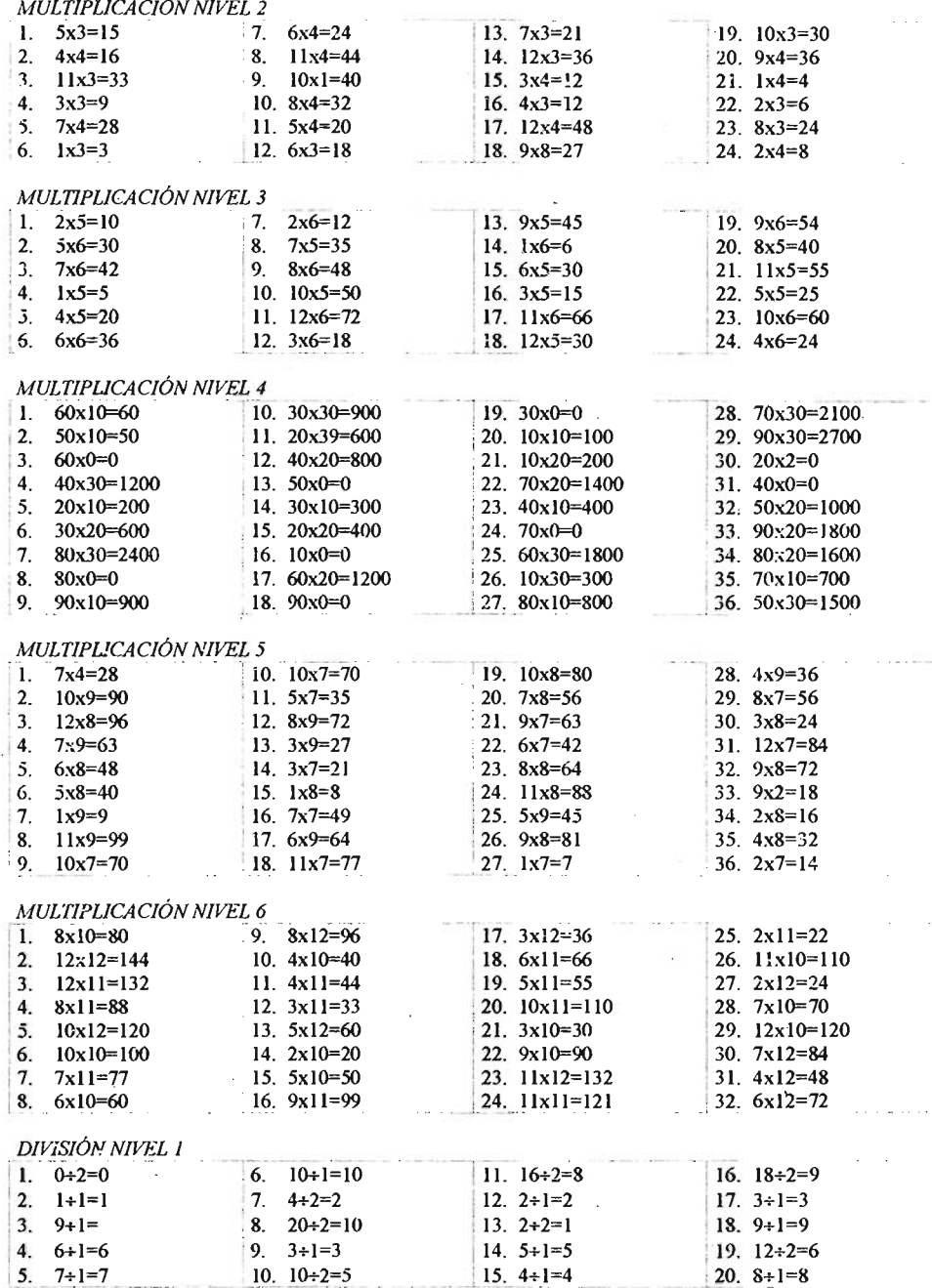

ł,

Į

ī,

 $\ddot{\ddot{i}}$  $\frac{1}{2}$ 

 $\frac{1}{2}$ 

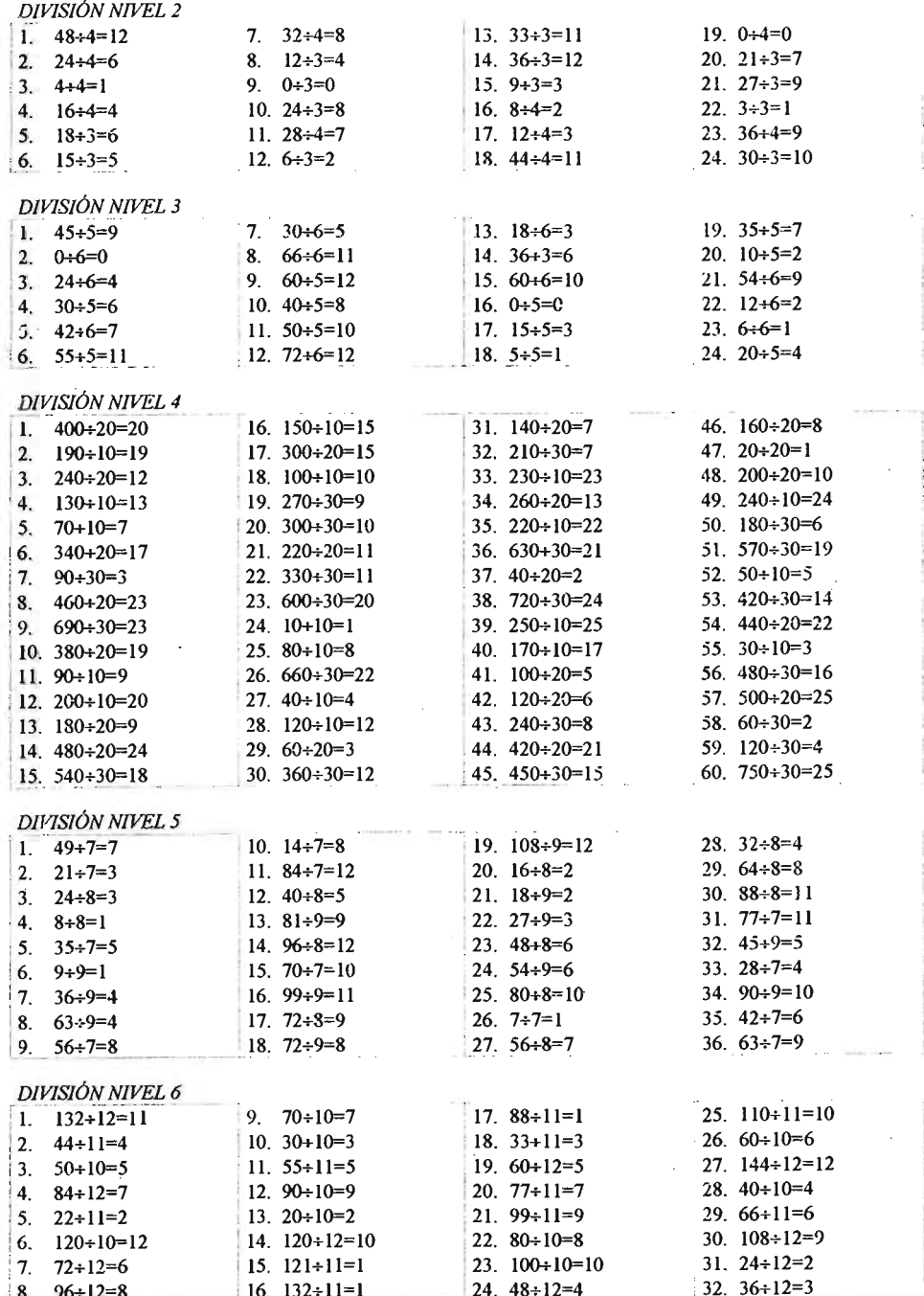

## FRACCIONES, DECIMALES Y PORCENTAJES, NIVEL 1

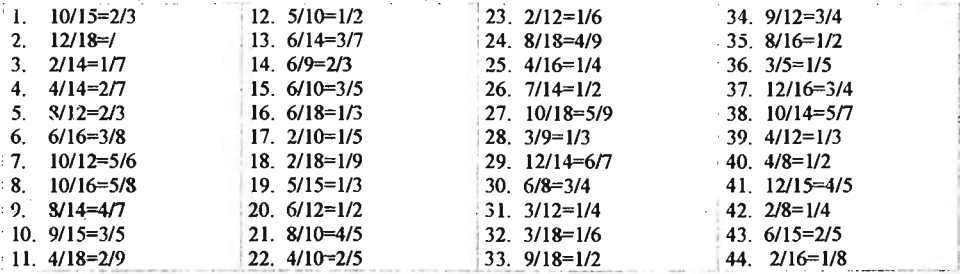

## FRACCIONES, DECIMALES Y PORCENTAJES, NIVEL 2

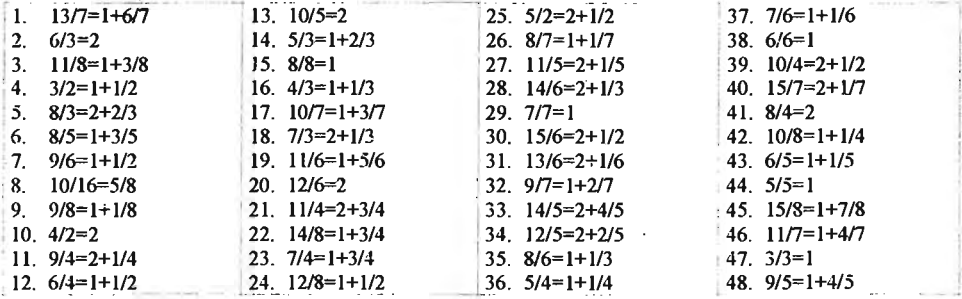

## FRACCIONES, DECIMALES Y PORCENTAJES, NIVEL 3

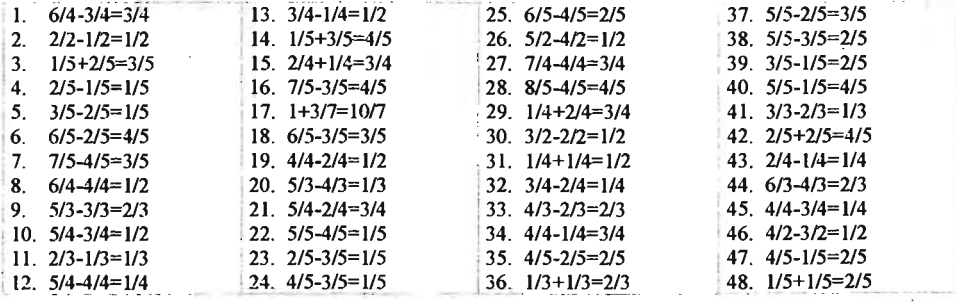

## FRACCIONES, DECIMALES Y PORCENTAJES, NIVEL 4

 $\sim$ 

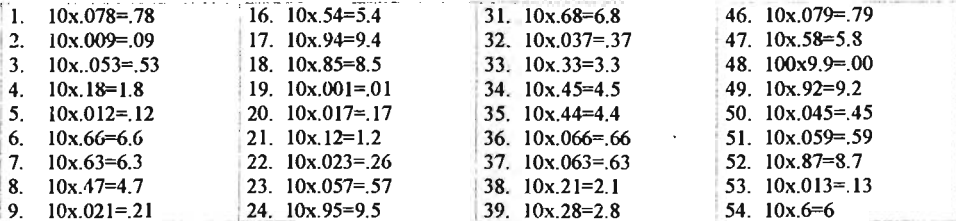

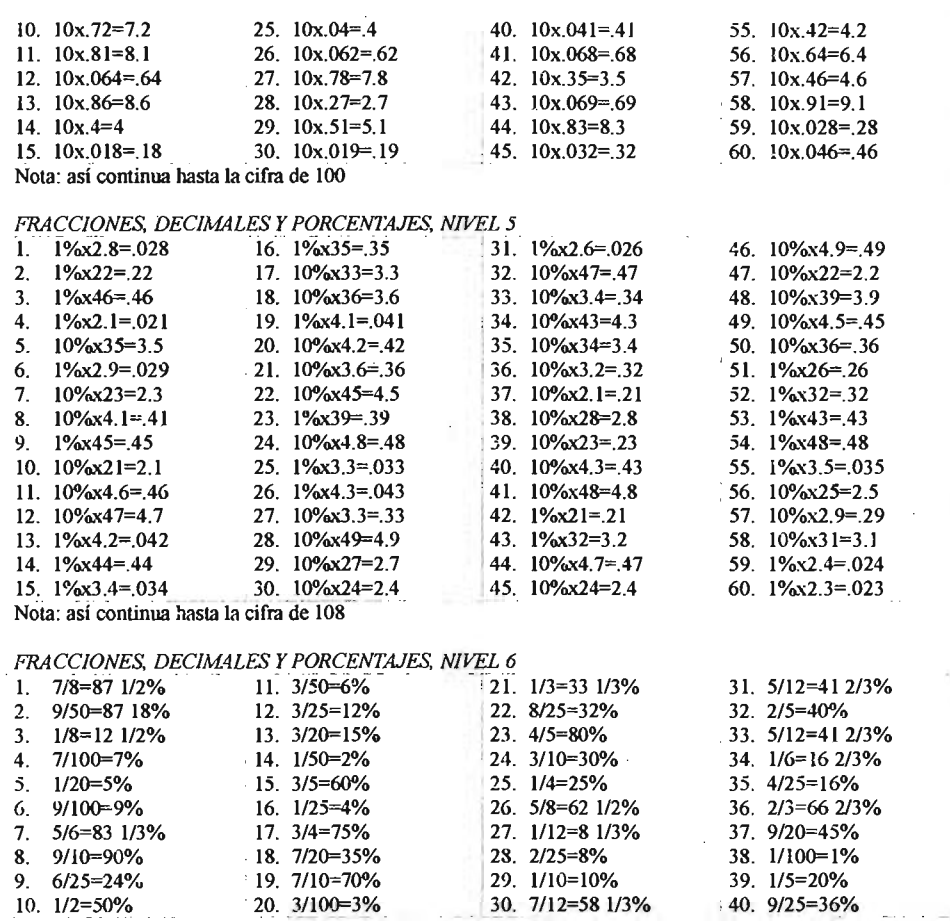

 $\ddot{\phantom{0}}$ 

 $\bar{z}$ 

 $\bar{z}$ 

 $\sim$